**Česká zemědělská univerzita v Praze**

**Provozně ekonomická fakulta**

**Katedra systémového inženýrství**

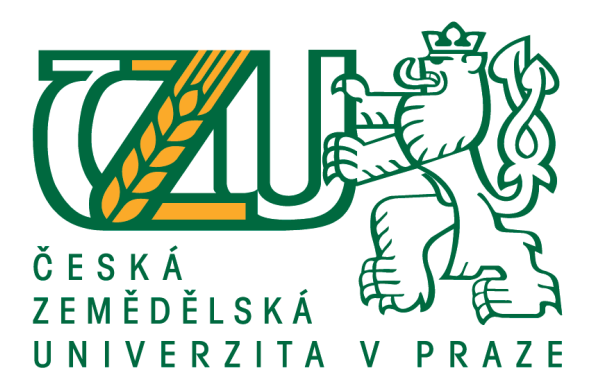

# **Diplomová práce**

# **Optimalizace tras při chemické ochraně rostlin v prostředí konkrétního zemědělského podniku**

**Bc. Jiří Maček**

**© 2020 ČZU v Praze**

## ČESKÁ ZEMĚDĚLSKÁ UNIVERZITA V PRAZE

Provozně ekonomická fakulta

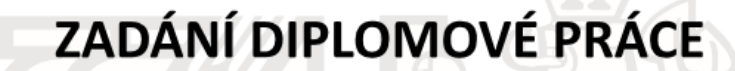

Bc. Jiří Maček

Kvantitativní metody v ekonomice Systémové inženýrství

#### Název práce

Optimalizace tras při chemické ochraně rostlin v prostředí konkrétního zemědělského podniku

Název anglicky

Route optimization designed for chemical protection of crops in chosen agriculture company

#### Cíle práce

Cílem diplomové práce je navrhnutí okružní dopravní trasy pro zemědělskou společnost, konkrétně při chemické ochraně rostlin s důrazem na minimalizaci nákladů a uspokojení v daném čase.

#### Metodika

Práce bude rozdělena na teoretickou a praktickou část. V teoretické části budou pomocí odborné literatury vysvětleny základní pojmy a popsány metody operačního výzkumu pro tuto práci klíčové.

V praktická části proběhne formulace problémů a stanovení požadavků. Následně bude za použití softwaru navrhnuto vhodné řešení. V závěru proběhne ekonomická analýza jednotlivých výsledků.

Oficiální dokument \* Česká zemědělská univerzita v Praze \* Kamýcká 129, 165 00 Praha 6 - Suchdol

#### Doporučený rozsah práce

60-70

#### Klíčová slova

operační výzkum, logistika, okružní dopravní problém, jednostupňová dopravní úloha, minimalizace nákladů

#### Doporučené zdroje informací

FIALA, Petr. Modelování a analýza produkčních systémů. Praha: Professional Publishing, c2002. ISBN 80-86419-19-3.

JABLONSKÝ, Josef. Operační výzkum: kvantitativní modely pro ekonomické rozhodování. Praha: Professional Publishing, 2002. ISBN 80-86419-42-8.

PERNICA, Petr. Logistický management: teorie a podniková praxe. Praha: Radix, 1998. ISBN 80-86031-13-6 SIXTA, Josef a Václav MAČÁT. Logistika: teorie a praxe. Brno: CP Books, 2005. Business books (CP Books). ISBN 80-251-0573-3.

ŠUBRT, Tomáš. Ekonomicko-matematické metody. Plzeň: Vydavatelství a nakladatelství Aleš Čeněk, 2011. ISBN 978-80-7380-345-2.

Předběžný termín obhajoby 2018/19 LS-PEF

#### Vedoucí práce

Ing. Robert Hlavatý, Ph.D.

#### Garantující pracoviště

Katedra systémového inženýrství

Elektronicky schváleno dne 12. 3. 2019

Elektronicky schváleno dne 12. 3. 2019

doc. Ing. Tomáš Šubrt, Ph.D. Vedoucí katedry

Ing. Martin Pelikán, Ph.D.

Děkan

V Praze dne 02. 04. 2020

Oficiální dokument \* Česká zemědělská univerzita v Praze \* Kamýcká 129, 165 00 Praha 6 - Suchdol

## **Čestné prohlášení**

Prohlašuji, že svou diplomovou práci "Optimalizace tras při chemické ochraně rostlin" jsem vypracoval samostatně pod vedením vedoucího diplomové práce a s použitím odborné literatury a dalších informačních zdrojů, které jsou citovány v práci a uvedeny v seznamu použitých zdrojů na konci práce. Jako autor uvedené diplomové práce dále prohlašuji, že jsem v souvislosti s jejím vytvořením neporušil autorská práva třetích osob.

V Praze dne 6.4. 2020

## **Poděkování**

Na tomto místě chci poděkovat vedoucímu diplomové práce Ing. Robertu Hlavatému, Ph.D. za odbornou pomoc, cenné rady a vstřícnost při konzultacích. Dále bych chtěl poděkovat zástupcům zemědělské společnosti za poskytnuté informace.

# **Optimalizace tras při chemické ochraně rostlin**

### **Abstrakt**

Tato diplomová práce se zabývá tématem "Optimalizace tras při chemické ochraně rostlin". Jako modelová situace je vybrána ochrana pšenice ozimé v jarním období ve společnosti LMAGRO s.r.o. Cílem této diplomové práce je navrhnutí okružní dopravní trasy s důrazem na minimalizaci nákladů a uspokojení v daném čase.

Práce je rozdělena do dvou části. V první části jsou vymezeny základní pojmy, které se týkají toho tématu. Obsahuje informace o operační analýze a oborech jejího využití, distribučních úlohách, rozvozních úlohách, logistice a dopravě se zaměřením na dopravu v zemědělství a dopravní náklady.

Analytická část práce popisuje konkrétní víceokruhový dopravní problém, který je za pomoci Mayerovy metody rozdělen do jednotlivých tras a optimalizován za pomoci metody větví a mezí. V závislosti na kapacitě aplikačního zařízení a požadované aplikační dávce jsou vytvořeny scénáře. Následně je u každého scénáře stanovena časová a nákladová náročnost, provedeno vzájemné porovnání a vyhodnocení.

**Klíčová slova:** operační výzkum, model, logistika, doprava, okružní dopravní problém, metoda větví a mezí, minimalizace nákladu, ochrana rostlin

# **Route optimization designed for chemical protection of crops in chosen agriculture company**

#### **Abstract**

This diploma thesis deals with the topic "Optimization of routes in chemical plant protection". As a model situation is chosen the protection of winter wheat in the spring period at LMAGRO s.r.o. This thesis aims to design a circular route with an emphasis on minimizing costs and satisfaction in a given time.

The thesis consists of two parts. The first part defines the basic concepts related to this topic. It contains information on operational analysis and fields of its use, distribution tasks, routing tasks, logistics and transport with a focus on transport in agriculture and transport costs.

The analytical part of the thesis describes a specific multi-circuit traffic problem, which is divided into individual routes using the Mayer method and optimized using the branch and bound method. Depending on the capacity of the application equipment and the desired application rate, scenarios are created. Subsequently, the time and cost demands are determined for each scenario and mutual comparison and evaluation is performed.

**Keywords**: operational research, model, logistics, transport, circular transport problem, branch and bound method, cargo minimization, plant protection

# Obsah

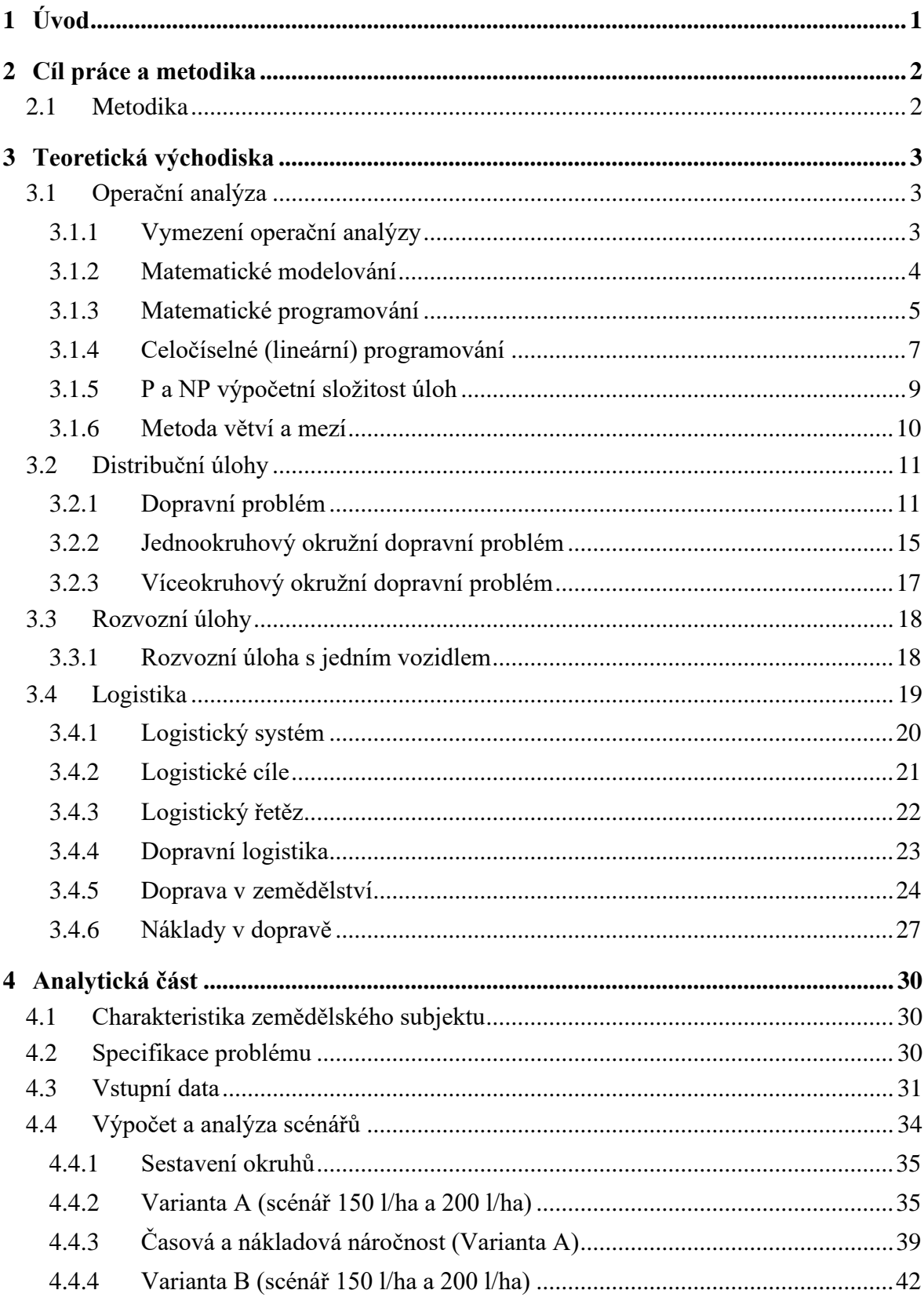

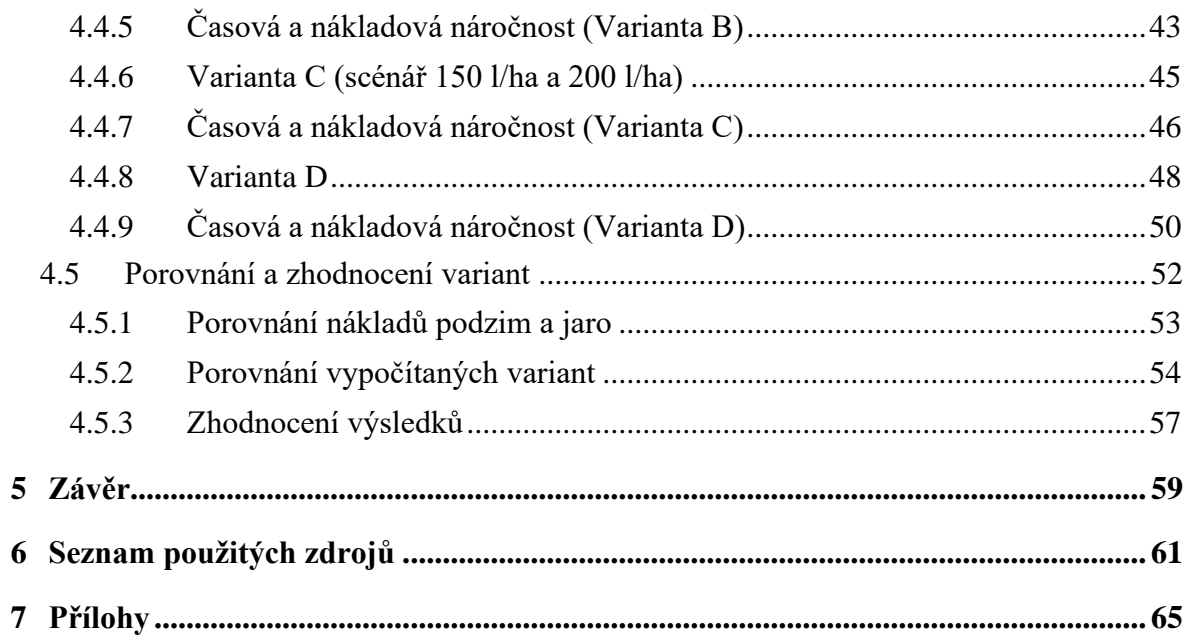

# **Seznam obrázků**

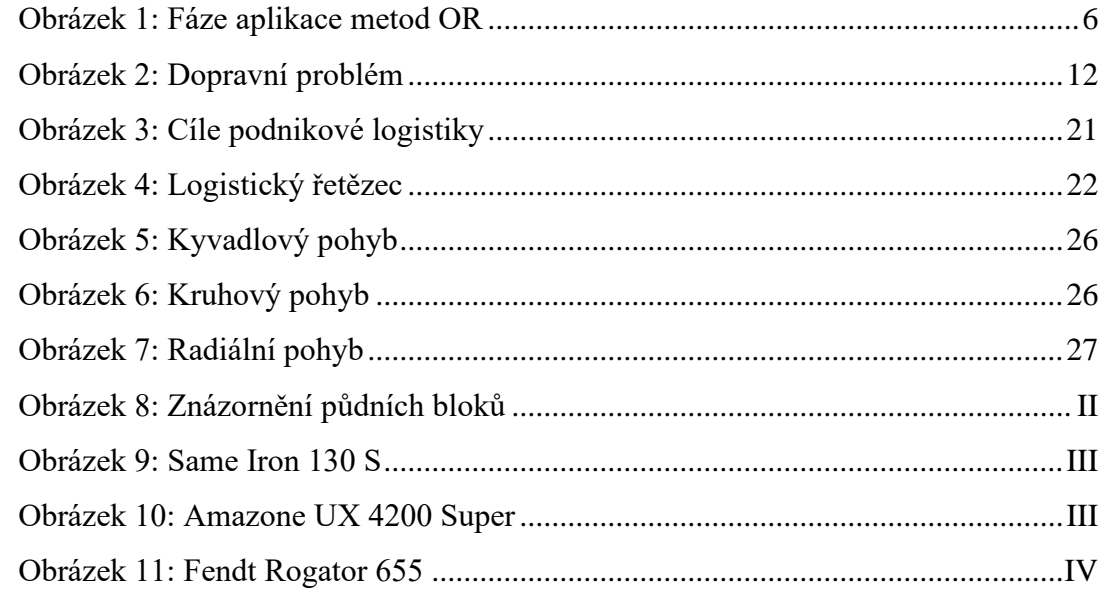

# **Seznam tabulek**

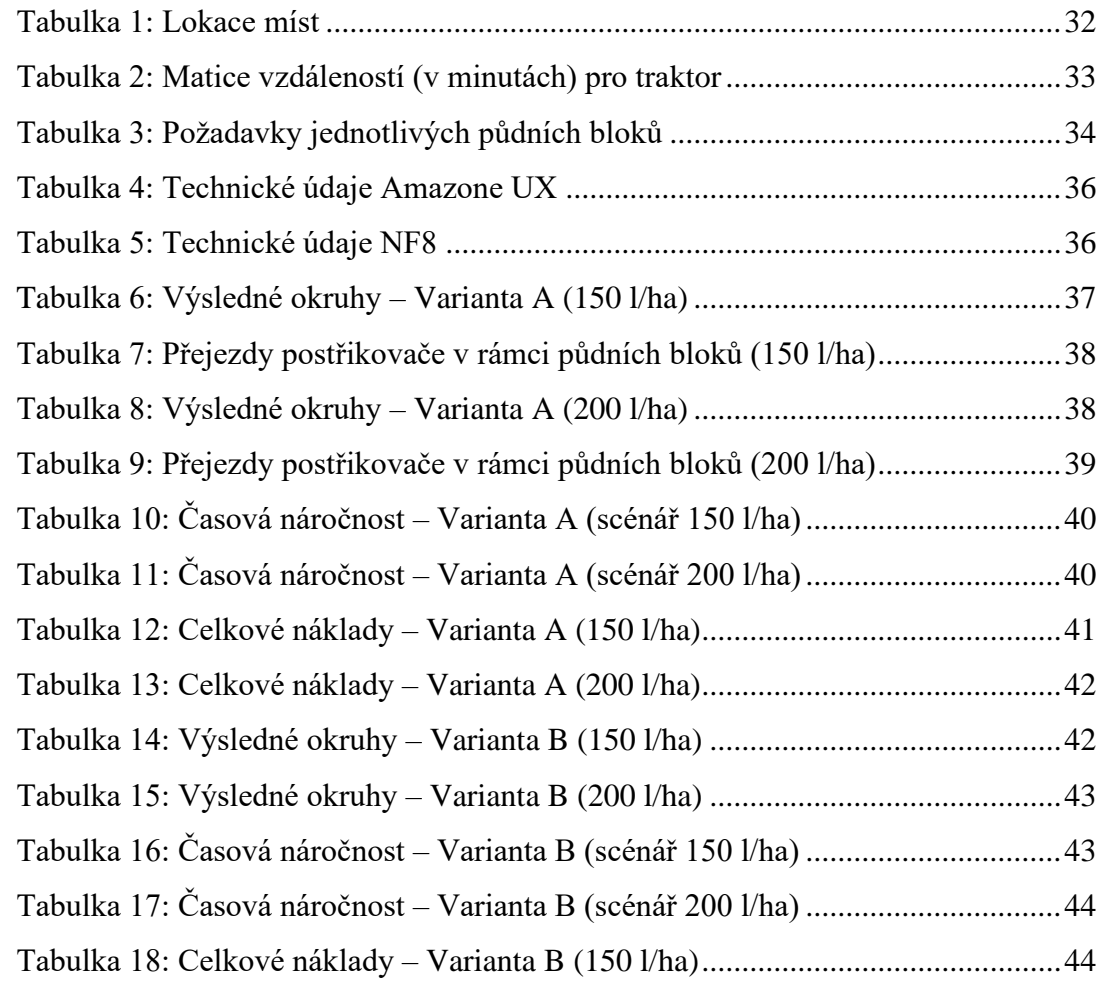

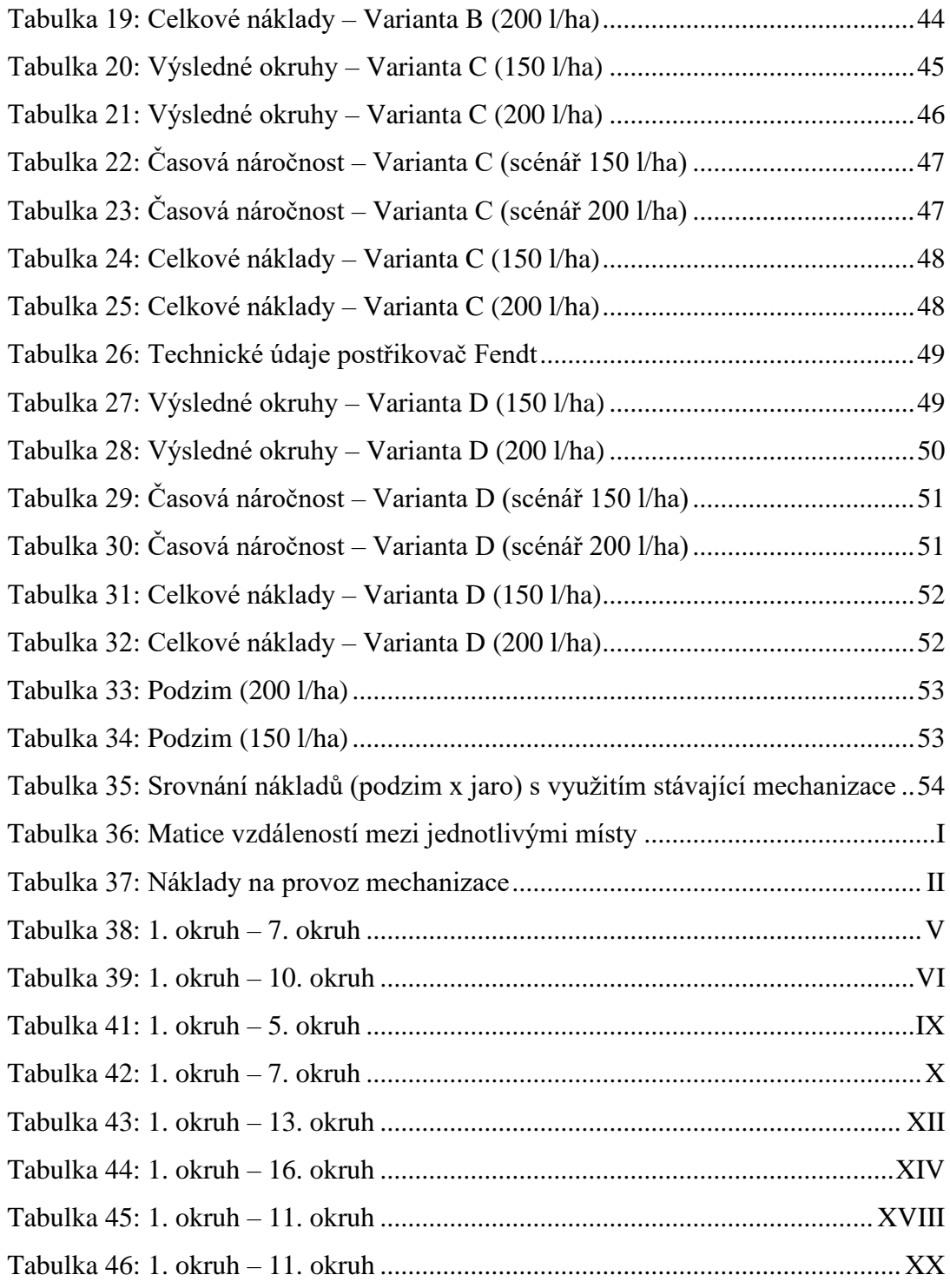

# **Seznam grafů**

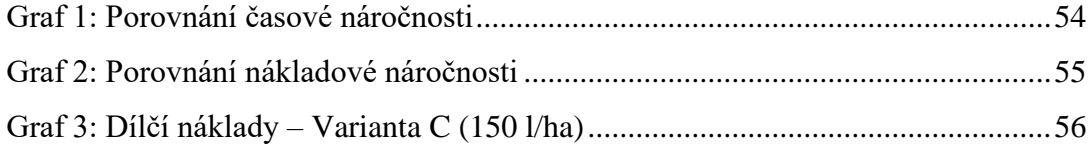

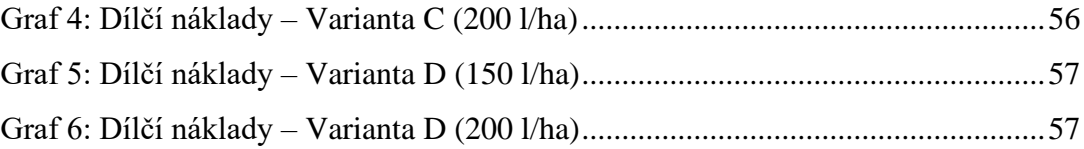

# <span id="page-12-0"></span>**1 Úvod**

V oblasti zemědělství je doprava klíčovým prvkem, který významně ovlivňuje výkonnost výrobního procesu a výsledné náklady. Zemědělci patří mezi největší dopravce co do objemu a hmotnosti převáženého materiálu. Zemědělská prvovýroba se vyznačuje dlouhými výrobními cykly, přetržitostí pracovního procesu a závislostí na počasí. Počasí ovlivňuje potřeby především u rostlinné výroby, kde je nutné jednotlivé operace provádět ve stanovených termínech. V závislosti na sezónnosti bývá v období jarní špičky obtížné koordinovat jednotlivé operace, plánovat dopravu a optimálně využít vozový park.

Často se setkáváme s tím, že jednotlivé dopravní kapacity nejsou plně využity, což se projevuje navýšením počtu absolvovaných dopravních jízd, a tedy snížením efektivity dopravy. Plánování dopravy zpravidla provádí organizační pracovníci, kteří vše plánují na základě svých schopností a zkušeností. Přitom záleží právě na nich, jak dopravu v závislosti na omezeních naplánují a jaké výše dopravních nákladů dosáhnou. Celosvětovým trendem je omezit dopravu a zmírnit negativní dopady na životní prostředí.

Diplomová práce se zaměřuje na návrh tras při chemické ochraně pšenice ozimé ve společnosti LMAGRO s.r.o. V rámci práce je uvažováno více variant řešení problémové situace a pro každou z nich dva scénáře. Pro každou variantu je nutné sestavit okruhy, které respektují kapacitní omezení použitých zařízení pro daný scénář. Jako hodnotící kritérium je zde využita ujetá vzdálenost dopravních zařízení po pozemních komunikacích. Výpočet je proveden za pomoci doplňku pro Excel TSPKOSA. V závislosti na technických parametrech uvažovaných strojů a jejich provozních nákladech jsou stanoveny časová a nákladová náročnost pro jednotlivé dopočítané scénáře, jež jsou následně porovnány a vyhodnoceny.

## <span id="page-13-0"></span>**2 Cíl práce a metodika**

Hlavním cílem této diplomové práce je návrh okružní dopravní trasy ve společnosti LMAGRO s.r.o. při chemické ochraně pšenice ozimé v jarním období. Dílčími cíli jsou pro tyto okruhy vypočítat optimální trasy a stanovit jejich nákladovou a časovou náročnost. Na závěr je provedena časová a nákladová analýza řešení.

### <span id="page-13-1"></span>**2.1 Metodika**

Diplomová práce je rozdělena do dvou částí. První teoretická je zpracována na základě prostudované české, zahraniční literatury a internetových článků. Zaměřují se na oblasti operační analýzy, distribučních úloh, rozvozních úloh, logistiky, dopravy v zemědělství a klasifikace nákladů v dopravě.

V analytické části jsou využity poznatky z části teoretické. Zabývá se problematikou návrhu okružních tras a stanovením nákladové a časové náročnosti jednoho cyklu ošetření. Pro potřeby práce jsou na základě konzultace s majiteli společnosti vybrány varianty dopravních a aplikačních zařízení a získána vstupní data: GPS souřadnice vstupů na půdní bloky a výměry půdních bloků. S využitím těchto informací jsou dopočítány jednotlivé požadavky půdních bloků na aplikované množství tekutiny. Následně je víceokruhový dopravní problém za pomoci Mayerovy metody rozdělen do jednotlivých tras a tyto trasy za pomoci metody větví a mezí v doplňku dopočítány.

V závislosti na složení mechanizace jsou uvažovány Varianty A–D, kde každá z nich má jiné kapacitní omezení zvolených dopravních prostředků. Dále jsou v rámci každé varianty zahrnuty dva scénáře aplikovaného množství vody, které mění požadavky jednotlivých půdních bloků na množství vody. Jednotlivé varianty a scénáře si vyžadují vytvoření vlastních okruhů.

Po určení tras jednotlivých scénářů jsou dle technických údajů strojů, nákladů na provoz strojů a nákladů na mzdy stanoveny časová a nákladová náročnost. Na závěr jsou jednotlivé varianty porovnány a vyhodnoceny.

## <span id="page-14-0"></span>**3 Teoretická východiska**

## <span id="page-14-1"></span>**3.1 Operační analýza**

#### <span id="page-14-2"></span>**3.1.1 Vymezení operační analýzy**

Operační výzkum (operační analýza) je v zahraniční literatuře znám pod anglickými termíny operations research, operational research, management science, quantitative analysis aj. (Fábry, 2007)

Existuje celá řada definic operační analýzy. Duckworth (2012) uvádí, že nikdy nebylo jednouché podat přesné vymezení, protože zasahuje do široké škály různých vědních oborů.

Operační analýza patří mezi jednu z aplikací systémové vědy. Využívá vědní disciplíny sloužící k analýze problémových rozhodovacích situací a k provádění pozměňovacích operací v rámci systému. Ke změnám v systému, které zajišťují co nejlepší fungování, lze přistupovat na základě definovaných kritérií a omezení. (Brožová a Houška, 2002)

Winston (2004) vymezuje operační analýzu jako vědecký přístup k tvorbě rozhodnutí, které se snaží nejlépe navrhnout a řídit systém. To se děje obvykle na základě přidělení omezených zdrojů.

Operační analýzy v současné době nacházejí uplatnění v mnoha odvětvích. Mezi základní oblasti využití dle Gupty (2010) patří:

- 1. **Obrana** poznatky z operační analýzy pomáhají formulovat a vybrat nejvhodnější strategie v případě válečných konfliktů;
- 2. **Průmysl**
	- a. Plánování struktury produkce týká se např. výběru vhodného místa pro výrobu produkce, rozvrhování produkční linky, měření a zlepšování produkčního cyklu;
	- b. Marketing maximalizace tržeb a minimalizace nákladů, což znamená rozhodnutí, kdy nakoupit, jak často a jaké produkty, aby došlo k minimalizaci celkových ztrát;
- c. Finance určení minimální výše kapitálu nutného k dané úrovni podnikání, nalezení ziskového plánu a navržení náhradní finanční strategie;
- 3. **Zemědělství** naplánování vhodné struktury výroby v závislosti na nejistotě a riziku (např. klimatických změn);
- 4. **Obecné plánování** k vytváření vládních strategií.

Operační výzkum lze využít jako prostředek k nalezení nejlepšího řešení (tzv. optimálního řešení) při respektování různorodých typů omezení v mnoha oblastech. Mezi základní obory patřící do operačního výzkumu lze zařadit (Jablonský, 2007):

- Matematické programování
- Vícekriteriální rozhodování
- Teorii grafů
- Teorii zásob
- Teorii hromadné obsluhy
- Modely obnovy
- Markovské procesy
- Teorii her
- Simulaci

#### <span id="page-15-0"></span>**3.1.2 Matematické modelování**

Využitelnost matematického modelování je velmi široká. V praxi se využívá v mnoha oblastech souvisejících s ekonomickým chováním, rozhodováním, biologickými jevy, fyzikálními jevy, meteorologií, astronomií, sociologií, demografií aj. Podstatou je využití vhodné formy modelu – zjednodušení reality, který obsahuje z hlediska cíle analýzy důležité části. (Fábry, 2007)

**Prvky** systému jsou popsané za pomoci matematického modelu. Tento model je zobrazuje pomocí proměnných a konstant, vazby jsou znázorněny rovnicemi a **chování a další vlastnosti** jsou zobrazeny modelovanými funkcemi. Proměnné dělíme na endogenní – stavové (charakterizují vnitřní stav systému) a exogenní – vstupní/výstupní (zobrazují vztahy systému s okolím). Nově vzniklý model se dále testuje minulým vývojem (ex – post) nebo budoucím vývojem (ex – ante). V případě testování ex – post jsou za stejných

podmínek modelové výsledky porovnány se skutečným chováním reality, v případě ex – ante jsou modelové předpovědi srovnávány s výsledky předpovídanými jinými metodami. (Brožová a Houška, 2002)

Jablonský (2007) definuje tyto výhody modelování:

- analýzu chování systému lze provést ve zkráceném čase pomocí simulace;
- provádění experimentů a manipulace s modely lze uskutečnit za pomoci změny parametrů;
- modely umožňují strukturalizaci systému a specifikaci variant systému;
- náklady na model jsou nižší než experimentování s reálným systémem.

### <span id="page-16-0"></span>**3.1.3 Matematické programování**

Dle Williamse (2013) není počítačové programování shodné s matematickým programováním. Matematické programování je oborem operačního výzkumu zabývající se programováním ve smyslu plánování, ale k řešení situací reálného světa využívá výpočetní sílu počítačů. Modely matematického programování se zabývají nalezením optimálního řešení rozhodovacího problému. Nejlepší řešení je získáno na základě minimalizace, respektive maximalizace tzv. účelové funkce a respektování omezujících podmínek. Do oblasti matematického programování lze zařadit úlohy lineárního programování, nelineárního programování a celočíselného programování.

Autoři Chan, Batson a Dang (2010) popisují jeden z možných způsobů, jak aplikovat celočíselné programování nebo jinou oblast operačního výzkumu. [Obrázek 1](#page-17-0) znázorňuje uvedený postup, který obsahuje tři fáze:

- 1. Sestavení modelu
- 2. Řešení modelu
- 3. Ověření a interpretace výsledků

<span id="page-17-0"></span>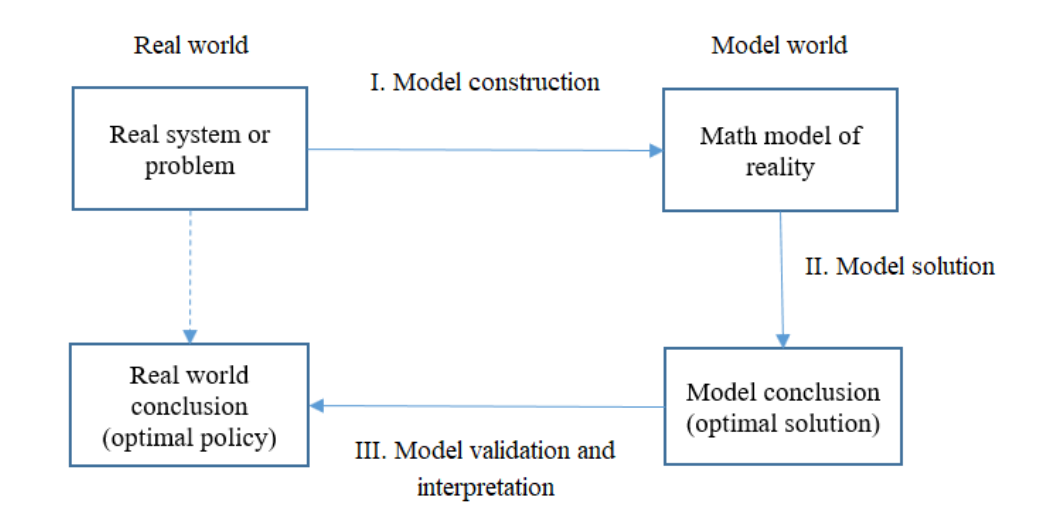

Obrázek 1: Fáze aplikace metod OR

Zdroj: Vlastní zpracování dle Chan, Batson, Dang (2010)

Tento postup však není jediný, bývá v jiných zdrojích rozšířen o další dvě fáze, které Obrázek 1 nezobrazuje. Jedná se o části Definice problému a Implementace. Definice problému je prvotní fází, která probíhá před fází konstrukce modelu. V rámci reálného systému dochází k rozpoznání problémů, stanovení rozsahu modelu a stanovení cíle, kterých má být dosaženo. Implementace je poslední fází, která nastupuje po třetí fázi. Ověření a interpretace výsledků by měli přispět ke zlepšení fungování daného systému vzhledem k definovanému cíli. (Jablonský, 2007)

Konstrukce modelu se rozděluje na tvorbu Ekonomického modelu a Matematického modelu. Ekonomický model obsahuje slovní popis podstatných prvků, těmi jsou především: cíl (kritérium) jehož extrém se hledá, procesy (činnosti), činitelé (podmínky) a kvantitativní vztahy mezi procesy, podmínkami a cílem. Následně je tento slovní popis převeden na účelovou funkci, proměnné a omezení tvořící Matematický model. Po vytvoření modelů lze přejít k fázi Řešení, k tomu je možné využít počítačovou techniku s vhodným optimalizačním softwarem, kterým může být například: Excel Solver, Gurobi, Lindo, Lingo nebo Cplex. (Fábry, 2007)

Matematický model, jak uvádí Ramík (2012), lze zapsat v následujícím obecném tvaru:

$$
f(x_1, x_2, \dots, x_n) \to MAX\ (MIN),\tag{3.1}
$$

za podmínek

$$
g_1(x_1, x_2, ..., x_n) \le b_1,
$$
  
\n
$$
g_2(x_1, x_2, ..., x_n) \le b_2,
$$
  
\n
$$
\dots \dots \dots \dots
$$
  
\n
$$
g_m(x_1, x_2, ..., x_n) \le b_m,
$$
  
\n(3.2)

$$
x_1 \ge 0, x_2 \ge 0, \dots, x_j \ge 0, \quad j = 1, 2, \dots, n,
$$
\n(3.3)

kde m značí počet omezujících podmínek, n je počet proměnných modelu. Funkce  $f(x)$  a  $g_i(x)$ , kde  $i = 1, 2, ..., m$ , jsou funkce *n* proměnných. Cílem je nalézt takové hodnoty  $x_i$ , které budou splňovat všechna omezení a funkce  $f(x)$  v nich bude dosahovat svého extrému. V případě, že všechny funkce  $f(x)$  a  $g_i(x)$  jsou lineární, jedná se o úlohu lineárního programování, v opačném případě, je-li alespoň jedna funkce nelineární, jedná se o nelineární programování.

#### <span id="page-18-0"></span>**3.1.4 Celočíselné (lineární) programování**

V běžné úloze lineárního programování řešené primárním nebo duálním simplexem může být optimální řešení jejích souřadnic neceločíselné. Některé reálné rozhodovací situace v závislosti na specifikovaném ekonomickém modelu vyžadují, aby některé nebo všechny proměnné nabývaly celočíselných hodnot. Příkladem může být určovaní výrobního plánu motorů, kde získáme informaci: vyrobte 40, 238 ks motorů. Vzniklé neceločíselné řešení lze zaokrouhlit na celé číslo, ale v mnoha případech takto vzniklý výsledek nelze akceptovat, jelikož může ležet mimo oblast přípustných řešení a nelze ho považovat za optimální. (Linda a Volek, 2008)

Jak uvádí Jablonský (2007), v některých případech mohou proměnné nabývat pouze hodnot 0 nebo 1. Tyto bivalentní proměnné se využívají v případě, kdy chceme posoudit, zda daný jev nastane nebo nenastane. Jsou hojně využívány při formulaci modelů dopravního problému, kontejnerového dopravního problému, okružního dopravního problému nebo přiřazovacího problému.

Úlohy celočíselného programování lze klasifikovat dle různých hledisek. Winston (2004) se přiklání k následujícímu dělení:

- 1. Úlohy plně (ryze) celočíselné podmínka celočíselnosti se vztahuje na všechny proměnné;
- 2. Úlohy částečně (smíšeně) celočíselné některé proměnné nemusí být celočíselné;
- 3. Úlohy bivalentního programování proměnné mohou nabývat pouze nul a jedniček.

Castillo a kolektiv (2002) se přiklání k názoru, že v praxi je více pravděpodobné setkání se s úlohami částečně celočíselnými než plně celočíselnými. Matematický model smíšené úlohy celočíselného programování definují následovně:

$$
z = \sum_{j=1}^{n} c_j x_j \to MAX\ (MIN),\tag{3.4}
$$

za podmínek

$$
\sum_{j=1}^{n} a_{ij} x_j = b_i, \qquad i = 1, 2, ..., m,
$$
\n(3.5)

$$
x_j \ge 0, \qquad j = 1, 2, \dots, n,\tag{3.6}
$$

$$
x_j
$$
 ∈ Z, pro některé j = 1,2, ..., n, (3.7)

kde m značí počet omezujících podmínek, n počet proměnných modelu  $a_{ij}$ ,  $i = 1, 2, ..., m$ , j  $= 1, 2, ..., n$ , je koeficient *j*-té proměnné x v *i*-té rovnici,  $x_j$ ,  $j = 1, 2, ..., n$ , je proměnná modelu,  $c_j$ ,  $j = 1, 2, ..., n$ , je cenový koeficient,  $b_i$ ,  $i = 1, 2, ..., m$ , je prvkem vektoru pravých stran a <sup>Z</sup> je množina celých čísel.

Jak bylo uvedeno, úlohy celočíselného programování se vyskytují v praxi velmi často. Jejich výpočet zpravidla bývá technicky náročný, výpočet lineárního modelu se stovkami omezujících podmínek a několika tisíci proměnnými může trvat několik málo sekund. V okamžiku, kdy jsou přidány podmínky celočíselnosti, může tento výpočet na stejném výpočetním zařízení a použitém softwaru trvat několik minut, dní, týdnů nebo nemusí dojít k nalezení optimálního řešení. (Jablonský, 2007)

K nalezení celočíselného řešení úlohy lineárního programování jsou vyvinuty speciální metody. Autoři Linda a Volek (2008) je dělí do tří skupin. První skupinou jsou **kombinatorické metody**. Tyto metody jsou pracné a náročné na množství výpočtů, ale dávají přesné výsledky. Jsou univerzálním nástrojem pro řešení ryze a smíšeně celočíselných úloh, které mají konečný počet celočíselných řešení nebo kombinací hodnot celočíselných proměnných. Patří sem metoda větví a mezí, která slouží k efektivnímu prohledávání množiny přípustných řešení a neprozkoumává všechny možnosti. Druhou skupinou jsou **heruistické metody**, které jsou vytvořeny na základě zkušeností s určitým typem úloh. Pomocí těchto metod dochází k nalezení suboptimálního řešení, které je optimálnímu řešení blízké. Třetí skupinou jsou metody sečných (řezných) nadrovin, které spočívají v postupném ořezávání množiny přípustných řešení. Tyto postupy jsou vhodné především k řešení ryze a smíšených úloh lineárního celočíselného programování. K výpočtu lze využít Gomoryho řezy nebo Chvátal-Gomoryho řezy. Jak uvádí Jablonský (2007), metody řezů spočívají ve výpočtu optimálního neceločíselného řešení, pro které je zkonstruováno další omezení. Díky tomuto omezení dochází k oddělení podmnožiny z množiny přípustných řešení. Tato odříznutá podmnožina nesmí obsahovat celočíselný přípustný bod. Pro nově získanou podmnožinu je vypočítáno nové optimální řešení a celý postup se opakuje. Tyto metody umožňují získání optimálního řešení v konečném počtu kroků.

### <span id="page-20-0"></span>**3.1.5 P a NP výpočetní složitost úloh**

Jednotlivé úlohy lze v závislosti kategorizace algoritmu rozdělit do několika tříd. První třídou jsou deterministické **P-těžké** úlohy, které jsou řešitelné algoritmicky v polynomiálním čase. Do této skupiny úloh lze zařadit: řešení přiřazovacího problému, nalezení nejkratší cesty v síti a nalezení maximálního toku v síti. Druhou třídou jsou NP úlohy, které jsou řešitelné nedeterministickým polynomiálním algoritmem. (Fiala, 2002)

Martínek (2006) uvádí, že NP úlohy lze dělit na **NP-těžké** a **NP-úplné**. První skupinou jsou **NP-těžké** úlohy, které jsou zpracovatelné za pomoci nedeterministického Turingova stroje v polynomiálním čase, tedy existuje efektivní algoritmus k nalezení ekonomického optima (ne optimálního řešení). Výpočet probíhá ve větším počtu běhů z počátečního stavu, kde jenom jeden může vést k vyřešení úlohy. Naopak k řešení deterministických problému se využívá Turingův deterministický stroj, jehož výpočet má jeden běh a po n krocích dochází k vyřešení problému. Jak je patrné, tak deterministický stroj je speciálním případem nedeterministického stroje, z tohoto důvodu je P třída obsažena v NP třídě.

Fiala (2002) definuje možné přístupy k řešení **NP-úplných** úloh. Tyto postupy dělí do dvou skupin. První jsou tzv. **obecné metody** řešení, které povedou k řešení za pomoci exponenciálního algoritmu. Do této skupiny lze zařadit metodu dynamického programování. Druhou možností je vytvoření **aproximačního** nebo **heuristického algoritmu**. V případě aproximačního algoritmu v oblasti optimalizačních úloh zjistí tento algoritmus přípustné řešení, které se od optimálního neliší o více než stanovenou hodnotu na začátku výpočtu. Heuristický algoritmus je postup založen na dodržování pravidel, pomocí kterého lze získat řešení optimální, blízké optimálnímu nebo nemusí v některých případech nalézt ani přípustné řešení.

#### <span id="page-21-0"></span>**3.1.6 Metoda větví a mezí**

Jak bylo uvedeno, tato metoda slouží k řešení ryze a smíšeně celočíselných úloh lineárního programování. Řadí se do skupiny kombinatorických metod k řešení NPtěžkých úloh. V současné době existuje mnoho modifikací této metody pro řešení nejrůznějších úloh, příkladem mohou být úlohy: kontejnerový dopravní problém, problém obchodního cestujícího, okružní dopravní problém apod. Tato metoda spočívá ve větvení hlavní úlohy na dílčí podúlohy, pomocí kterých je hlavní úloha vyřešena. Dochází k tvorbě kořenového stromu, který je prohledáván do hloubky. Vypočtená přípustná řešení úlohy jsou porovnávána s minimální dolní a horní mezí (horní mez odpovídá optimální hodnotě účelové funkce řešené bez podmínek celočíselnosti) kriteriální funkce, které se pro každou větev v průběhu výpočtu zpřesňují. (Fiala, 2002)

Jak uvádí Langová (2009) k ukončení výpočtu dojde v okamžiku, kdy dojde k uzavření všech větví. Větev je uzavřena v případě:

- 1. Neexistuje neceločíselné optimální řešení úlohy.
- 2. Existuje neceločíselné optimální řešení úlohy, jehož hodnota horní meze, v případě maximalizační úlohy je nižší než hodnota účelové funkce celočíselného řešení v jiné větvi, nelze získat lepší celočíselné řešení úlohy.

## <span id="page-22-0"></span>**3.2 Distribuční úlohy**

Langová (2009) uvádí, že distribuční úlohy tvoří významnou podskupinu úloh lineárního programování, přesněji řečeno jedná se o diskrétní úlohy. Tyto úlohy zpravidla obsahují podmínky celočíselnosti nebo binární podmínky pro některé proměnné modelu.

Do této skupiny náleží velké množství úloh s různými modifikacemi, které se řeší speciálními metodami, které bývají jednodušší než simplexová metoda. Na druhou stranu existují i modely s relativně malým počtem míst, které jsou výpočetně z hlediska kapacity náročné a nemusí vést k nalezení optimální hodnoty. Zařazujeme sem: dopravní problém, vícestupňovou dopravní úlohu, kontejnerový dopravní problém, okružní dopravní problém rozvozní dopravní problém, přiřazovací problém, alokační problém apod. Některé z nich budou přiblíženy v následující části práce. (Šubrt a kol., 2011)

#### <span id="page-22-1"></span>**3.2.1 Dopravní problém**

Hitchcock (1941) během druhé světové války formuloval jednostupňovou dopravní úlohu, která je známa pod anglickým názvem transportation problem. Jedná se o elementární úlohu, která pro účely války řeší problém dopravy, jak efektivně z míst zdrojů přepravit homogenní produkt do cílových míst.

Cílem modelu je nalézt optimální způsob přepravy produktu mezi dodavateli a spotřebiteli tak, aby byly celkové náklady (popř. ujetá vzdálenost) minimální. Tento princip se využívá i v rámci produkčních systémů ke stanovení agregované produkce nebo rozmístění nového zařízení ke stávajícímu. (Fiala, 2002)

Šubrt a kol. (2012) uvádí následující předpoklady modelu:

- 1. Mezi každým dodavatelem a spotřebitelem existuje právě jedna dopravní cesta.
- 2. K přepravě produktu je používán stejný druh dopravních prostředků.
- 3. Náklady na přepravu jsou přímo úměrné množství přepravovaného produktu.

Možnosti přepravy mezi třemi dodavateli (D1, D2 a D3) a třemi spotřebiteli (S1, S2 a S3) znázorňuje následující obrázek:

Obrázek 2: Dopravní problém

<span id="page-23-0"></span>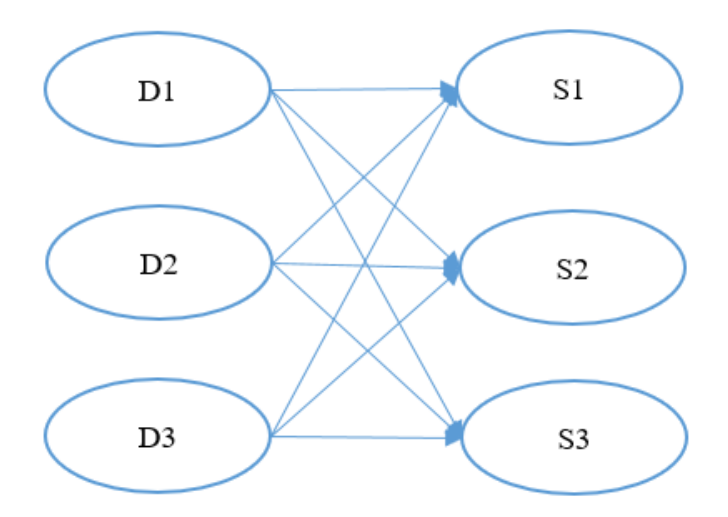

Zdroj: Vlastní zpracování dle Brožová a Houška (2002)

Šubrt a kol. (2011) uvádí, že po formulaci úlohy a před samotným výpočtem je nutné ověřit vyváženost úlohy. Musí být splněn následují vztah: požadavky spotřebitelů jsou rovny kapacitám dodavatelů. Proto musí platit výraz [\(3.8\).](#page-23-1)

<span id="page-23-1"></span>
$$
\sum_{i=1}^{m} a_i = \sum_{j=1}^{n} b_j
$$
\n(3.8)

Podmínka [\(3.8\)](#page-23-1) bývá často porušena, hovoříme o nevyrovnaném dopravním problému. V takovém případě může být přebytek poptávky nad nabídkou nebo převis nabídky nad poptávkou. Převis nabídky nad poptávkou je popsán podmínkou [\(3.9\),](#page-23-2) v takovém případě je nutné vložit do modelu fiktivního spotřebitele, jehož požadavek je roven přebytku nabízeného množství produktu. V opačném případě při přebytku poptávky nad objednávkou je nutné vložit do modelu fiktivního dodavatele, který pokryje chybějící množství produktu.

<span id="page-23-2"></span>
$$
\sum_{i=1}^{m} a_i \ge \sum_{j=1}^{n} b_j
$$
\n(3.9)

Matematický model dopravního problému se dle Šubrta a kol. (2011) skládá ze tří částí:

1. Účelová funkce, kde hledáme minimum:

$$
\sum_{i=1}^{m} \sum_{j=1}^{n} c_{ij} x_{ij} \to MIN,
$$
\n(3.10)

2. Omezující podmínky:

$$
\sum_{j=1}^{n} x_{ij} = a_i, \quad i = 1, 2, ..., m,
$$
\n(3.11)

<span id="page-24-0"></span>
$$
\sum_{i=1}^{m} x_{ij} = b_j, \quad j = 1, 2, ..., n,
$$
\n(3.12)

3. Podmínky nezápornosti:

$$
x_{ij} \ge 0, \quad i = 1, 2, \dots, m; \ j = 1, 2, \dots, n,
$$
\n
$$
(3.13)
$$

kde  $n$  je počet spotřebitelů,  $m$  počet dodavatelů,  $c_{ij}$  je cena za přepravovanou jednotku,  $x_{ij}$ , i  $= 1, 2, ..., m, j = 1, 2, ..., n$ , množství přepravovaného stejnorodého produktu od *i*-tého dodavatele k *j*-tému spotřebiteli,  $a_i$  je kapacita *i*-tého dodavatele,  $b_i$  požadavek *j*-tého spotřebitele. Podmínka [\(3.13\)](#page-24-0) uvádí, že nemůže být přepravováno záporné množství stejnorodého produktu např. štěrku. Všechny výše uvedené parametry lze přehledně zapsat do tzv. dopravní tabulky.

#### **Postup řešení dopravní úlohy**

Ten je podobný jako při řešení úlohy simplexovou metodou, tedy od výchozího bazického řešení postupujeme k lepšímu, až dojdeme k optimálnímu řešení s nejlepší hodnotou kriteriální funkce. Postup lze přehledně zapsat do čtyř na sebe navazujících kroků, kde kroky tři až čtyři se mohou opakovat.

- 1. Vyvážení dopravní úlohy, kde musí být splněn vztah [\(3.8\).](#page-23-1)
- 2. Nutnost nalezení výchozí bazické řešení úlohy, k tomu lze využít některou z metod k tomu určenou, např. Vogelovu aproximační úlohu, Metodu severozápadního rohu nebo Indexovou metodu.
- 3. Využití modifikované distribuční metody, k posouzení optimality řešení. Pokud při minimalizaci není splněno zij – cij  $\leq 0$ , lze příslušné řešení zlepšit a přejít na lepší řešení.
- 4. Přechod na lepší řešení pomocí Dantzingových uzavřených obvodů, tím dojde ke změně báze a zlepšení hodnoty kriteriální funkce. (Šubrt a kol., 2011)

### **Kontejnerový dopravní problém**

V praxi, jak popisuje Pelikán a Chýna (2011), se setkáváme s modifikacemi dopravního problému. Jedním z nich je kontejnerový problém, kde přeprava produktu mezi dodavateli a spotřebiteli je realizována za pomoci kontejnerů. Náklady se zde nepočítají na jednotku zboží, ale uvádí se náklady na jeden kontejner. Cena je pevně dána, nerozlišuje se zde, zda kontejner je plný nebo obsahuje jeden kus. Optimální řešení úlohy spočívá v dosažení co největšího využití kontejnerů.

Matematický model uvádí Jablonský (2007):

<span id="page-25-0"></span>
$$
\sum_{i=1}^{m} \sum_{j=1}^{n} c_{ij} y_{ij} \to MIN,
$$
\n(3.14)

za podmínek

<span id="page-25-1"></span>
$$
\sum_{j=1}^{n} x_{ij} \le a_i, \quad i = 1, 2, ..., m,
$$
\n(3.15)

<span id="page-25-2"></span>
$$
\sum_{i=1}^{m} x_{ij} = b_j, \quad j = 1, 2, ..., n,
$$
\n(3.16)

<span id="page-26-1"></span>
$$
x_{ij} \le Ky_{ij}, \quad i = 1, 2, ..., m; \ j = 1, 2, ..., n,
$$
  
\n
$$
x_{ij} \ge 0, \qquad i = 1, 2, ..., m; \ j = 1, 2, ..., n,
$$
  
\n
$$
y_{ij} - cel\acute{e}, \quad i = 1, 2, ..., m; \ j = 1, 2, ..., n,
$$
  
\n(3.17)

kde:

- index *i*, *i*-tý dodavatel,
- index *j*, *j*-tý odběratel,
- $x_{ij}$  množství přepravovaných jednotek zboží (objem přepravy),
- $y_{ij}$  počet kontejnerů,
- $c_{ij}$  náklady na přepravu jednoho kontejneru,
- $a_i$  kapacita dodavatele,
- $b_j$  požadavek odběratele,
- $K$  kapacita kontejneru.

Jak bylo uvedeno, jedná se o modifikovanou dopravní úlohu, která se odlišuje:

- 1) ve vzorci [\(3.14\),](#page-25-0) cena zde není vztažena k množství přepravovaných jednotek, nýbrž k počtu přepravovaných kontejnerů;
- 2) doplněním podmínek [\(3.17\),](#page-26-1) které zajišťují dostatečný počet kontejnerů k objemu přepravy, nezáporný objem přepravy a celočíselný počet přepravovaných kontejnerů.

Podmínky [\(3.15\)](#page-25-1) a [\(3.16\),](#page-25-2) které zajišťují nepřekročení kapacity dodavatelů a uspokojení požadavku spotřebitelů jsou shodné s dopravní úlohou.

#### <span id="page-26-0"></span>**3.2.2 Jednookruhový okružní dopravní problém**

Jednookruhový okružní dopravní problém patří k nejjednodušším okružním úlohám. Přeprava mezi všemi místy je realizována právě jedním okruhem. V literatuře se často nazývá jako problém obchodního cestujícího. Cílem této dopravní úlohy je propojit všechna stanovená místa tak, aby tvořila jakýsi okruh a délka trasy byla co nejkratší. (Šubrt a kol., 2011)

Jak uvádí Pelikán (2001), problémem u těchto úloh je, že nelze s jistou říci, zda nalezené řešení je doopravdy optimální. Je to dáno tím, že nikdo nedokáže s jistotou zkontrolovat všechny cesty mezi jednotlivými body a ani počítač nedokáže určit, jaká vzdálenost mezi místy je ta nejkratší.

Jednookruhový dopravní problém patří do NP-úplných úloh. Pro tyto úlohy neexistuje efektivní algoritmus, který by nalezl optimální řešení. Je to dáno především exponenciálním růstem omezujících podmínek přidáním jednotlivých míst. Stejným způsobem roste i doba výpočtu pro jednotlivé metody. Pro řešení těchto úloh lze využít řadu **aproximačních metod**, které poskytují řešení – ekonomické optimum. (Šubrt a kol., 2011)

#### **Vogelova aproximační metoda**

Princip výpočtu je založen na rozdílů mezi nejvýhodnějšími sazbami spojů v řádcích (ve sloupcích) v matici sazeb. Poskytuje řešení blízké optimu, je vhodná v případech, pokud není k dispozici jiná výpočetní technika. Postup řešení úlohy:

- 1) Pro každý řádek i sloupec se vypočítá diference mezi dvěma nejvýhodnějšími sazbami;
- 2) Vybere se buňka s nejvýhodnější sazbou (v řádku/sloupci s maximální diferencí);
- 3) Vyškrtne se příslušný řádek, sloupec a buňka uzavírající předčasně okruh a přepočítají se diference;
- 4) Výše uvedený postup se opakuje, dokud není dosaženo posledního místa, ze kterého se vrací do centrálního místa. (Šubrt a kol., 2011)

#### **Metoda výhodnostních čísel**

Jak uvádí Pelikán (2001), tato metoda patří k nejstarším, ale díky své praktičnosti se hojně využívá i dnes. Výpočet je založen na zvolení si výchozího místa a následném určení výhodnostních čísel pro všechny varianty dvojic ze zbylých uzlů. Postup řešení úlohy:

- 1) Zvolení výchozího bodu;
- 2) Výpočet matice výhodnostních čísel podle vzorce:  $s_{ij} = d_{i1} + d_{1j} d_{ij}$ , kde i,j  $= 2, 3, \ldots, n$ ,  $i \neq j$  a  $D = \{d_{ij}\}$  – matice nejkratších vzdáleností;
- 3) Seřadit sestupně všechna sij,

4) Propojit podle setříděných čísel vrcholy <sup>i</sup> s uzly j tak, aby vznikl výsledný cyklus. V případě, že bude docházet k předčasnému uzavření cyklu, tak tuto hodnotu přeskočíme. (Pelikán, 2001)

#### <span id="page-28-0"></span>**3.2.3 Víceokruhový okružní dopravní problém**

Tento problém je rozšířením jednookruhového dopravního problému, jelikož ne vždy je možné projet všechna místa jedním okruhem. To je dáno především omezeními kapacitními nebo časovými. Pro jednoduchost modelové situace předpokládáme stejnou kapacitu vozidel, která je menší než požadavky spotřebitelů. Z tohoto důvodu je nutné naplánovat větší počet okruhů, které začínají a končí ve výchozím místě, ale suma požadavků dílčích míst okruhu nesmí být větší než kapacita vozidla projíždějící daný okruh. (Šubrt a kol., 2011)

#### **Mayerova metoda**

Mayerova metoda je vhodná pro okružní problémy s úplnou sítí cest a centrálním místem. Sestavuje okruhy na principu výběru minimálních prvků. Řešení problému probíhá ve dvou fázích:

- 1. fáze spočívá ve výběru míst pro jednotlivé okruhy využití Mayerovy metody;
- 2. fáze slouží k seřazení míst v rámci vytvořených okruhů využít metod pro řešení jednookruhové dopravní úlohy nebo softwarové aplikace.

#### **Řešení Mayerovy metody**

Výpočet probíhá na upravené matici, která obsahuje místa seřazena podle sazeb, ale také požadavky jednotlivých míst. Řazení v matici je provedeno na základě vzdálenosti od výchozího místa (centra). V prvním kroku je do okruhu zařazeno místo s největší vzdáleností od centra a řádek zařazovaného místa z matice vyškrtneme. Následně je vybráno místo, které je nejméně vzdáleno od naposledy zařazeného. Po každém výběru je nutné zkontrolovat, zda není překročena kapacita vozidla nebo jiné omezení. V okamžiku, kdy dojde k porušení omezení, dojde k uzavření okruhu. Následně se stejným způsobem stanovují další okruhy, do okamžiku, dokud nedojde k vyčerpání míst. (Brožová a Houška, 2002)

## <span id="page-29-0"></span>**3.3 Rozvozní úlohy**

Rozvozní úlohy jsou typem úloh, které jako limitující kritérium zohledňují kapacitu vozidla na rozdíl od okružních problémů. V anglické literatuře jsou označovány pod názvem pick-up and delivery problems. Tyto úlohy řeší svoz nebo rozvoz určitého množství zboží do centrálního místa nebo z centrálního místa ke spotřebitelům. K nalezení optimálního řešení úloh se využívají metody: větví a hranic, větví a řezů, popřípadě větví a oceňování. K nalezení přibližného řešení lze využít heuristické a metaheuristické postupy řešení. (Fábry, 2006)

### <span id="page-29-1"></span>**3.3.1 Rozvozní úloha s jedním vozidlem**

V této úloze se uvažuje jedno výchozí místo a jedno vozidlo, které má zajistit svoz nebo rozvoz homogenního produktu od zákazníků. Uvažujeme statickou úlohu, kdy jednotlivé požadavky zákazníků jsou známy před zahájením výpočtu. (Fábry, 2006)

Pelikán (2001) definuje následující matematický model úlohy:

<span id="page-29-2"></span>
$$
\sum_{i=1}^{n} \sum_{j=1}^{n} c_{ij} x_{ij}, \to MIN,
$$
\n(3.18)

za podmínek

$$
\sum_{j=1}^{n} x_{ij} = 1, \quad i = 2, 3, ..., n,
$$
\n(3.19)

$$
\sum_{i=1}^{n} x_{ij} = 1, \quad j = 2, 3, ..., n,
$$
\n(3.20)

$$
u_i + q_j - V(1 - x_{ij}) \le u_j, \ \ i = 1, 2, ..., n, \ \ j = 2, 3, ..., n,
$$
\n(3.21)

<span id="page-29-7"></span><span id="page-29-5"></span><span id="page-29-4"></span><span id="page-29-3"></span>
$$
i\neq j,
$$

$$
q_i \le u_i \le V, \qquad i = 2, 3, ..., n,
$$
\n(3.22)

<span id="page-29-6"></span>
$$
u_1 = 0,\tag{3.23}
$$

$$
x_{ij} \in \{0, 1\}, \qquad i, j = 1, 2, \dots, n,\tag{3.24}
$$

kde:

index *i*, *i*-té místo,

index *i*, *j*-té místo,

 $n$  – počet míst, které musí vozidlo navštívit,

 $c_{ij}$  – vzdálenost mezi místy,

 $x_{ij}$  – bivalentní proměnná, nabývá hodnoty 1 v případě, že vozidlo jede z místa *i* do místa *j*, 0 v opačném případě,

 $u_i$ a  $u_j$  – pomocné proměnné (náklad vozidla),

 $q_i$ a  $q_j$  – požadavek *i*-tého a *j*-tého místa,

 $V$  – kapacita vozidla.

Účelová funkce [\(3.18\)](#page-29-2) minimalizuje celkovou vzdálenost ujetou vozidlem a podmínky [\(3.19\)](#page-29-3) a [\(3.20\)](#page-29-4) stanovují, že každé místo bude navštíveno pouze jednou. Výraz [\(3.21\)](#page-29-5) s  $u_i$ zabraňuje vytváření cyklů bez centrálního místa, rovnice [\(3.23\)](#page-29-6) určuje nulový náklad v centrálním místě. Omezení [\(3.22\)](#page-29-7) nedovoluje překročení kapacity vozidla po návštěvě libovolného místa a bilancují požadavek zákazníka s nákladem vozidla.

### <span id="page-30-0"></span>**3.4 Logistika**

Logistika je vědní disciplína, která se zabývá plánováním, řízením a realizací materiálového toku a informací. Je důležité se postarat, aby správný produkt byl ve správném množství a kvalitě, na správném místě, ve správném okamžiku, u správného zákazníka s vynaložením co nejnižšími náklady. Nesnaží se dosáhnout jednostranně minimálních nákladů, ale chce dosáhnout optimálních. Optimu je hledáno jako kompromis mezi stupněm uspokojení požadavku zákazníků a logistickými náklady. (Vaněček, 2008)

Širší koncepci řízení dodavatelského řetězce a dnešní logistiku lze popsat jako obchodní funkci. Tato funkce se zabývá přesunem zboží v čase, v potřebném množství a na požadované místo. V případě, že jde o obchodní procesy, lze řízení dopravy chápat jako součást logistiky a logistických systémů. (Speranza, 2018)

#### <span id="page-31-0"></span>**3.4.1 Logistický systém**

*"Logistický systém představuje účelně uspořádanou množinu všech technických prostředků, zařízení, budov, cest a pracovníků podílejících se na uskutečňování logistických řetězců."* (Štůstek, 2007)

Tyto systémy mají strukturu sítě, která obsahuje uzly (např. sklady) a spojení mezi nimi (např. cesty). Jednotlivé procesy v logistickém systému vytváří toky informační, materiálové a finanční. (Vaněček, 2008)

Jak uvádí Oudová (2013): Bývá označován jako "multisystém", který je tvořen informačním systémem, řídicím systémem a materiálovým systémem.

- Informační systém umožňuje vložení, uložení, zpracování, kontrolu a přenos dat. Tento systém lze dále rozdělit na *plánovací systém,* který se zabývá vytvářením článků logistického řetězce, dále na *dispoziční systém*, jenž zajišťuje hladký provoz celého systému a *vyřizovací sytém,* který podporuje řízení materiálového toku*.*
- Řídicí systém zpracovává informace v místě vzniku a v reálném čase. Účinnost řízení je ovlivněna dostupností, aktuálností a použitelností informací.
- Materiálový systém umožňuje řídit hladký tok materiálu a jeho evidenci.

Tento "multisystém" lze dle Vaněčka (2008) dělit na menší subsystémy:

- Makrologistický systém dopravní systém ve světovém hospodářství, národním hospodářství a v regionu. Využívá dopravní síť silniční, kolejovou, vzdušnou a obsahuje procesy veřejné a individuální dopravy osob a zboží.
- Mikrologistický systém logistický systém podniku nebo jeho subsystému. Sem patří procesy: dopravy do podniku i z podniku ven, skladovací a manipulační.

Autoři Sixta a Žižka (2009) uvádí, že mezi mikrologistickými a makrologistickými systémy se nachází systém mezilogistiky. Tento systém nelze přímo zařadit ani do jedné z výše uvedených systémů. Je tvořen logistickými podniky, které ve vnějším prostředí organizace realizují propojení mezi dodavateli a zákazníky.

#### <span id="page-32-0"></span>**3.4.2 Logistické cíle**

Cílem logistiky jako takové je dle Štůstka (2007) *"co nejpružnější a nejhospodárnější uspokojení zákazníka"*.

Tuto myšlenku dále rozpracovali Sixta a Mačát (2005), kteří stanovili čtyři hlavní kritéria podle oblasti jejich působení (uvnitř, či vně podniku) a způsobu měření výsledků. Tento předpoklad znázorňuje následující obrázek.

<span id="page-32-1"></span>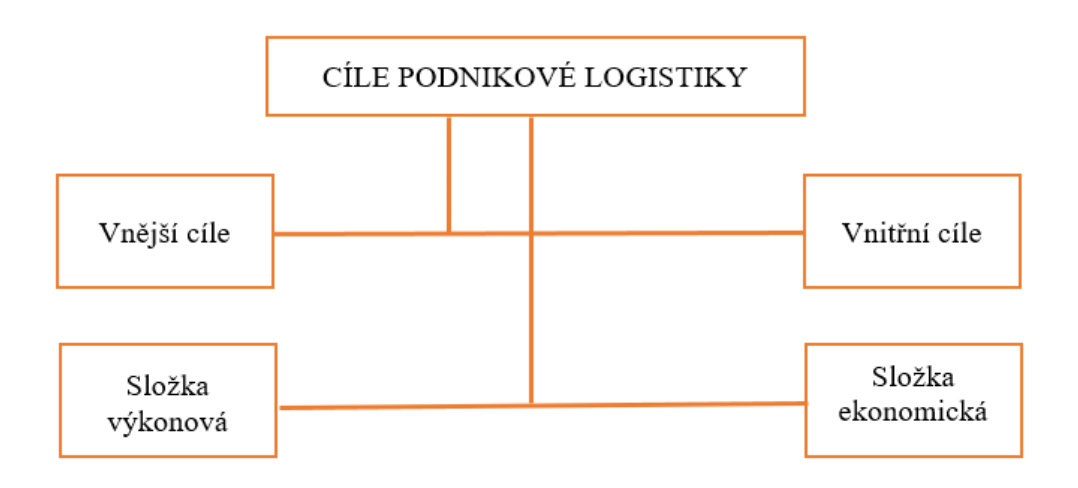

Obrázek 3: Cíle podnikové logistiky

Zdroj: Vlastní zpracování dle Sixta a Mačát (2005)

**Vnější logistické cíle**, které souvisí s uspokojováním přání zákazníků na trhu. Díky tomuto dochází na trhu k rozšíření služeb, či jejich udržení. Mezi vnější cíle logistiky se řadí: zvyšování objemu prodeje, zlepšování spolehlivosti a úplnosti dodávek, zkracování dodacích lhůt a zlepšování flexibility logistických služeb. **Vnitřní cíle** logistiky se v literatuře často označují jako sekundární a souvisí se snižováním nákladů na: zásoby, výrobu, skladování, manipulaci, dopravu atd. Třetí je tzv. **výkonová složka**, která slouží k zabezpečení úrovně služeb tak, aby požadované množství materiálu a zboží správného druhu bylo ve správném množství a jakosti, na správném místě, ve stanovený čas. Poslední jsou **ekonomické cíle** soustředící se na zabezpečení těchto služeb s přiměřenými náklady, které jsou vzhledem ke kvalitě služeb minimální. (Sixta a Mačát, 2005)

#### <span id="page-33-0"></span>**3.4.3 Logistický řetěz**

Logistický řetězec zabezpečuje pohyb materiálu, osob nebo energie ve výrobních procesech. K tomu využívá informační, finanční a jiné toky. Chování a struktura řetězce je uspořádána tak, aby pružně a hospodárně uspokojila potřeby zákazníků. K přemisťování produktu slouží dopravní, manipulační a pomocné prostředky. (Sixta a Žižka, 2009)

Logistickým řetězcem je myšleno dynamické propojení trhu zdrojů (například materiálu, surovin a polotovarů) s trhem potřeb, a to z nehmotného i hmotného hlediska. Toto propojení začíná poptávkou konečného článku řetězu, tj. zákazníka a jeho cílem je hospodárné a pružné uspokojení tohoto požadavku. (Pernica,1998)

- Hmotná stránka řetězce spočívá v přemisťování a uchovávání produktu, surovin, základních a pomocných materiálů, nakupovaných dílů, obalů a odpadů.
- Nehmotná stránku se zabývá uchováváním a přemisťováním informací, které jsou nezbytné k tomu, aby se výše uvedené mohlo uskutečnit. (Vaněček, 2008)

Logistický řetězec je vytvořen na míru konkrétního zákazníka, výrobku či skupiny výrobků. Štůstek (2007) uvádí příklad logistického řetězce:

<span id="page-33-1"></span>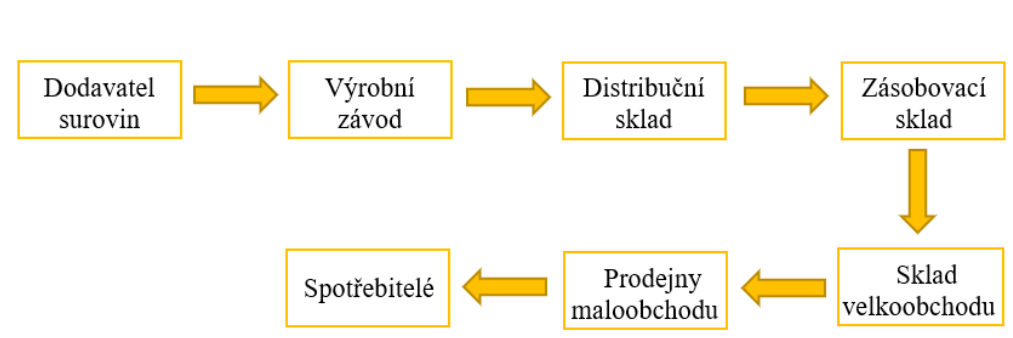

Obrázek 4: Logistický řetězec

Zdroj: Vlastní zpracování dle Štůstek (2007)

#### **Aktivní a pasivní prvky logistického řetězce**

Aktivní prvky jsou pracovní prostředky, které umožňují provádět netechnologické operace s pasivními prvky. Mezi tyto prvky řadíme:

- Technické prostředky a zařízení slouží k manipulaci, přepravě, balení, skladování a přeložení zboží (např. dopravní vozíky, jeřáby). Zařízení slouží pro shromažďování, předávání a uchovávání informací (např. IS, PC, internetová síť).
- Pomocné prostředky a zařízení využitelná ve spojení s budovami a manipulačními plochami.
- Řídicí pracovníky ovlivňují rozhodování o fungování aktivních prvků logistického řetězce. (Vaněček, 2008)

Pasivní prvky jsou přemisťovány, od vzniku až ke spotřebě, za pomoci aktivních prvků. Dle Vaněčka (2008) do nich řadíme:

- Materiálové prvky (suroviny, základní a pomocný materiál, díly, nedokončené a hotové výrobky).
- Obaly a přepravní prostředky chrání zboží a umožňují opakovaný pohyb, přepravní prostředky – umožňují pohyb výrobku (např. cisterna, návěs).
- Odpad vzniká při výrobě, distribuci a spotřebě.
- Informace zprostředkován pohybem nosičů informací.

### <span id="page-34-0"></span>**3.4.4 Dopravní logistika**

Drahotský a Řezníček (2003) zařazují dopravu jako jednu z aplikačních oblastí logistiky. Představuje druh národního hospodářství, který umožňuje řešit dopravní a přepravní procesy. V užším slova smyslu dopravou uvažujeme pohyb dopravních prostředků na dopravní infrastruktuře. Doprava a přeprava hraje v samotné logistice důležitou roli, umožňuje propojení jednotlivých částí logistického procesu. Tedy vytváří tzv. "logistické řetězce", které toto propojení umožňují. Bereme ji jako lidskou činnost, která umožňuje propojení mezi dodavatelem a koncovým zákazníkem. K maximalizaci efektivity dopravních procesů se využívá v rámci logistického systému řízení. Řízení spočívá v optimalizaci oběhových činností dopravního procesu s využitím heuristických a exaktních metod. Dopravní systém, který vyhovuje tomuto procesu, je považován za

logistickou dopravu. Logistická doprava z pohledu přepravované kapacity je ovlivněna následujícími činiteli:

- kapacita dopravních cest;
- kapacita dopravních prostředků;
- souladem mezi kapacitami cest, dopravních prostředků a uzlů;
- optimální technologií dopravního procesu v závislosti na technické základně.

Výše uvedený pohled na logistickou dopravu je nazýván technologická kapacita dopravy.

Funkčnost dopravy v rámci logistického systému je posuzována v závislosti na souladu mezi následujícími faktory:

- logistická objednávka dopravy určuje kvalitativní úroveň přepravy;
- kvalita přepravy pro vyšší kvalitu přepravy je nutné zajistit větší rezervy technologické kapacity (např. pokud produkt není skladovatelný);
- technologická kapacita dopravy ovlivňuje logistickou objednávku dopravy v případě, že je uřčena kvalita. (Drahotský a Řezníček, 2003)

### <span id="page-35-0"></span>**3.4.5 Doprava v zemědělství**

Jak bylo uvedeno v předchozí kapitole [\(3.4.4\)](#page-34-0), tak doprava je provázána se všemi odvětvími národního hospodářství. Zemědělská prvovýroba se vyznačuje složitým prostorovým a časovým uspořádáním operací a dopravy. Její výrobní procesy se odlišují svou biologickou podstatou, závislostí na přírodních podmínkách, přetržitostí pracovního procesu a dlouhými výrobními cykly. (Syrový, 2008)

Dopravu v rámci zemědělského podniku lze dle Gebresenbeta (2012) klasifikovat na:

- 1. Dopravu na farmě, která spočívá v:
	- distribuci osiva v rámci půdních bloků;
	- distribuci přípravků pro ochranu rostlin a hnojiv na pole;
	- přepravě vody;
	- transportu sklizených komodit do místa skladování;
- svozu sklizených plodin do jednoho místa na poli (např. sláma, balíky, řepa cukrová před transportem do cukrovaru);
- převozu osiva a hnojiv ze skladu na pole;
- přepravě nářadí mezi pozemky.
- 2. Dopravu mimo farmu, která zahrnuje:
	- dopravu do mlýnů, cukrovaru;
	- přepravu zemědělských produktů včetně zvířat na trhy;
	- přepravu průmyslových produktů do firemního areálu (minerálních hnojiv, osiva, strojů).

V oblasti zemědělství doprava ovlivňuje efektivitu výrobního procesu a významně ovlivňuje výrobní náklady. Vykazuje specifické rysy a požadavky k řešení modelových situací. Specifičnost je daná:

- zvláštností výroby (rostlinné a živočišné);
- množstvím druhů materiálů ve výrobním procesu;
- biologickou činností značné části materiálu;
- plošným charakterem;
- množstvím druhů materiálů ve výrobním procesu;
- nízkou objemovou hmotností většiny materiálů;
- sezónností:
- různými přepravními podmínkami (jízda po silnici, polní cestě, v terénu);
- většinou jednosměrné materiálové toky;
- velký počet ložných operací uskutečňovaných na různých místech;
- nutnost vykonávání přepravní operace za každého počasí. (Syrový, 2008)

Přeprava z pole do centrálního místa probíhá na krátkých vzdálenostních úsecích. Jak uvádí Drahotský (2003) dopravní jízdy lze rozdělit do několika variant. První variantou jsou jízdy kyvadlové [\(Obrázek 5\)](#page-37-0), kde dochází k opakovaným jízdám mezi dvěma místy. Na základě vytíženosti vozidla rozeznáváme následující typy:

- jednosměrně vytíženou jízdu vozidlo při zpáteční jízdě je prázdné (např. odvoz produkce do místa výkupu);
- obousměrně vytížené vozidlo vytíženo na cestě tam i zpět;
- <span id="page-37-0"></span>• existují speciálními případy se zajížďkou a částečně vytíženou jízdou.

Obrázek 5: Kyvadlový pohyb

Pracovní jízda

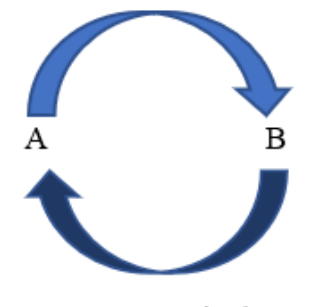

Nepracovní jízda

Zdroj: Vlastní zpracování dle Drahotský (2003)

<span id="page-37-1"></span>Druhou variantou je pohyb kruhový (Obrázek 6), kde pohyb probíhá v uzavřeném cyklu. V každém uzlu může docházet k dodávce i odběru. Místa jsou propojena přes centrální místo do uzavřeného okruhu. Tento typ jízd je využitelný např. v chemické ochraně rostlin. (Drahotský, 2003)

Obrázek 6: Kruhový pohyb

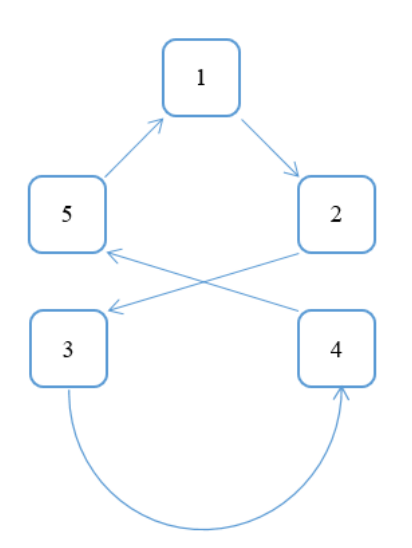

Zdroj: Vlastní zpracování dle Drahotský (2003)

Posledním typem je radiální pohyb, který se využívá při svozu či rozvozu zásob nebo v případě nutnosti využití speciálního vozidla. Dochází zde k rozvozu nebo svozu do jednoho výchozího místa. V opačném případě dochází k rozvozu nebo svozu z jednoho centrálního místa do ostatních míst, zpětná cesta se zpravidla vykonává na prázdno. (Drahotský, 2003)

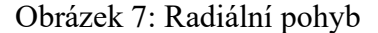

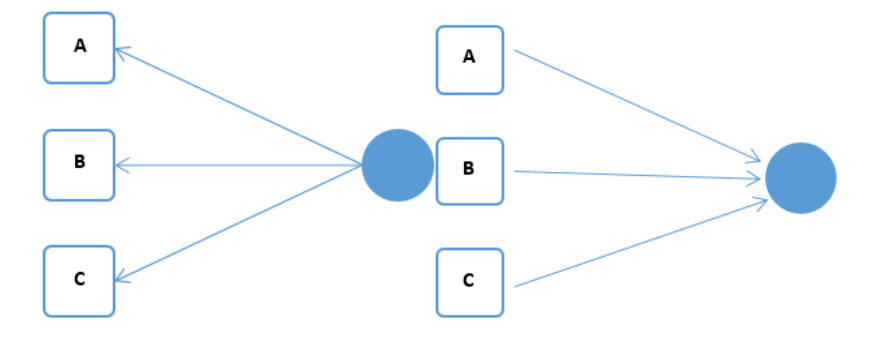

Zdroj: Vlastní zpracování dle Drahotský (2003)

Plánování dopravy v zemědělské výrobě přihlíží k mnoha omezením a požadavkům. V závislosti na rozložení operací, v závislosti na sezónnosti, neumožňuje vždy využít optimálně celý dopravní park. Jednotlivé produkty mají různé biologické a chemické vlastnosti, a proto vyžadují pro přepravu speciální vozidla. Přeprava bývá často časově omezena, z tohoto důvodu je často využíváno outsourcingu. (Syrový, 2008)

#### **3.4.6 Náklady v dopravě**

Tichý (2018) uvádí dvě dělení. První z nich je provedeno v závislosti na přepravovaném množství, dochází k rozlišení dvou skupin nákladů:

- 1. Fixní náklady (tj. stálé) v určitém časovém intervalu neměnné, i při změně intenzity využívání strojů, nejsou závislé na přepravovaném objemu, např. odpisy, daně z vozidel, režijní náklady. V případě podílu fixních nákladů a zvyšujícím se přepravovaném objemu, dochází k poklesu na jednotku objemu a naopak. Může docházet ke skokové změně podílu fixních nákladů.
- 2. Variabilní náklady (tj. proměnné) mění se se stupněm využívání techniky a strojů, jsou závislé na objemu přepravy, např. pohonné hmoty, mzdy

řidičů, údržba a opravy. Mohou mít progresivní tvar, pokud rostou rychleji než výkony, nebo naopak mohou mít degresivní tvar.

Druhé dělení je možné provést na základě přiřaditelnosti nákladu ke konkrétnímu dopravnímu výkonu:

- 1. Přímé náklady souvisí s dopravními operacemi, lze je k nějakému výkonu jednoznačně vytyčit např. náklady na pneu, pohonné hmoty, mzdové náklady, náklady na údržbu a opravy.
- 2. Nepřímé náklady (režijní) jejich výši k určitému výkonu nelze jednoznačně určit. Proto dochází k jejich rozvržení na jednotku výkonu, např. pronájem kanceláří, propagace, plat ředitele společnosti a spotřeba médií.

#### **Náklady na pohonné hmoty**

Spotřeba dopravního vozidla je ovlivněna mnoha parametry, mezi ně můžeme zařadit:

- Profil terénu (vertikální a horizontální)
- Hustotu zastávek (počet rozjezdů a zastavení)
- Obsazenost vozidla (hmotnost vozidla)
- Intenzitu provozu (celkovou neplynulost jízdy)
- Způsob jízdy řidiče
- Vytápění vozidla v zimním období atd.

Následující vzorec stanovuje jednotkové náklady na pohonné hmoty vozidla:

<span id="page-39-0"></span>
$$
n\,PHM = (C\,PHM \cdot Spot \check{r} e ba\,PHM/100\,(km))\tag{3.25}
$$

<sup>n</sup> PHM – jednotkové náklady na PHM

C PHM – pořizovací cena jednotky spotřeby PHM

V případě této diplomové práce budou náklady na pohonné hmoty stanoveny z následujícího vztahu:

$$
s PHM = n PHM \cdot vzdálenost (km)
$$
\n(3.26)

s PHM- vzdálenostní náklady na PHM

 $s$  – ujetá vzdálenost

Z rovnice [\(3.25\)](#page-39-0) vyplývá, že průměrná spotřeba bude pro dané vozidlo v delším časovém horizontu konstantní, ale na výši nákladů na pohonné hmoty bude mít vliv jednotková cena pohonných hmot. (Tichý, 2018)

# **4 Analytická část**

Následující část této diplomové práce se zabývá optimalizací tras při chemické ochraně rostlin v zemědělské společnosti. Všechny potřebné informace poskytla společnost LMAGRO s.r.o. a veškeré výpočty byly realizovány za pomoci Microsoft Office Excel 2019 a jeho doplňků.

#### **4.1 Charakteristika zemědělského subjektu**

Farma LMAGRO s.r.o. byla založena v roce 1991 v obci Lhota pod Přeloučí nacházející se v Pardubickém kraji. Hlavním předmětem činnosti po vzniku byla rostlinná a živočišná výroba. Živočišná výroba se zaměřovala na chov prasat, který se z počátku jevil jako vhodný prostředek k vyplnění mezery v nově vznikajícím národním hospodářství. Postupem času se chov ukázal jako neziskový a došlo k jeho uzavření. V rostlinné výrobě farma původně hospodařila na 80 ha půdy v řepařské výrobní oblasti v nadmořské výšce 190 až 220 metrů nad mořem, se středními až těžkými půdami. V současné době obdělává 780 ha orné půdy, zaměstnává tři stálé pracovníky a v letním období využívá služeb tří sezonních pracovníků. Osevní postup orné půdy je tvořen následujícími plodinami s přibližným zastoupením: pšenice ozimá 300 ha, ječmen jarní 40 ha, řepka ozimá 120 ha, sója luštinatá 80 ha a kukuřice setá 240 ha.

Farma ke svému provozu využívá dva areály, hlavní z nich se nachází v obci Lhota pod Přeloučí, kde je koncipována posklizňová linka včetně sil sloužící k uskladnění komodit, dílenské prostory a sklad hnojiv. Druhý z nich se nachází na okraji obce Jankovice a byl primárně využíván pro živočišnou výrobu. Po ukončení chovu byly budovy předělány na garážová stání a další skladovací prostory včetně skladu agrochemie. Nachází se zde zdroj podzemní vody a zásobník o kapacitě 60 000 litrů, do kterého je dle potřeby voda přečerpávána.

#### <span id="page-41-0"></span>**4.2 Specifikace problému**

V současné době má společnost zaseto 308 ha pšenice ozimé, které je dle nutnosti vedení a ochrany vůči škodlivým organismům v jarním období ošetřit ve třech až pěti vstupech za pomoci přípravků na ochranu rostlin. Počet ošetření vždy závisí na půdních podmínkách, podzimním způsobu založení porostu, a především na průběhu počasí. V závislosti na typu přípravku, růstové fázi pšenice a teplotě jsou uvažovány dávky postřikové jíchy v dávkách 150 l/ha a 200 l/ha. Vlivem značně nadprůměrných teplot v uplynulých dvou letech se budeme snažit každý ze vstupů provést s minimální časovou náročností a s minimálními náklady**,** abychom v jarní růstové špičce zvládli ošetřit celé spektrum pěstovaných plodin.

K ošetření se využívá dovozová souprava tvořená traktorem Zetor 12045 a cisternou NF8 na podvozku Mega 13 o objemu 8200 l. K aplikaci v porostu slouží souprava tvořená traktorem Same Iron 130 S a taženým postřikovačem Amazone UX 4200 Super.

V závislosti na navyšující se výměře obdělávané půdy a změně skladby plodin směrem k vzrůstově vyšším plodinám firma uvažuje o zakoupení samochodného postřikovače Fendt Rogator 655. Tento stroj se vyznačuje světlou výškou 120 cm, tedy je šetrnější k vysokým porostům řepek a kukuřic, než souprava taženého postřikovače a traktoru, umožňuje osazení širšími postřikovými rameny (do velikosti 36 m), vyšší aplikační rychlosti díky vyššímu výkonu čerpadla, novému ultrazvukovému vedení ramen nad porostem a odpružení.

K aplikaci lze využít různé kombinace strojů, se kterými lze v závislosti na potřebě operovat. Reálně budou uvažovány následující varianty řešení. První a druhá varianta (varianta A a varianta B) se skládá z kombinace taženého postřikovače a přívozní cisterny. Třetí varianta (varianta C) je tvořena pouze traktorem a taženým postřikovačem, která může být nasazena v případě nedostatku obsluh nebo poruchy na přívozné soupravě. Poslední variantou (varianta D) je tvořena pouze samochodným postřikovačem Fendt Rogator 655, která slouží k porovnání současného stavu a možného přínosu v budoucnu.

#### **4.3 Vstupní data**

Na základě získaných podkladových údajích o zásevu pšenice ozimé byl vytvořen seznam půdních bloků a GPS poloh vstupu (nájezdu) na pole včetně místa zdroje vody (Zdroj A).

<span id="page-43-0"></span>

| Označení<br>místa | Souřadnice GPS            |  |
|-------------------|---------------------------|--|
| Zdroj A           | 50.0096828 N, 15.5266942E |  |
| PB1               | 50.0109106 N, 15.5306228E |  |
| PB <sub>2</sub>   | 50.0207858 N, 15.5257231E |  |
| PB <sub>3</sub>   | 50.0237917 N, 15.5256731E |  |
| P <sub>B4</sub>   | 50.0223242 N, 15.5381894E |  |
| PB <sub>5</sub>   | 50.0227367 N, 15.5383392E |  |
| PB6               | 49.9997275 N, 15.5289081E |  |
| P <sub>B</sub> 7  | 50.0080436 N, 15.5407144E |  |
| PB <sub>8</sub>   | 50.0067122 N, 15.5433436E |  |
| PB <sub>9</sub>   | 50.0086475 N, 15.5277589E |  |
| <b>PB10</b>       | 50.0188625 N, 15.5571992E |  |
| <b>PB11</b>       | 50.0107422 N, 15.5583592E |  |
| <b>PB12</b>       | 50.0104239 N, 15.5706350E |  |
| <b>PB13</b>       | 50.0105389 N, 15.5705225E |  |
| <b>PB14</b>       | 50.0380114 N, 15.5429739E |  |
| <b>PB15</b>       | 50.0379078 N, 15.5434128E |  |
| PB16              | 50.0409478 N, 15.5435031E |  |
| <b>PB17</b>       | 50.0409353 N, 15.5434150E |  |
| <b>PB18</b>       | 50.0430303 N, 15.5518606E |  |

Tabulka 1: Lokace míst

Data obsažená v [Tabulka 1](#page-43-0) byla zpracována za pomoci doplňku pro Googlemaps.com a vyexportována do Excelu. Po aplikaci doplňku byly získány údaje v minutách, tedy doba přejezdu mezi jednotlivými místy. Pro potřeby modelu bylo nutné vzdálenost (dobu přejezdu) mezi jednotlivými místy, která byla naměřena pro osobní automobil, převést za pomoci koeficientu 2,75 na čas, za který přejezd zvládne traktor. Takto zpracovaná data jsou obsažena v [Tabulka 2.](#page-44-0)

<span id="page-44-0"></span>

| TIME (min)      | Zdroj A        | P <sub>1</sub> | P2       | P <sub>3</sub> | P4             | P <sub>5</sub> | P <sub>6</sub> | P7             | P <sub>8</sub> | P <sub>9</sub> | P10      | P11            | P <sub>12</sub> | P13      | P <sub>14</sub> | P15            | P16            | P17            | P18      |
|-----------------|----------------|----------------|----------|----------------|----------------|----------------|----------------|----------------|----------------|----------------|----------|----------------|-----------------|----------|-----------------|----------------|----------------|----------------|----------|
| Zdroj A         | $\overline{0}$ | 3              | 5        | 6              | 6              | 6              | 10             | 5 <sup>5</sup> | 6              |                | 15       | 13             | 15              | 15       | 17              | 17             | 21             | 21             | 20       |
| P <sub>1</sub>  | 3              | $\overline{0}$ | 4        | 5              | 4              | 4              | 9              | 3              | 3              | 3              | 13       | 10             | 13              | 13       | 15              | 14             | 18             | 18             | 17       |
| P2              | 5              | $\overline{4}$ | $\Omega$ |                | 8              | 9              | 13             | $\tau$         | 8              | 6              | 17       | 15             | 17              | 17       | 14              | 13             | 17             | 17             | 17       |
| P <sub>3</sub>  | 6              | 5              |          | $\Omega$       | 9              | 10             | 14             | 8              | 9              | $\tau$         | 18       | 16             | 18              | 18       | 13              | 12             | 16             | 16             | 16       |
| P4              | 6              | $\overline{4}$ | 8        | 9              | $\overline{0}$ | 1              | 11             | 5 <sup>5</sup> | 6              | 6              | 15       | 13             | 15              | 15       | 11              | 10             | 14             | 14             | 13       |
| P <sub>5</sub>  | 6              | 4              | 9        | 10             |                | $\overline{0}$ | 11             | 5              | 6              | 6              | 15       | 13             | 15              | 15       | 11              | 10             | 14             | 14             | 13       |
| P <sub>6</sub>  | 10             | 9              | 13       | 14             | 11             | 11             | $\Omega$       | 9              | 10             | 8              | 17       | 15             | 17              | 17       | 22              | 21             | 25             | 25             | 24       |
| P7              | 5              | 3              | 7        | 8              | 5              | 5              | 9              | $\overline{0}$ |                | 6              | 10       | 8              | 10              | 10       | 16              | 15             | 19             | 19             | 19       |
| P <sub>8</sub>  | 6              | 3              | 8        | 9              | 6              | 6              | 10             |                | $\overline{0}$ | 6              | 9        | $\tau$         | 9               | 9        | 17              | 16             | 20             | 20             | 19       |
| P <sub>9</sub>  |                | 3              | 6        | 7              | 6              | 6              | 8              | 6              | 6              | 0              | 16       | 13             | 16              | 16       | 18              | 18             | 21             | 21             | 21       |
| P10             | 15             | 13             | 17       | 18             | 15             | 15             | 17             | 10             | 9              | 16             | $\Omega$ | $\overline{2}$ | 9               | 9        | 13              | 13             | 17             | 17             | 15       |
| <b>P11</b>      | 13             | 10             | 15       | 16             | 13             | 13             | 15             | 8              | $\overline{7}$ | 13             | 2        | $\Omega$       | 6               | 6        | 16              | 15             | 19             | 19             | 17       |
| P <sub>12</sub> | 15             | 13             | 17       | 18             | 15             | 15             | 17             | 10             | 9              | 16             | 9        | 6              | $\overline{0}$  |          | 20              | 19             | 23             | 23             | 21       |
| P13             | 15             | 13             | 17       | 18             | 15             | 15             | 17             | 10             | 9              | 16             | 9        | 6              | 1               | $\Omega$ | 20              | 19             | 23             | 23             | 21       |
| P14             | 17             | 15             | 14       | 13             | 11             | 11             | 22             | 16             | 17             | 18             | 13       | 16             | 20              | 20       | $\Omega$        |                | 3              | 3              | 14       |
| P15             | 17             | 14             | 13       | 12             | 10             | 10             | 21             | 15             | 16             | 18             | 13       | 15             | 19              | 19       |                 | $\overline{0}$ | $\overline{4}$ | 4              | 15       |
| P16             | 21             | 18             | 17       | 16             | 14             | 14             | 25             | 19             | 20             | 21             | 17       | 19             | 23              | 23       | $\overline{3}$  | $\overline{4}$ | $\overline{0}$ |                | 11       |
| P17             | 21             | 18             | 17       | 16             | 14             | 14             | 25             | 19             | 20             | 21             | 17       | 19             | 23              | 23       | 3               | $\overline{4}$ |                | $\overline{0}$ | 11       |
| P18             | 20             | 17             | 17       | 16             | 13             | 13             | 24             | 17             | 19             | 21             | 15       | 17             | 21              | 21       | 14              | 15             | 11             | 11             | $\Omega$ |

Tabulka 2: Matice vzdáleností (v minutách) pro traktor

<span id="page-45-0"></span>V závislosti na typu přípravku, růstové fázi pšenice a teplotě jsou uvažovány dávky postřikové jíchy v dávkách 150 l/ha a 200 l/ha. V [Tabulka 3](#page-45-0) je znázorněn objemový požadavek jednotlivých půdních bloků dle jejich výměry.

| Půdní blok      | Výměra ha | Dávka 150 l/ha | Dávka 200 l/ha |
|-----------------|-----------|----------------|----------------|
| PB1             | 32,20     | 4 8 3 0,0      | 6440           |
| PB <sub>2</sub> | 12,53     | 1879,5         | 2506           |
| PB <sub>3</sub> | 7,18      | 1 077,0        | 1436           |
| PB4             | 15,29     | 2 2 9 3, 5     | 3 0 5 8        |
| PB <sub>5</sub> | 22,39     | 3 3 5 8 , 5    | 4 4 7 8        |
| PB <sub>6</sub> | 8,53      | 1 279,5        | 1706           |
| PB7             | 5,86      | 879,0          | 1 1 7 2        |
| PB8             | 42,00     | 6 300,0        | 8 4 0 0        |
| PB <sub>9</sub> | 3,04      | 456,0          | 608            |
| <b>PB10</b>     | 29,67     | 4 4 5 0, 5     | 5934           |
| <b>PB11</b>     | 2,88      | 432,0          | 576            |
| <b>PB12</b>     | 26,50     | 3 9 7 5 , 0    | 5 300          |
| <b>PB13</b>     | 23,17     | 3 4 7 5 , 5    | 4 6 3 4        |
| <b>PB14</b>     | 34,83     | 5 2 2 4 5      | 6966           |
| <b>PB15</b>     | 3,45      | 517,5          | 690            |
| <b>PB16</b>     | 12,81     | 1921,5         | 2 5 6 2        |
| <b>PB17</b>     | 2,13      | 319,5          | 426            |
| <b>PB18</b>     | 23,83     | 3 5 7 4 , 5    | 4766           |
| Celkem          | 308,29    | 46 243,5       | 61 658         |

Tabulka 3: Požadavky jednotlivých půdních bloků

Zdroj: Vlastní práce

## **4.4 Výpočet a analýza scénářů**

K řešení rozhodovacího problému bude nutné v prvním kroku jednotlivé půdní bloky roztřídit do okruhů. Jelikož matice sazeb je symetrická, je možné jednotlivé okruhy projet v udávaném pořadí nebo pozpátku. V druhém kroku bude na tučně znázorněné okruhy použita metoda větví a mezí (stanovení optimálních řešení), na neztučněné využita Vogelova aproximační metoda pro stanovení ekonomických optim. Dále bude stanovena celková časová náročnost pro jednotlivé scénáře v závislosti na zvolených kritériích a technických specifikacích. Následně budou stanoveny aplikační náklady jednotlivých scénářů.

#### **4.4.1 Sestavení okruhů**

Sestavení okružních tras bude probíhat s využitím Mayerovy metody. V našem případě budou k tvorbě okruhů využity různé kombinace aplikačních a přívozních zařízení, která mají různá objemová kapacitní omezení. V případě, že některé požadavky budou vyšší, než je kapacita aplikačního zařízení nebo kombinace aplikačního zařízení a přívozní cisterny, budou požadavky daných půdních bloků rozděleny do více okruhů. Dále vyházíme z předpokladu popsaného v kapitole [\(3.3\)](#page-29-0), že probíhá rozvoz homogenní tekutiny (vody), kde jednotlivé přípravky pro ochranu rostlin jsou přidány při plnění postřikovače.

#### **Mayerova metoda**

Mayerova metoda je blíže popsána v kapitole [\(3.2.3\)](#page-28-0). Výběr jednotlivých půdních bloků do okruhů bude probíhat následujícím způsobem:

- 1. Jako první bude zařazeno místo s největší vzdáleností od centrálního místa (Zdroj A).
- 2. Poté bude od každého zařazeného místa hledáno místo s nejnižší sazbou.
- 3. Bude provedena kontrola, zda přidáním nového místa nebyla překročena kapacita rozvozu.
- 4. Nové místo bude přidáno, v případě splnění bodu 3, následně se pokračuje bodem 2, v opačném případě dojde k uzavření okruhu. Pokud existují nezařazená místa, pokračuje se bodem 1 a dochází k tvorbě nového okruhu.

#### <span id="page-46-0"></span>**4.4.2 Varianta A (scénář 150 l/ha a 200 l/ha)**

Varianta A je běžně v praxi využívaná k distribuci přípravků pro ochranu rostlin. Je tvořena kombinací traktoru Zetor 12045 a dovozové cisterny NF8, samotná aplikace je prováděna za pomoci traktoru Same Iron 130 S a taženého postřikovače Amazone UX 4200 Super. Jejich technické údaje zachycují následující tabulky.

| Objem nádrže (1)                   |      |
|------------------------------------|------|
| Záběr ramen (m)                    | 28   |
| Sací výkon čerpadla (l/min)        | 400  |
| Průměrná aplikační rychlost (km/h) | 12   |
| Průměrná hodinová výkonnost (ha/h) | 33,6 |
| Maximální povolená rychlost (km/h) |      |

<span id="page-47-0"></span>Tabulka 4: Technické údaje Amazone UX

Zdroj: Vlastní zpracování dle Amazone (2009)

Tabulka 5: Technické údaje NF8

| Objem nádrže (1)                         | 8 200 |  |  |  |
|------------------------------------------|-------|--|--|--|
| Sací výkon čerpadla (l/min)              | 6 500 |  |  |  |
| Maximální povolená rychlost (km/h)       | 40    |  |  |  |
| Zdroj: Vlastní zpracování dle ZDT (2018) |       |  |  |  |

#### <span id="page-47-1"></span>**Tvorba okruhů**

Počty půdních bloků obsažených v rámci jednotlivých okruhů jsou závislé na jejich požadavcích (viz [Tabulka 3\)](#page-45-0) a objemovém kapacitním omezení obsluhujících souprav. Výchozí matice sazeb, která bude použita k výpočtu, je uvedena v Příloze A [\(Tabulka 36\)](#page-77-0).

Varianta A vychází z předpokladu, že do prvního okruhu se vyráží z místa Zdroje A, obě soupravy jsou plně naloženy, tedy dokážou pokrýt požadavek o maximální velikosti 12 200 l. Obě soupravy společně objíždí jednotlivé půdní bloky v rámci okruhu. K plnění postřikovače z přívozní cisterny dochází, když je jeho kapacita vyčerpána. V okamžiku posledního plnění, kdy kapacita přívozní cisterny je vyčerpána nebo je nedostačující k pokrytí požadavku následujícího půdního bloku, přívozní cisterna se vrací zpět ke zdroji A, postřikovač pokračuje v aplikaci a první okruh se uzavírá.

Pro další okruhy uvažujeme pouze kapacitu 8 200 l. Cisterna z místa Zdroje A vyráží do nejvzdálenějšího neobslouženého místa, kam přejíždí i postřikovač. Zde dojde k plnění postřikovače a obsloužení tohoto půdního bloku. Společný přejezd od obslouženého půdního bloku k následujícímu (nejblíže umístěnému) půdnímu bloku, probíhá v případě, že zbylá kapacita cisterny je dostačující k pokrytí tohoto požadavku. V opačném případě, pokud kapacita přívozní cisterny je vyčerpána, nebo je nedostačující k pokrytí požadavku následujícího nejméně vzdáleného půdního bloku, ke společnému přejezdu nedojde a dochází k uzavření okruhu. Přívozní cisterna se vrací ke zdroji A, kde dojde k jejímu doplnění na 8 200 l a vyráží do nejvzdálenějšího neobslouženého místa, kam za ní přejíždí prázdný postřikovač. Tento cyklus se opakuje do okamžiku, dokud nejsou všechny půdní bloky rozděleny do jednotlivých okruhů.

Na základě výměry půdních bloků a použitém množství postřikové kapaliny uvažujme dva možné aplikační scénáře.

#### **Scénář 150 l/ha**

V tomto scénáři dochází k rozdělení půdních bloků do sedmi okruhů. Následně za použití doplňku TPSKOSA v Excelu byly jednotlivé okruhy dopočítány. Na tučně nezvýrazněné okruhy byla použita Vogelova aproximační metoda a na tučně znázorněné okruhy byla použita metoda větví a mezí (pro stanovení optimálních řešení). Podobně bude postupováno i v dalších scénářích. Následující tabulka obsahuje seřazené půdní bloky v rámci vytvořených tras, ujetou vzdálenost a kapacitní požadavky projížděných okruhů. Dále z [Tabulka 6](#page-48-0) je patrné, že přívozní souprava v rámci zásobování postřikovače urazí 44,5 km za účelem pokrytí celkového požadavku.

<span id="page-48-0"></span>

|                | Okruh                                                                 | Ujetá vzdálenost | Požadavek         |
|----------------|-----------------------------------------------------------------------|------------------|-------------------|
|                |                                                                       | (km)             | $\left( 1\right)$ |
| -1             | (Zdroj A) - (PB15) - (PB14) - (PB16) - (PB17) - (PB18) -<br>(Zdroj A) | 11,00            | 11 557,5          |
| $\overline{2}$ | $(Zdroj A) - (PB11) - (PB10) - (Zdroj A)$                             | 9,39             | 4 8 8 2, 5        |
| 3              | (Zdroj A) - (PB13) - (PB12) - (Zdroj A)                               | 8,70             | 7450,5            |
| $\overline{4}$ | $(Zdroj A) - (PB5) - (PB4) - (Zdroj A)$                               | 3,89             | 5 652,0           |
| 5              | $(Zdroj A) - (PB9) - (PB6) - (PB7) - (PB1) - (Zdroj A)$               | 5,45             | 7444,5            |
| 6              | (Zdroj A) - (PB3) - (PB2) - (Zdroj A)                                 | 3,24             | 2956,5            |
| 7              | $(Zdroj A) - (PB8) - (Zdroj A)$                                       | 2,88             | 6 300,0           |
|                | Celkem                                                                | 44,54            | 46 243,5          |

Tabulka 6: Výsledné okruhy – Varianta A (150 l/ha)

Zdroj: Vlastní práce

Jak bylo popsáno při popisu Varianty A, postřikovač po poslední provedené aplikaci v rámci každého okruhu následuje přívozní cisternu do nového výchozího místa. Tedy nevrací se nazpět ke Zdroji A, jeho návrat probíhá v okamžiku dokončení posledního okruhu společně s cisternou. Jednotlivé přejezdy v rámci okruhů zachycuje [Tabulka 7.](#page-49-0) Z tabulky je patrné, že postřikovač v rámci přejezdů urazí vzdálenost 32 km za dobu 124 minut.

<span id="page-49-0"></span>

| Přejezdy mezi PB                                         |       | Vzdálenost (km)   Vzdálenost (min) |
|----------------------------------------------------------|-------|------------------------------------|
| $(Zdroj A) - (PB15) - (PB14) - (PB16) - (PB17) - (PB18)$ | 6,11  | 33                                 |
| $(PB18) - (PB11) - (PB10)$                               | 5,09  | 19                                 |
| $(PB10) - (PB13) - (PB12)$                               | 2,97  | 10                                 |
| $(PB12) - (PB5) - (PB4)$                                 | 5,32  | 16                                 |
| $(PB4) - (PB9) - (PB6) - (PB7) - (PB1)$                  | 7,95  | 26                                 |
| $(PB1) - (PB3) - (PB2)$                                  | 1,12  | 6                                  |
| (PB2) - (PB8) - (Zdroj A)                                | 3,94  | 14                                 |
| Celkem                                                   | 32,50 | 124                                |

Tabulka 7: Přejezdy postřikovače v rámci půdních bloků (150 l/ha)

#### **Scénář 200 l/ha**

Při zvýšení množství aplikované jíchy o 50 l/ha bylo nutné sestavit nové trasy, následně byly tyto trasy vypočteny (viz [Tabulka 8\)](#page-49-1). U okruhů s menším počtem půdních bloků bylo ke stanovení hodnot ekonomických optim využito Vogelovy aproximační metody. Vzájemnou komparací [Tabulka 6](#page-48-0) a [Tabulka 8](#page-49-1) lze zjistit, že k obsloužení zvýšeného požadavku bylo nutné urazit o 16,37 km větší vzdálenost a přivést o 15 414,5 l více vody.

<span id="page-49-1"></span>

|                 | Okruh                                                          | Ujetá vzdálenost<br>(km) | Požadavek                            |
|-----------------|----------------------------------------------------------------|--------------------------|--------------------------------------|
| -1              | $(Zdroj A) - (PB15) - (PB14) - (PB16) - (PB17) -$<br>(Zdroj A) | 10,21                    | $\left( \mathrm{l}\right)$<br>10 644 |
| $\overline{2}$  | $(Zdroj A) - (PB18) - (Zdroj A)$                               | 9,78                     | 4766                                 |
| 3               | $(Zdroj A) - (PB11) - (PB10) - (Zdroj A)$                      | 9,39                     | 6510                                 |
| $\overline{4}$  | $(Zdroj A) - (PB12) - (Zdroj A)$                               | 8,70                     | 5 300                                |
| 5               | $(Zdroj A) - (PB13) - (PB8) - (Zdroj A)$                       | 8,67                     | 8 2 0 0                              |
| 6               | $(Zdroj A) - (PB5) - (PB4) - (Zdroj A)$                        | 3,89                     | 7536                                 |
| $7\phantom{.0}$ | $(Zdroj A) - (PB9) - (PB6) - (Zdroj A)$                        | 3,34                     | 2 3 1 4                              |
| 8               | $(Zdroj A) - (PB3) - (PB2) - (Zdroj A)$                        | 3,24                     | 3 9 4 2                              |
| 9               | $(Zdroj A) - (PB8) - (PB7) - (Zdroj A)$                        | 2,88                     | 6 0 0 6                              |
| 10              | $(Zdroj A) - (PB1) - (Zdroj A)$                                | 0,82                     | 6440                                 |
|                 | Celkem                                                         | 60,91                    | 61 658                               |

Tabulka 8: Výsledné okruhy – Varianta A (200 l/ha)

Zdroj: Vlastní práce

[Tabulka 9](#page-50-0) zachycuje pozměněné přejezdy postřikovače v rámci nově vytvořených okruhů, kde na rozdíl od předchozí situace dochází ke snížení ujeté vzdálenosti o 1,3 km způsobené změnou pořadí obsluhovaných polí.

<span id="page-50-0"></span>

| Přejezdy mezi PB                                |       | Vzdálenost (km)   Vzdálenost (min) |
|-------------------------------------------------|-------|------------------------------------|
| $(Zdroj A) - (PB15) - (PB14) - (PB16) - (PB17)$ | 5,11  | 22                                 |
| $(PB17) - (PB18)$                               | 1,01  | 11                                 |
| $(PB18) - (PB11) - (PB10)$                      | 5,09  | 19                                 |
| $(PB10) - (PB12)$                               | 2,97  | $\overline{2}$                     |
| $(PB12) - (PB13) - (PB8)$                       | 2,91  | 10                                 |
| $(PB8) - (PB5) - (PB4)$                         | 2,41  | 7                                  |
| $(PB4) - (PB9) - (PB6)$                         | 3,57  | 14                                 |
| $(PB6) - (PB3) - (PB2)$                         | 4,13  | 15                                 |
| $(PB2) - (PB8) - (PB7)$                         | 2,74  | 9                                  |
| $(PB7) - (PB1) - (Zdroj A)$                     | 1,20  | 6                                  |
| Celkem                                          | 31,13 | 115                                |

Tabulka 9: Přejezdy postřikovače v rámci půdních bloků (200 l/ha)

Zdroj: Vlastní práce

#### **4.4.3 Časová a nákladová náročnost (Varianta A)**

Jak je blíže specifikováno v kapitole [\(4.4.2\)](#page-46-0), distribuce je prováděna kombinací dvou souprav. Do prvního okruhu vyráží obě soupravy plně naloženy. V následujících okruzích slouží k dovozu vody souprava traktoru a cisterny, postřikovač provádí aplikaci a přejíždí v rámci půdních bloků. Na základě technických údajů jednotlivých strojů viz [Tabulka 4](#page-47-0) a [Tabulka 5,](#page-47-1) byly stanoveny časy jednotlivých operací nutných k obsluze každého z okruhů. Mezi tyto operace řadíme Plnění Zdroj A (min), Plnění pole (min), Aplikační čas (min). Čas plnění Zdroj A i čas plnění pole je závislý na výkonech sacích čerpadel přívozní cisterny a postřikovače. V případě plnění na poli je využito pouze plnícího výkonu čerpadla postřikovače. Aplikační čas (min) je čas nutný k obsloužení půdních bloků v rámci jednotlivých okruhů, který je závislý na průměrném hodinovém výkonu postřikovače (ha/h). Časový údaj Vzdálenost (min) je dopočtená hodnota z Tabulka 2: [Matice vzdáleností \(v minutách\) pro traktor](#page-44-0) na základě získané posloupnosti půdních bloků pro každý okruh. Časová náročnost okruhu (min) je získána součtem časů výše uvedených operací. Níže uvedené výsledné tabulky (scénáře 150 l/ha a 200 l/ha) znázorňují dopočítané hodnoty dílčích operací v jednotlivých okruzích včetně celkových hodnot.

<span id="page-51-0"></span>

|                | Plnění Zdroj A | Plnění pole | Vzdálenost | Aplikační čas | Časová náročnost okruhu |
|----------------|----------------|-------------|------------|---------------|-------------------------|
|                | (min)          | (min)       | (min)      | (min)         | (min)                   |
|                | 1,3            | 18,9        | 53,0       | 137,6         | 210,7                   |
| $\overline{2}$ | 1,2            | 12,2        | 30,0       | 58,1          | 101,5                   |
| 3              | 0,8            | 18,6        | 31,0       | 88,7          | 139,1                   |
| $\overline{4}$ | 1,1            | 14,1        | 13,0       | 67,3          | 95,6                    |
| 5              | 0,9            | 18,6        | 24,0       | 88,6          | 132,1                   |
| 6              | 1,1            | 7,4         | 12,0       | 35,2          | 55,7                    |
| 7              | 0,5            | 15,8        | 12,0       | 75,0          | 103,2                   |
|                | 6,8            | 105,6       | 175,0      | 550,5         | 837,9                   |

Tabulka 10: Časová náročnost – Varianta A (scénář 150 l/ha)

Tabulka 11: Časová náročnost – Varianta A (scénář 200 l/ha)

|                | Plnění Zdroj A | Plnění pole | Vzdálenost | Aplikační čas | Časová náročnost |
|----------------|----------------|-------------|------------|---------------|------------------|
|                | (min)          | (min)       | (min)      | (min)         | okruhu (min)     |
| 1              | 1,3            | 16,6        | 42,0       | 95,0          | 154,9            |
| $\overline{2}$ | 1,0            | 11,9        | 40,0       | 42,6          | 95,5             |
| 3              | 0,7            | 16,3        | 30,0       | 58,1          | 105,1            |
| $\overline{4}$ | 1,0            | 13,3        | 10,0       | 47,3          | 71,6             |
| 5              | 0,8            | 20,5        | 30,0       | 73,2          | 124,5            |
| 6              | 1,3            | 18,8        | 13,0       | 67,3          | 100,4            |
| 7              | 1,2            | 5,8         | 19,0       | 20,7          | 46,6             |
| 8              | 0,4            | 9,9         | 12,0       | 35,2          | 57,4             |
| 9              | 0,6            | 15,0        | 12,0       | 53,6          | 81,2             |
| 10             | 0,9            | 16,1        | 6,0        | 57,5          | 80,5             |
| $\sum$         | 9,1            | 144,1       | 214,0      | 550,5         | 917,8            |

Zdroj: Vlastní práce

Jak je patrné z výše vedených scénářů, s rostoucím aplikovaným množstvím postřikové kapaliny došlo ke zvýšení celkové náročnosti o 79,9 min a navýšení o tři trasy.

#### **Nákladová náročnost**

Na základě výše získané časové náročnosti pro jednotlivé scénáře a ujeté vzdálenosti, bude určena jejich nákladová náročnost. V případě této práce jsou uvažovány tyto složky celkových nákladů: náklady na dopravu, náklady na aplikaci a mzdové náklady.

Náklady na dopravu závisí na ujetých vzdálenostech, průměrné naměřené spotřebě stroje na jeden km a ceně nafty. Cena nafty byla stanovena na základě průměru cen posledních dvanácti dodávek. Je uvažována cena 22,73 Kč/l bez DPH.

Náklady na aplikaci jsou vyčísleny jako násobek ceny nafty a průměrné spotřeby na jeden ha, které byly získány z informačního terminálu traktoru.

Mzdy, které jednotliví pracovníci obdrží, se řídí směrnicí organizace. Dle této směrnice, náleží zaměstnanci, který provádí aplikaci přípravků a manipulaci s chemickými látkami, hodinová základní mzda 130 Kč/h a zvláštní příplatek ve výši 50 Kč/h. V případě obsluhy přívozní cisterny je uvažována hodinová mzda ve výši 130 Kč/h.

Mzdové náklady jsou závislé na celkové časové náročnosti, počtu zaměstnanců a hodinové mzdě.

#### **Celkové náklady na scénáře**

V případě prvního scénáře (viz [Tabulka 12\)](#page-52-0) jsou uvažovány celkové náklady jednoho vstupu ve výši 11 193 Kč. Největší zastoupení zde mají náklady na aplikaci, které byly vyčísleny na základě celkového požadavku půdních bloků a spotřeby PHM, viz Tabulka 37: [Náklady na provoz mechanizace](#page-79-0) obsažené v [Příloha](#page-79-1)C. Nejméně zastoupené jsou zde náklady na dopravu, které souvisí s ujetou vzdáleností traktoru s cisternou (viz [Tabulka 6\)](#page-48-0) a přejezdy postřikovače v rámci polí (viz [Tabulka 7\)](#page-49-0). Potřebná peněžní vyjádření jsou obsažena v [Příloha C.](#page-79-1) Mzdové náklady ve výši 4 329 Kč jsou získány součinem celkové časové náročnosti (viz [Tabulka 10\)](#page-51-0) a hodinových mezd využívaných zaměstnanců.

| Náklady na dopravu                     | 1 304 Kč  |  |  |  |  |
|----------------------------------------|-----------|--|--|--|--|
| Náklady na aplikaci                    | 6 306 Kč  |  |  |  |  |
| Mzdové náklady                         | 4 329 Kč  |  |  |  |  |
| Náklady celkem                         | 11 193 Kč |  |  |  |  |
| $7\lambda$ ugi: $U_{\text{out}}$ mulga |           |  |  |  |  |

<span id="page-52-0"></span>Tabulka 12: Celkové náklady – Varianta A (150 l/ha)

Zdroj: Vlastní práce

Podobným způsobem byly vypočítány celkové náklady pro scénář s aplikací vody 200 l/ha. Jak je patrné (viz [Tabulka 13\)](#page-53-0), na základě zvýšení celkové časové náročnosti o 79,9 min, došlo ke zvýšení mzdových nákladů o 413 Kč a náklady na dopravu se navýšily o 297 Kč.

| Náklady na dopravu   | 1 601 Kč  |  |  |
|----------------------|-----------|--|--|
| Náklady na aplikaci  | 6 306 Kč  |  |  |
| Mzdové náklady       | 4 742 Kč  |  |  |
| Náklady celkem       | 12 649 Kč |  |  |
| Zdroj: Vlastní práce |           |  |  |

<span id="page-53-0"></span>Tabulka 13: Celkové náklady – Varianta A (200 l/ha)

#### **4.4.4 Varianta B (scénář 150 l/ha a 200 l/ha)**

Varianta B vychází ze stejného předpokladu jako Varianta A, obě soupravy vyráží plně naloženy z místa Zdroje A. V každém okruhu dokážou pokrýt požadavky o maximální velikosti 12 200 l. Jednotlivé půdní bloky jsou propojeny přes centrální místo do uzavřeného okruhu (viz [Obrázek 6\)](#page-37-1). Obě soupravy společně objíždí jednotlivé půdní bloky, k plnění dochází z přívozní cisterny. V okamžiku, kdy zbývající kapacita je nedostačující k pokrytí celého požadavku následujícího pole, obě zařízení se vrací zpět do centrálního a dochází k uzavření prvního okruhu. V místě Zdroje A dochází k doplnění kapacit na 12 200 l a obě zařízení vyráží do nejvzdálenějšího neobslouženého místa, z kterého dochází k tvorbě následujícího okruhu.

Na základě tabulky [Tabulka 3,](#page-45-0) která znázorňuje jednotlivé požadavky půdních bloků, je patrné, že v žádném případě této modelové situace nedochází k překročení kapacity rozvozu.

#### **Scénář 150 l/ha**

Na základě hektarového požadavku aplikovaného množství dochází k rozdělení polí do pěti okruhů. Následně tyto okruhy byly dopočítány a seřazeny za pomoci metody větví a mezí. Výstupem pro tento scénář je následující [Tabulka 14.](#page-53-1)

<span id="page-53-1"></span>

|                |                                                                       | Ujetá vzdálenost | Požadavek   |
|----------------|-----------------------------------------------------------------------|------------------|-------------|
|                | Okruh                                                                 | (km)             | (1)         |
|                | (Zdroj A) - (PB18) - (PB16) - (PB17) - (PB14) - (PB15) -<br>(Zdroj A) | 11,00            | 11 557,5    |
| $\overline{2}$ | (Zdroj A) - (PB13) - (PB 11) - (PB 10) - (Zdroj A)                    | 11,98            | 8 3 5 8 , 0 |
| 3              | (Zdroj A) - (PB7) - (PB12) - (PB8) - (Zdroj A)                        | 8,70             | 11 154,0    |
| $\overline{4}$ | (Zdroj A) - (PB4) - (PB5) - (PB1) - (PB9) - (Zdroj A)                 | 4,14             | 10 938,0    |
|                | $(Zdroj A) - (PB3) - (PB2) - (PB6) - (Zdroj A)$                       | 7.08             | 4 2 3 6 , 0 |
|                | Celkem                                                                | 42,89            | 46 243,5    |

Tabulka 14: Výsledné okruhy – Varianta B (150 l/ha)

Zdroj: Vlastní práce

#### **Scénář 200 l/ha**

K tvorbě okruhů docházelo stejným způsobem jako v případě scénáře pro 150 l/ha. V případě toho scénáře dochází k navýšení počtu okruhů o dva. Na základě toho rostoucího počtu, dochází k nárůstu počtu ujetých kilometrů o 12,34.

|                | Okruh                                                        | Ujetá vzdálenost<br>(km) | Požadavek<br>$\left( \mathrm{I}\right)$ |
|----------------|--------------------------------------------------------------|--------------------------|-----------------------------------------|
|                | (Zdroj A) - (PB16) - (PB17) - (PB14) - (PB15) - (Zdroj<br>A) | 10,21                    | 10 644                                  |
| $\overline{2}$ | $(Zdroj A) - (PB18) - (PB5) - (Zdroj A)$                     | 9,78                     | 9 2 4 4                                 |
| 3              | (Zdroj A) - (PB13) - (PB11) - (PB10) - (Zdroj A)             | 11,98                    | 11 144                                  |
| 4              | $(Zdroj A) - (PB12) - (Zdroj A)$                             | 8,70                     | 5 3 0 0                                 |
| 5 <sup>5</sup> | (Zdroj A) - (PB4) - (PB7) - (PB1) - (PB9) - (Zdroj A)        | 5,42                     | 11 278                                  |
| 6              | $(Zdroj A) - (PB6) - (PB8) - (Zdroj A)$                      | 5,91                     | 10 10 6                                 |
| $\overline{7}$ | (Zdroj A) - (PB3) - (PB2) - (Zdroj A)                        | 3,24                     | 3 9 4 2                                 |
|                | Celkem                                                       | 55,23                    | 61 658                                  |

Tabulka 15: Výsledné okruhy – Varianta B (200 l/ha)

Zdroj: Vlastní práce

#### **4.4.5 Časová a nákladová náročnost (Varianta B)**

Distribuce vody a ochranných látek probíhá na jednotlivá pole za pomoci dvou kombinovaných souprav. Na základě tabulek [Tabulka 4](#page-47-0) a [Tabulka 5](#page-47-1) byly stanoveny hodnoty následujících proměnných: Plnění zdroj A (min), Plnění pole (min) a Aplikační čas (min). Časový údaj Vzdálenost (min) je určen z dopočítaného pořadí půdních bloků pro každý z okruhů z [Tabulka 2.](#page-44-0)

|                | Plnění Zdroj A | Plnění pole | Vzdálenost | Aplikační čas | Časová náročnost okruhu |
|----------------|----------------|-------------|------------|---------------|-------------------------|
|                | (min)          | (min)       | (min)      | (min)         | (min)                   |
|                | 11,2           | 18,9        | 53         | 137,6         | 220,6                   |
| $\overline{2}$ | 10,7           | 10,9        | 38         | 99,5          | 159,1                   |
| 3              | 11,1           | 17,9        | 30         | 132,8         | 191,8                   |
| $\overline{4}$ | 11,1           | 17,3        | 15         | 130,2         | 173,6                   |
| 5              | 10,0           | 0,6         | 30         | 50,4          | 91,1                    |
| $\overline{ }$ | 54,0           | 65,6        | 166        | 550,5         | 836,2                   |

Tabulka 16: Časová náročnost – Varianta B (scénář 150 l/ha)

Zdroj: Vlastní práce

|                | Plnění Zdroj A | Plnění pole | Vzdálenost | Aplikační čas | Časová náročnost okruhu |
|----------------|----------------|-------------|------------|---------------|-------------------------|
|                | (min)          | (min)       | (min)      | (min)         | (min)                   |
| 1              | 11,0           | 16,6        | 51,0       | 95,0          | 173,7                   |
| $\overline{2}$ | 10,8           | 13,1        | 39,0       | 82,5          | 145,5                   |
| 3              | 11,1           | 17,9        | 38,0       | 99,5          | 166,5                   |
| $\overline{4}$ | 10,2           | 3,3         | 30,0       | 47,3          | 90,8                    |
| 5              | 11,1           | 18,2        | 18,0       | 100,7         | 148,0                   |
| 6              | 10,9           | 15,3        | 26,0       | 90,2          | 142,4                   |
| $\overline{7}$ | 10,6           | 9,9         | 12,0       | 35,2          | 67,7                    |
| $\sum$         | 75,8           | 94,1        | 214,0      | 550,5         | 934,5                   |

Tabulka 17: Časová náročnost – Varianta B (scénář 200 l/ha)

Na základě porovnání výše uvedených tabulek je patrné, že při navýšení aplikované tekutiny o 50 l /ha, navýšilo dobu plnění v místě zdroje A o 21,8 min a dobu plnění na poli o 28,5 min. V závislosti na ujeté vzdálenosti se doba pohybu po pozemní komunikaci navýšila o 48 min.

#### **Celkové náklady na scénáře**

<span id="page-55-0"></span>Vzájemnou komparací tabulek (viz [Tabulka 18\)](#page-55-0) a tabulky (viz [Tabulka 19\)](#page-55-1) lze zjistit, že došlo k navýšení celkových nákladů o 914 Kč. Vstupní hodnoty pro výpočet nákladů na ujetou vzdálenost a aplikaci jsou obsaženy v [Tabulka 37](#page-79-0) v [Příloha C.](#page-79-1) Hodinová základní mzda činí 130 Kč/h, v případě práce s přípravky na ochranu rostlin je vyplácen zvláštní příplatek ve výši 50 Kč/hod

Tabulka 18: Celkové náklady – Varianta B (150 l/ha)

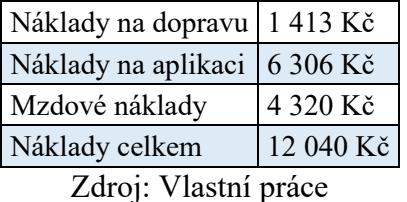

<span id="page-55-1"></span>Tabulka 19: Celkové náklady – Varianta B (200 l/ha)

| Náklady na dopravu   1 820 Kč |           |
|-------------------------------|-----------|
| Náklady na aplikaci 6 306 Kč  |           |
| Mzdové náklady                | 4828 Kč   |
| Náklady celkem                | 12 954 Kč |

Zdroj: Vlastní práce

#### **4.4.6 Varianta C (scénář 150 l/ha a 200 l/ha)**

Třetí varianta rozvozu je tvořena soupravou taženého postřikovače a traktoru. K využití této varianty dochází v případě jarní špičky, kdy jsou všichni zaměstnanci plně využiti a není možné nasadit přívozní cisternu, nebo v případě poruchy na přívozním zařízení. Tato varianta vychází z předpokladu, že všechny půdní bloky jsou obsluhovány z místa Zdroje A. Souprava tvořená traktorem a postřikovačem, dle [Tabulka 4: Technické](#page-47-0)  [údaje Amazone UX,](#page-47-0) dokáže pokrýt požadavek v maximální výši 4 000 l. Na základě tohoto omezení budou požadavky překračující toto omezení obslouženy ve více okruzích. V následující části budou řešeny dva scénáře týkající se aplikovaného množství homogenní tekutiny na hektar.

#### **Scénář 150 l/ha**

Jednotlivé požadavky jsou znázorněny v [Tabulka 3: Požadavky jednotlivých](#page-45-0)  [půdních bloků.](#page-45-0) Požadavky PB8, PB10 a PB14 byly vyšší, než je objemové omezení nádrže postřikovače, z toho důvodu byly rozděleny do více okruhů. Na základě zmíněných předpokladů bylo vytvořeno třináct okruhů, které byly dopočítány za pomoci metody větví a mezí a Vogelovy aproximační metody v doplňku pro Excel, viz [Tabulka 20.](#page-56-0)

<span id="page-56-0"></span>

|                | Okruh                                            | Ujetá vzdálenost (km) | Požadavek (1) |
|----------------|--------------------------------------------------|-----------------------|---------------|
| 1              | (Zdroj A) - (PB14) - (PB17) - (PB16) - (Zdroj A) | 10,21                 | 4 000,0       |
| $\overline{2}$ | $(Zdroj A) - (PB18) - (PB14) - (Zdroj A)$        | 11,00                 | 4 000,0       |
| 3              | $(Zdroj A) - (PB14) - (Zdroj A)$                 | 9,55                  | 3 040,0       |
| $\overline{4}$ | $(Zdroj A) - (PB10) - (Zdroj A)$                 | 9,39                  | 4 000,0       |
| 5              | $(Zdroj A) - (PB11) - (PB10) - (Zdroj A)$        | 9,39                  | 882,5         |
| 6              | $(Zdroj A) - (PB12) - (Zdroj A)$                 | 8,70                  | 3 9 7 5 , 0   |
| 7              | (Zdroj A) - (PB13) - (PB8) - (Zdroj A)           | 8,67                  | 4 000,0       |
| 8              | $(Zdroj A) - (PB5) - (Zdroj A)$                  | 3,89                  | 3 3 5 8 , 5   |
| 9              | $(Zdroj A) - (PB4) - (PB1) - (Zdroj A)$          | 3,80                  | 4 000,0       |
| 10             | $(Zdroj A) - (PB1) - (PB6) - (PB9) - (Zdroj A)$  | 4,07                  | 4 000,0       |
| 11             | $(Zdroj A) - (PB1) - (PB3) - (PB2) - (Zdroj A)$  | 5,31                  | 3 815,5       |
| 12             | $(Zdroj A) - (PB8) - (Zdroj A)$                  | 2,88                  | 4 000,0       |
| 13             | (Zdroj A) - (PB8) - (PB7) - (Zdroj A)            | 2,88                  | 3 172,0       |
|                | Celkem                                           | 89,73                 | 46 243,5      |

Tabulka 20: Výsledné okruhy – Varianta C (150 l/ha)

Zdroj: Vlastní práce

#### **Scénář 200 l/ha**

Postup rozdělení jednotlivých půdních bloků do okruhů probíhal stejným způsobem jako pro výše uvedený scénář 150 l/ha. Osm požadavků, konkrétně pro půdní bloky: PB1, PB5, PB8, PB10, PB12, PB13, PB14, PB18, bylo nutné rozdělit z hlediska velikosti do více tras. Následně byly vytvořené rozvozové trasy dopočítány a vizualizovaný, viz [Tabulka 21.](#page-57-0) Na základě porovnání získaných hodnot scénářů lze zjistit, že v případě scénáře pro 200 l/ha bylo nutné absolvovat o tři okruhy více. To se projevilo i na ujeté celkové vzdálenosti, která byla o 20,33 km delší.

<span id="page-57-0"></span>

|                          | Okruh                                            | Ujetá vzdálenost (km) Požadavek (1) |         |
|--------------------------|--------------------------------------------------|-------------------------------------|---------|
| 1                        | (Zdroj A) - (PB14) - (PB17) - (PB16) - (Zdroj A) | 10,21                               | 4 0 0 0 |
| 2                        | $(Zdroj A) - (PB18) - (Zdroj A)$                 | 9,78                                | 4 0 0 0 |
| 3                        | $(Zdroj A) - (PB18) - (PB14) - (Zdroj A)$        | 11,00                               | 4 0 0 0 |
| $\overline{\mathcal{A}}$ | (Zdroj A) - (PB15) - (PB14) - (Zdroj A)          | 9,55                                | 3 4 1 0 |
| 5                        | $(Zdroj A) - (PB10) - (Zdroj A)$                 | 9,39                                | 4 0 0 0 |
| 6                        | (Zdroj A) - (PB13) - (PB11) - (PB10) - (Zdroj A) | 11,98                               | 4 0 0 0 |
| $\overline{7}$           | $(Zdroj A) - (PB12) - (Zdroj A)$                 | 8,70                                | 4 0 0 0 |
| 8                        | (Zdroj A) - (PB13) - (PB12) - (Zdroj A)          | 8,70                                | 4 0 0 0 |
| 9                        | $(Zdroj A) - (PB13) - (PB8) - (Zdroj A)$         | 8,67                                | 4 0 0 0 |
| 10                       | $(Zdroj A) - (PB5) - (Zdroj A)$                  | 3,89                                | 4 0 0 0 |
| 11                       | (Zdroj A) - (PB1) - (PB5) - (PB4) - (Zdroj A)    | 3,89                                | 4 0 0 0 |
| 12                       | $(Zdroj A) - (PB1) - (PB6) - (PB9) - (Zdroj A)$  | 4,07                                | 4 0 0 0 |
| 13                       | (Zdroj A) - (PB3) - (PB2) - (Zdroj A)            | 3,24                                | 3 9 4 2 |
| 14                       | $(Zdroj A) - (PB8) - (Zdroj A)$                  | 2,88                                | 4 0 0 0 |
| 15                       | $(Zdroj A) - (PB7) - (PB8) - (PB1) - (Zdroj A)$  | 3,29                                | 4 0 0 0 |
| 16                       | $(Zdroj A) - (PB1) - (Zdroj A)$                  | 0,82                                | 2 3 0 6 |
|                          | Celkem                                           | 110,06                              | 61 658  |

Tabulka 21: Výsledné okruhy – Varianta C (200 l/ha)

Zdroj: Vlastní práce

#### **4.4.7 Časová a nákladová náročnost (Varianta C)**

Distribuce na pole probíhá traktorem a taženým postřikovačem z místa Zdroje A. Na základě technických údajů postřikovače viz [Tabulka 4,](#page-47-0) byly stanoveny časy jednotlivých operací v rámci každého z okruhů. Mezi ně řadíme: čas plnění Zdroj A (min), ujetá Vzdálenost (min), Aplikační čas (min) a Časová náročnost okruhu (min). Naměřené časové vzdálenosti jsou obsaženy viz [Tabulka 2.](#page-44-0) Následující [Tabulka 22](#page-58-0) a [Tabulka 23](#page-58-1) obsahují celkové časové náročnosti distribuce.

<span id="page-58-0"></span>

|                | Plnění Zdroj A<br>(min) |       |       | Vzdálenost (min) Aplikační čas (min) Časová náročnost okruhu (min) |
|----------------|-------------------------|-------|-------|--------------------------------------------------------------------|
| $\mathbf{1}$   | 10,0                    | 42,0  | 47,6  | 99,6                                                               |
| $\overline{2}$ | 10                      | 51    | 47,6  | 108,6                                                              |
| 3              | 7,6                     | 34,0  | 36,2  | 77,8                                                               |
| $\overline{4}$ | 10                      | 30    | 47,6  | 87,6                                                               |
| 5              | 2,2                     | 30,0  | 10,5  | 42,7                                                               |
| 6              | 9,9                     | 30    | 47,3  | 87,2                                                               |
| $\overline{7}$ | 10,0                    | 30,0  | 47,6  | 87,6                                                               |
| 8              | 8,4                     | 12    | 40    | 60,4                                                               |
| 9              | 10,0                    | 13,0  | 47,6  | 70,6                                                               |
| 10             | 10                      | 13    | 47,6  | 70,6                                                               |
| 11             | 9,5                     | 14,0  | 45,4  | 68,9                                                               |
| 12             | 10                      | 12    | 47,6  | 69,6                                                               |
| 13             | 8,0                     | 12,0  | 37,9  | 57,9                                                               |
| $\sum$         | 115,6                   | 323,0 | 550,5 | 989,1                                                              |

Tabulka 22: Časová náročnost – Varianta C (scénář 150 l/ha)

# <span id="page-58-1"></span>Tabulka 23: Časová náročnost – Varianta C (scénář 200 l/ha)

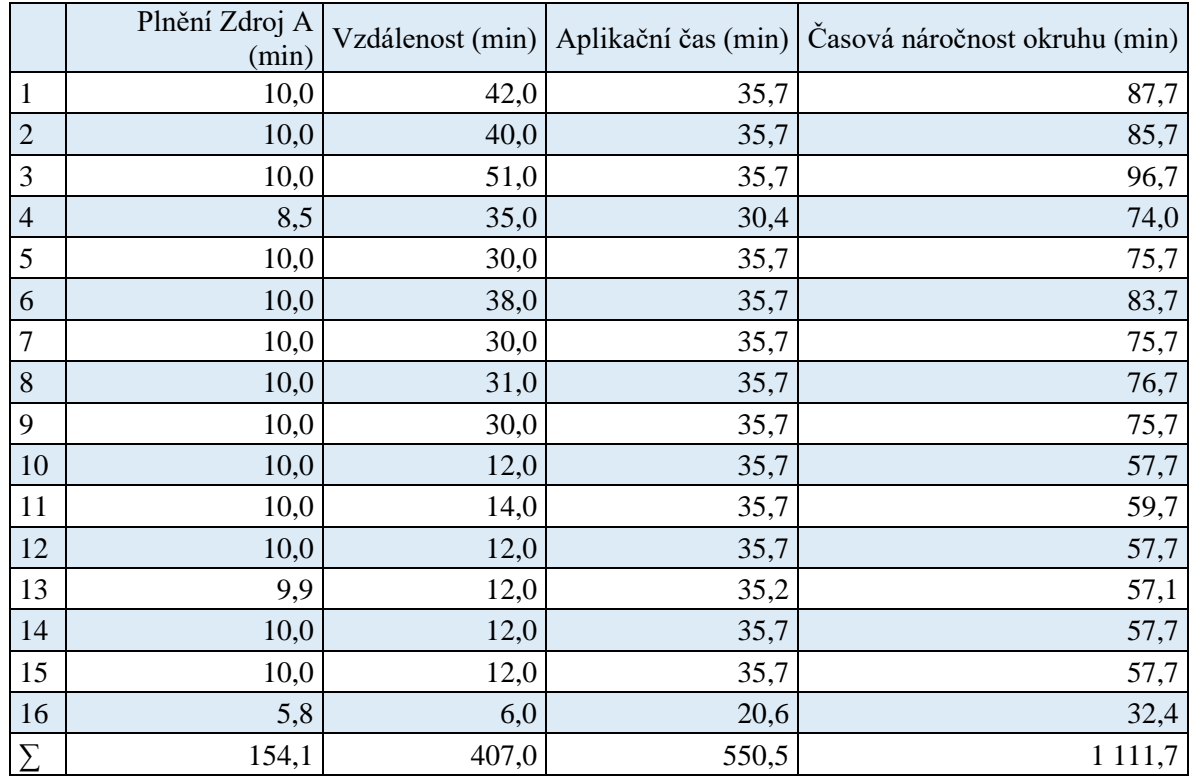

Zdroj: Vlastní práce

#### **Celkové náklady na scénáře**

Vzájemným porovnáním prvního scénáře (viz [Tabulka 24\)](#page-59-0) a druhého (viz [Tabulka](#page-59-1)  [25\)](#page-59-1), lze zjistit, že celkové náklady se navýšily o 1 645 Kč v neprospěch druhého. Je to dáno především zvýšením najeté vzdálenosti o 20,33 km a zvýšením celkové časové náročnosti o 122,6 min. Na základě zvýšení těchto hodnot došlo k navýšení nákladů na dopravu o 1 277 Kč a mzdových nákladů o 368 Kč (uvažujeme dle směrnice mzdu ve výši 180 Kč/h). Náklady na ujetou vzdálenost a aplikaci jsou obsaženy v [Tabulka 37](#page-79-0) a v [Příloha](#page-79-1)  [C.](#page-79-1)

<span id="page-59-0"></span>Tabulka 24: Celkové náklady – Varianta C (150 l/ha)

| Náklady na dopravu   | 1 224 Kč  |  |  |
|----------------------|-----------|--|--|
| Náklady na aplikaci  | 6 306 Kč  |  |  |
| Mzdové náklady       | 2 967 Kč  |  |  |
| Náklady celkem       | 10 497 Kč |  |  |
| Zdroj: Vlastní práce |           |  |  |

<span id="page-59-1"></span>Tabulka 25: Celkové náklady – Varianta C (200 l/ha)

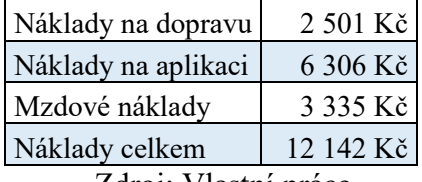

Zdroj: Vlastní práce

#### **4.4.8 Varianta D (scénář 150 l/ha a 200 l/ha)**

Varianta D je poslední variantou, která je tvořena samochodným postřikovačem Fendt Rogator 655. Jedná se o variantu, která slouží k porovnání současného stavu. V budoucnu se uvažuje o výměně starého aplikačního zařízení za nové, které bude mít větší výkonnost, objem nádrže, výkon čerpadla, větší světlou výšku (průchodnost), precizní vedení ramen nad porostem, nové odpružení a systémy podporující precizní zemědělství. Stejně jako u Varianty C se předpokládá, že obsluha polí bude prováděna z výchozího místa, kterým je Zdroj A. Nebude využíváno kombinované soupravy k dovozu vody a přípravků určených k ochraně rostlin na půdní blok. Technické údaje postřikovače Fendt Rogator 655 jsou uvedeny v následující tabulce.

| Objem nádrže (1)                   | 6 000 |
|------------------------------------|-------|
| Záběr ramen (m)                    | 36    |
| Sací výkon čerpadla (l/min)        | 800   |
| Průměrná aplikační rychlost (km/h) | 14    |
| Průměrná hodinová výkonnost (ha/h) | 50,4  |
| Maximální povolená rychlost (km/h) |       |
| Zdroj: Agromex.cz (2019)           |       |

<span id="page-60-1"></span>Tabulka 26: Technické údaje postřikovač Fendt

# **Scénář 150 l/ha**

V závislosti na objemovém kapacitním omezení postřikovače bude nutné množství požadavku PB8 rozdělit mezi více tras. Tímto způsobem vzniklo jedenáct obsluhovaných okruhů. Vytvořené okruhy byly za pomoci doplňku TSPKOSA v Excelu dopočítány. Tímto způsobem vytvořená posloupnost obsluhy půdních bloků v rámci jednotlivých tras je znázorněna viz [Tabulka 27.](#page-60-0)

<span id="page-60-0"></span>

|                | Okruh                                     | Ujetá vzdálenost (km) Požadavek (l) |             |
|----------------|-------------------------------------------|-------------------------------------|-------------|
| $\mathbf{1}$   | $(Zdroj A) - (PB17) - (PB16) - (Zdroj A)$ | 10,21                               | 2 2 4 1 , 0 |
| 2              | $(Zdroj A) - (PB18) - (Zdroj A)$          | 9,78                                | 3 5 7 4 , 5 |
| 3              | $(Zdroj A) - (PB15) - (PB14) - (Zdroj A)$ | 11,00                               | 5 742,0     |
| $\overline{4}$ | $(Zdroj A) - (PB11) - (PB10) - (Zdroj A)$ | 9,39                                | 4 8 8 2, 5  |
| 5              | $(Zdroj A) - (PB12) - (Zdroj A)$          | 8,70                                | 3975,0      |
| 6              | $(Zdroj A) - (PB13) - (PB8) - (Zdroj A)$  | 8,67                                | 6 000,0     |
| $\overline{7}$ | $(Zdroj A) - (PB5) - (PB4) - (Zdroj A)$   | 3,89                                | 5 652,0     |
| 8              | $(Zdroj A) - (PB9) - (PB6) - (Zdroj A)$   | 3,34                                | 1735,5      |
| 9              | $(Zdroj A) - (PB3) - (PB2) - (Zdroj A)$   | 3,24                                | 2956,5      |
| 10             | $(Zdroj A) - (PB8) - (PB7) - (Zdroj A)$   | 2,88                                | 4 6 5 4 , 5 |
| 11             | $(Zdroj A) - (PB1) - (Zdroj A)$           | 0,82                                | 4 8 3 0 , 0 |
|                | Celkem                                    | 71,91                               | 46 243,5    |

Tabulka 27: Výsledné okruhy – Varianta D (150 l/ha)

Zdroj: Vlastní práce

#### **Scénář 200 l/ha**

Zvýšením aplikačního požadavku došlo k nutnosti dělení dodávek u následujících polí: PB1, PB8 a PB14 viz [Tabulka 3.](#page-45-0) Na základě této skutečnosti došlo k vytvoření jedenácti okruhů, které byly po sléze vypočteny viz [Tabulka 28.](#page-61-0)

<span id="page-61-0"></span>

|                | Okruh                                             | Ujetá vzdálenost (km) | Požadavek (1) |
|----------------|---------------------------------------------------|-----------------------|---------------|
| 1              | (Zdroj A) - (PB14) - (PB17) - (PB16) - (Zdroj A)  | 10,21                 | 6 0 0 0       |
| $\overline{2}$ | $(Zdroj A) - (PB18) - (PB14) - (Zdroj A)$         | 11,00                 | 6 0 0 0       |
| 3              | $(Zdroj A) - (PB14) - (PB15) - (PB3) - (Zdroj A)$ | 7,42                  | 4 8 4 6       |
| $\overline{4}$ | $(Zdroj A) - (PB10) - (Zdroj A)$                  | 9,39                  | 5934          |
| 5              | $(Zdroj A) - (PB12) - (Zdroj A)$                  | 8,70                  | 5 300         |
| 6              | (Zdroj A) - (PB13) - (PB11) - (PB8) - (Zdroj A)   | 10,09                 | 6 0 0 0       |
| $\overline{7}$ | $(Zdroj A) - (PB5) - (Zdroj A)$                   | 3,89                  | 4478          |
| 8              | $(Zdroj A) - (PB4) - (PB1) - (Zdroj A)$           | 3,80                  | 6 0 0 0       |
| 9              | $(Zdroj A) - (PB1) - (PB6) - (PB9) - (Zdroj A)$   | 4,07                  | 5 8 1 2       |
| 10             | $(Zdroj A) - (PB8) - (Zdroj A)$                   | 2,88                  | 6 0 0 0       |
| 11             | $(Zdroj A) - (PB8) - (PB7) - (PB2) - (Zdroj A)$   | 5,23                  | 5 2 8 8       |
|                | Celkem                                            | 76,67                 | 61 658        |

Tabulka 28: Výsledné okruhy – Varianta D (200 l/ha)

V případě šestého a jedenáctého okruhu byly nalezeny dva optimální okruhy, které se vzájemně liší v pořadí obsluhovaných míst. V případě šestého lze absolvovat cestu v pořadí: (Zdroj A) - (PB8) - (PB13) - (PB11) - (Zdroj A), jedenáctý lze absolvovat v posloupnosti míst: (Zdroj A) - (PB2) - (PB8) - (PB7) - (Zdroj A), aniž by došlo ke změnám hodnot účelových funkcí.

Počet okruhů u výše uvedených scénářů je stejný, však liší se v ujeté vzdálenosti o 3,29 km v neprospěch scénáře pro aplikační dávku 200 l/ha. Tento rozdíl vznikl z důvodu nutnosti opakovaného návratu na pole: PB1, PB8 a PB14 v rámci ostatních tras.

#### **4.4.9 Časová a nákladová náročnost (Varianta D)**

V této variantě ochrany pšenice ozimé má být aplikace prováděna s využitím samochodného postřikovače. Míchání postřikové jíchy bude prováděno v místě Zdroje A, po vyčerpání nebo nedostatečném zbylém množství se postřikovač vrací zpět do výchozího místa (Zdroj A). K určení celkové časové náročnosti se využívají stejně pojmenované proměnné s tím rozdílem, že jsou využity technické parametry postřikovače viz [Tabulka](#page-60-1)  [26.](#page-60-1) Mezi tyto proměnné řadíme: Plnění Zdroj A (min), ujetá Vzdálenost (min) a Aplikační čas (min).

Na základě uvažovaných scénářů, kde dochází ke zvýšení aplikované tekutiny o 50 l/ha, byly pro tyto možnosti stanoveny níže uvedené tabulky.

|                | Plnění Zdroj A<br>(min) |       |       | Vzdálenost (min) Aplikační čas (min) Časová náročnost okruhů (min) |
|----------------|-------------------------|-------|-------|--------------------------------------------------------------------|
| 1              | 2,8                     | 43,0  | 17,8  | 63,6                                                               |
| $\overline{2}$ | 4,5                     | 40,0  | 28,4  | 72,8                                                               |
| 3              | 7,2                     | 51,0  | 45,6  | 103,7                                                              |
| $\overline{4}$ | 6,1                     | 30,0  | 38,8  | 74,9                                                               |
| 5              | 5,0                     | 30,0  | 31,5  | 66,5                                                               |
| 6              | 7,5                     | 30,0  | 47,6  | 85,1                                                               |
| 7              | 7,1                     | 13,0  | 44,9  | 64,9                                                               |
| 8              | 2,2                     | 19,0  | 13,8  | 34,9                                                               |
| 9              | 3,7                     | 12,0  | 23,5  | 39,2                                                               |
| 10             | 5,8                     | 12,0  | 36,9  | 54,8                                                               |
| 11             | 6,0                     | 6,0   | 38,3  | 50,4                                                               |
| $\sum$         | 57,8                    | 286,0 | 367,0 | 710,8                                                              |

Tabulka 29: Časová náročnost – Varianta D (scénář 150 l/ha)

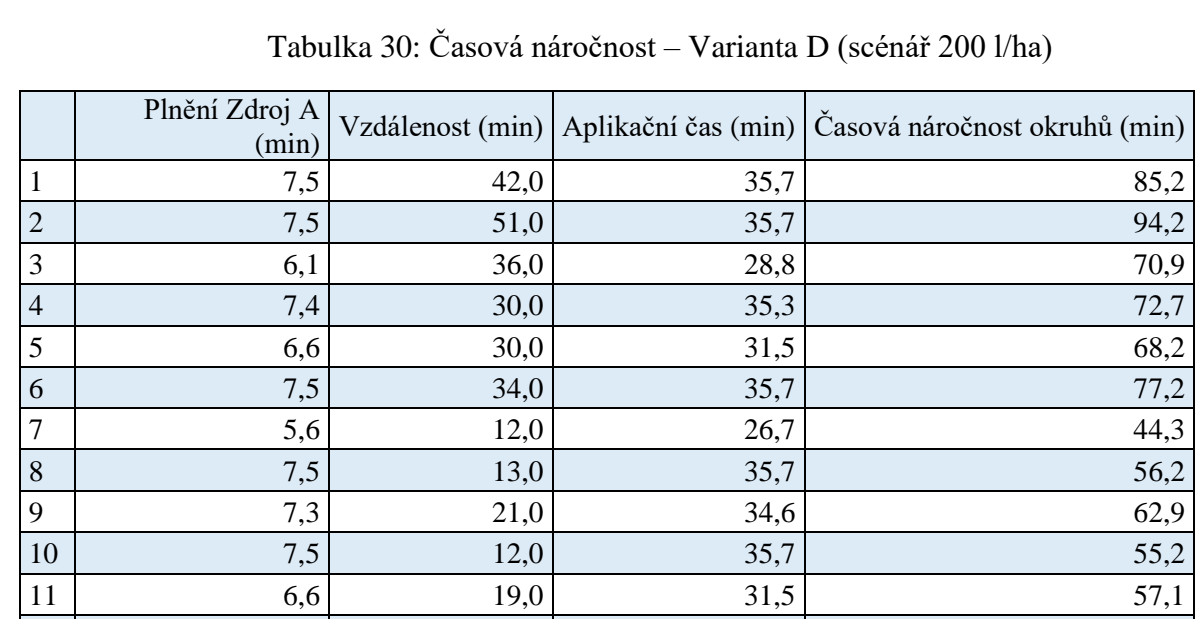

 $\sum$  77,1 300,0 367,0 367,0 Zdroj: Vlastní práce

#### **Celkové náklady na scénáře**

Při pohledu na první scénář (viz [Tabulka 31\)](#page-63-0) a druhý (viz [Tabulka 32\)](#page-63-1) lze zjistit, že došlo k navýšení celkových nákladů o 143 Kč. Toho bylo dosaženo navýšením mzdových nákladů o 100 Kč a nákladů na dopravu o 43 Kč. Vstupní hodnoty pro výpočet nákladů na ujetou vzdálenost a aplikaci jsou obsaženy v [Tabulka 37](#page-79-0) v [Příloha C.](#page-79-1)

| Náklady na dopravu   | 654 Kč   |  |
|----------------------|----------|--|
| Náklady na aplikaci  | 5 255 Kč |  |
| Mzdové náklady       | 2 132 Kč |  |
| Náklady celkem       | 8 041 Kč |  |
| Zdroj: Vlastní práce |          |  |

<span id="page-63-0"></span>Tabulka 31: Celkové náklady – Varianta D (150 l/ha)

<span id="page-63-1"></span>Tabulka 32: Celkové náklady – Varianta D (200 l/ha)

| Náklady na dopravu   | 697 Kč   |  |
|----------------------|----------|--|
| Náklady na aplikaci  | 5 255 Kč |  |
| Mzdové náklady       | 2 232 Kč |  |
| Náklady celkem       | 8 184 Kč |  |
| Zdroj: Vlastní práce |          |  |

### **4.5 Porovnání a zhodnocení variant**

Plánováním dopravy v zemědělské společnosti se zabývá pověřený pracovník, který se rozhoduje na základě svých vlastních schopností a zkušeností, vždy výhradně dle svého úsudku. Rozhoduje o vytíženosti dopravních prostředků, ujeté vzdálenosti, nepřímo tedy o nákladech na pohonné hmoty, mzdových nákladech. Jeho povinností je vedení papírových záznamu o provedených aplikacích, časových údajích a údajích o spotřebě. Nevyužívá žádný software ani výpočetní techniku. Rychlost prováděných operací je dále závislá na zkušenostech a schopnostech obsluh, technické parametry využívané mechanizace jsou dalším limitujícím faktorem.

Ošetření celé výměry se provádí v několika cyklech. Na podzim dle záznamů společnosti LMAGRO s.r.o. bylo provedeno herbicidní ošetření celé výměry pšenice ozimé, kdy bylo aplikováno 200 l/ha postřikové směsi. Byl použit traktor s přívozní cisternou a traktor s postřikovačem. Bylo zjištěno, že celý výkon byl prováděn 26 hodin. Skutečná spotřeba pohonných hmot dle tankovacích záznamů činila pro Zetor 12045 s přívozní cisternu NF8 87 l a pro Same Iron 130 S se závěsným postřikovačem Amazone UX 308 l. V závislosti na výměře pšenice ozimé, celkové časové náročnosti, hodinovém mzdovém ohodnocení a údajů [Příloha C](#page-79-1) byly dopočítány dílčí položky celkových nákladů (viz [Tabulka 33\)](#page-64-0).

Náklady na dopravu 2666 Kč Náklady na aplikaci 6306 Kč Mzdové náklady | 8 060 Kč Náklady celkem | 17 032 Kč Zdroj: Vlastní práce

<span id="page-64-0"></span>Tabulka 33: Podzim (200 l/ha)

Na podzim téhož roku v závislosti na teplém počasí bylo nutné provést insekticidní a morforegulační zákrok s doplňkovou listovou výživou. K této aplikaci byla využita pouze souprava taženého postřikovače a traktoru. Dávka postřikového roztoku byla stanovena na 150 l/ha. Doba trvání operace činila 23 hodin. Celkově bylo spotřebováno 353 l pohonných hmot. Nákladová náročnost tohoto vstupu je znázorněna v [Tabulka 34.](#page-64-1)

<span id="page-64-1"></span>Tabulka 34: Podzim (150 l/ha)

| Náklady na dopravu   | 1721 Kč   |  |
|----------------------|-----------|--|
| Náklady na aplikaci  | 6 306 Kč  |  |
| Mzdové náklady       | 4 140 Kč  |  |
| Náklady celkem       | 12 167 Kč |  |
| Zdroj: Vlastní práco |           |  |

Zdroj: Vlastní práce

#### **4.5.1 Porovnání nákladů podzim a jaro**

V této části práce jsou porovnány evidované nákladové údaje z podzimu s navrhovaným řešením. Následující [Tabulka 35](#page-65-0) zachycuje tuto skutečnost. Dochází zde k porovnání scénářů, které využívají stejnou mechanizaci a stejné požadované aplikované množství vody na jeden ha.

Z tabulky je patrné, že při vzájemném porovnání dílčích nákladů podzimních a navrhovaných variant, bylo dosaženo nižších hodnot nákladů ve prospěch navrhovaných řešení (Varianta A–C). Pokud v jarním období budou při ochraně využity nově navržené okruhy, bude docházet ke snížení nákladů. V případě Varianty C (150 l/ha) bude ušetřeno 1 670 Kč. V případě scénáře pro 200 l/ha, pokud budou využívány optimalizované trasy, bude u Varianty A snížen celkový náklad o 4 383 Kč a u Varianty B o 4 078 Kč. Rozdíly jsou způsobeny snížením časových náročností okruhů a ujeté vzdálenosti.

<span id="page-65-0"></span>

|                             | Náklady na | Náklady na | Mzdové   | Náklady   |
|-----------------------------|------------|------------|----------|-----------|
|                             | dopravu    | aplikaci   | náklady  | celkem    |
| Podzim $(150 \text{ l/ha})$ | 1721 Kč    | 6 306 Kč   | 4 140 Kč | 12 167 Kč |
| Varianta C (150 l/ha)       | 1 224 Kč   | 6 306 Kč   | 2 967 Kč | 10 497 Kč |
|                             |            |            |          |           |
| Podzim $(200 \text{ l/ha})$ | 2 666 Kč   | 6 306 Kč   | 8 060 Kč | 17 032 Kč |
| Varianta A (200 l/ha)       | 1 601 Kč   | 6 306 Kč   | 4 742 Kč | 12 649 Kč |
| Varianta B (200 l/ha)       | 1 820 Kč   | 6 306 Kč   | 4 828 Kč | 12 954 Kč |

Tabulka 35: Srovnání nákladů (podzim x jaro) s využitím stávající mechanizace

#### **4.5.2 Porovnání vypočítaných variant**

Z výše uvedených nákladových porovnání je zřejmé, že pro společnost je výhodné využít navrhované optimalizované okruhy pro zvažované varianty řešení. Na základě toho je provedeno důkladnější porovnání vypočítaných variant skrze aplikační scénáře. Následující [Graf 1](#page-65-1) znázorňuje celkovou časovou náročnost jednotlivých variant.

<span id="page-65-1"></span>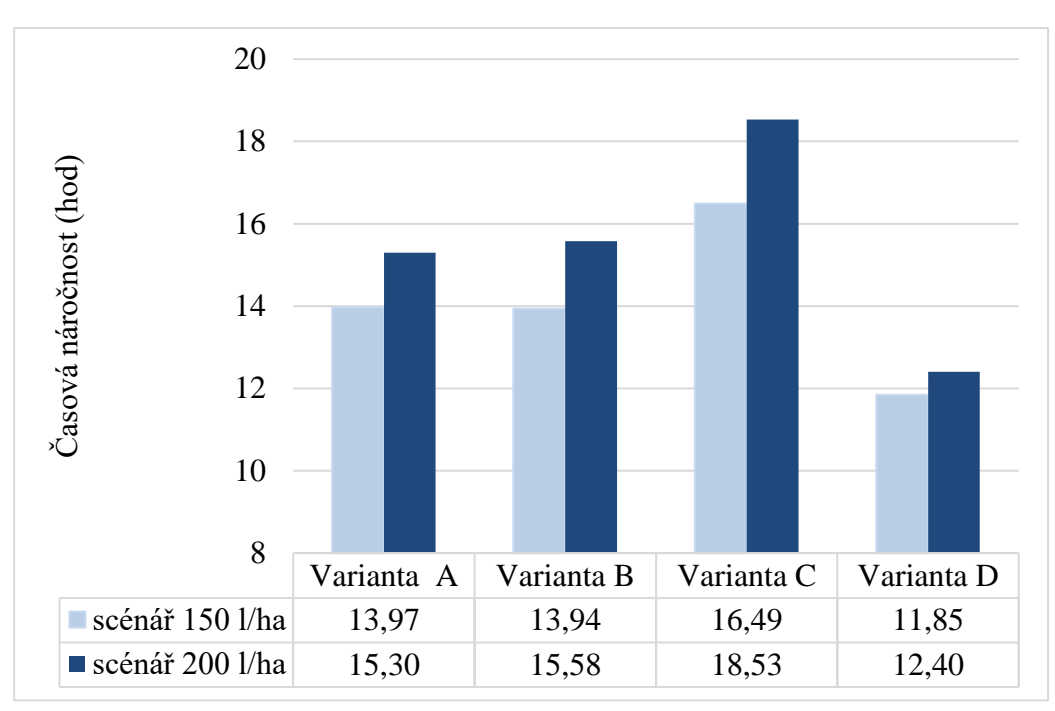

Graf 1: Porovnání časové náročnosti

#### Zdroj: Vlastní práce

Jako nejméně časově výhodnou se jeví Varianta C, která je tvořena kombinací traktoru Same Iron 130 S a závěsného postřikovače Amazone UX 4200 Super. Časová nevýhodnost je dána nutností absolvování většího počtu kratší okruhů z důvodu kapacity nádrže postřikovače. Varianty A a B, tvořené Zetorem 12045 s přívozní cisternu NF8 a výše uvedeným postřikovačem, jsou téměř srovnatelné. Do budoucna zvažovaná Varianta D – samochodný postřikovač Fendt Rogator 655 je z časového hlediska nejlepší pro případ obou scénářů.

V následující části práce je znázorněna nákladová náročnost jednotlivých variant. Jak je patrné, první dvě varianty se jeví jako nehospodárné. Je to dáno nutností provozu dvou souprav a platby dvou zaměstnanců.

Naopak Varianta C je tvořena jednou obsluhou a soupravou. Sice zde dochází k navýšení ujeté vzdálenosti a časové náročnosti, ale i přes tato navýšení je nákladově méně náročná. Nejméně nákladově náročná je Varianta D. V porovnání s Variantou C dochází k úspoře celkových nákladů ve výši 2 456 Kč a 3 958 Kč pro jednotlivé scénáře.

<span id="page-66-0"></span>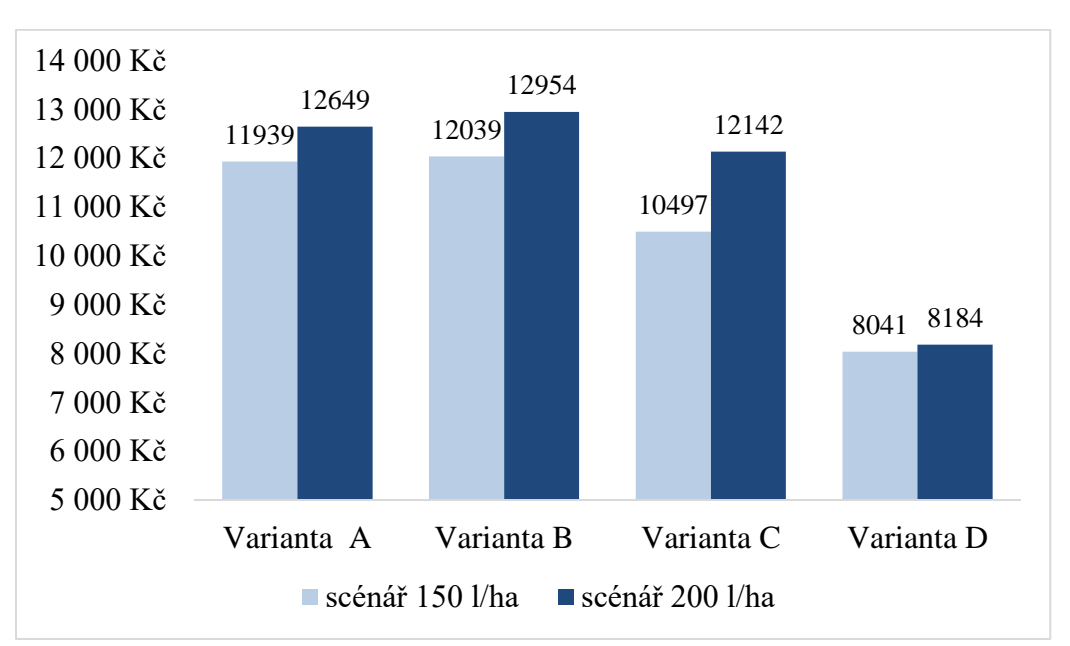

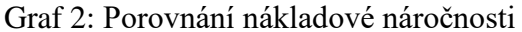

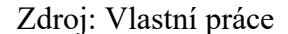

Jak bylo uvedeno v kapitole [4.2](#page-41-0) [Specifikace problému,](#page-41-0) firma v budoucnu uvažuje o zakoupení samochodného postřikovače. Kritériem pro usnadnění rozhodnutí o zakoupení tohoto stroje nejsou pouze celkové náklady, ale i jejich dílčí náklady. V případě této práce jsou uvažovány následující složky: náklady na pohonné hmoty, náklady na aplikaci a mzdové náklady. Vzájemné porovnání stávající aplikační soupravy a uvažovaného samochodného postřikovače znázorňují následující grafy. Uvedené grafy pracují se

stanovenými aplikacemi 150 l/ha a 200 l/ha. V případě Varianty C mají největší zastoupení náklady na Aplikaci, které tvoří v prvním případě 60 % a ve druhém 52 % celkové výše nákladů. Druhými nejvíce zastoupenými jsou náklady na Mzdy (28 % a 27 %). Nejmenší podíl tvoří náklady na Dopravu. Pokud se zvýší aplikované množství o 50 l/ha je rozdíl dopravních nákladů v případě [Graf 4](#page-67-0) a [Graf 3](#page-67-1) 9 %.

<span id="page-67-1"></span>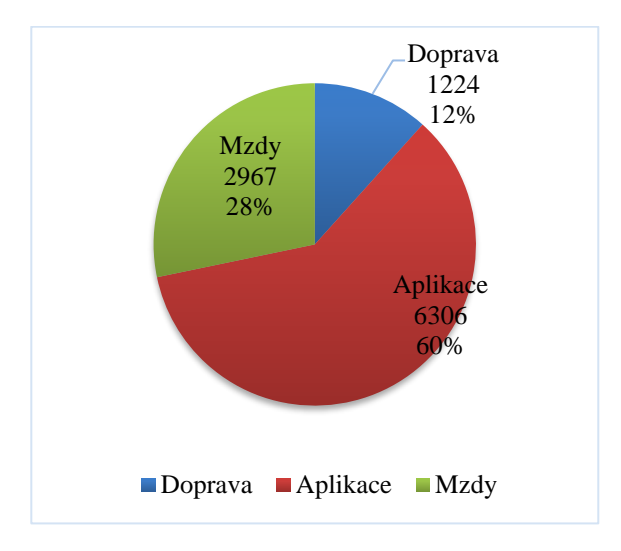

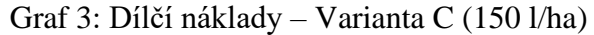

Zdroj: Vlastní práce

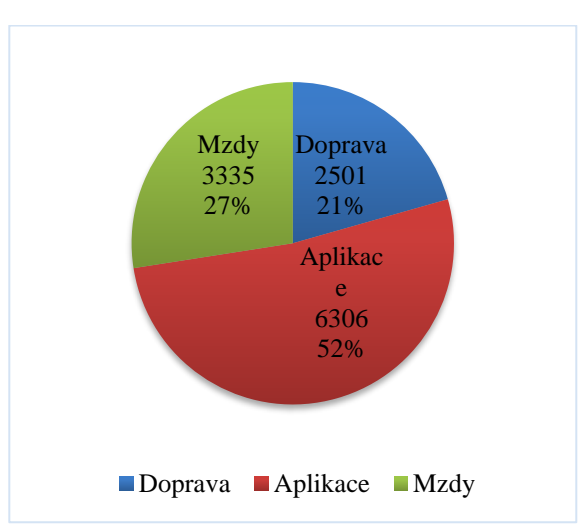

<span id="page-67-0"></span>Graf 4: Dílčí náklady – Varianta C (200 l/ha)

Zdroj: Vlastní práce

<span id="page-68-0"></span>Z [Graf 5](#page-68-0) a [Graf 6](#page-68-1) je patrné, že zastoupení dílčích složek nákladů je téměř totožné. Množství aplikovaného tank-mixu na hektar významně neovlivňuje celkovou sumu nákladů. Z tohoto důvodu je více variabilní než Varianta C.

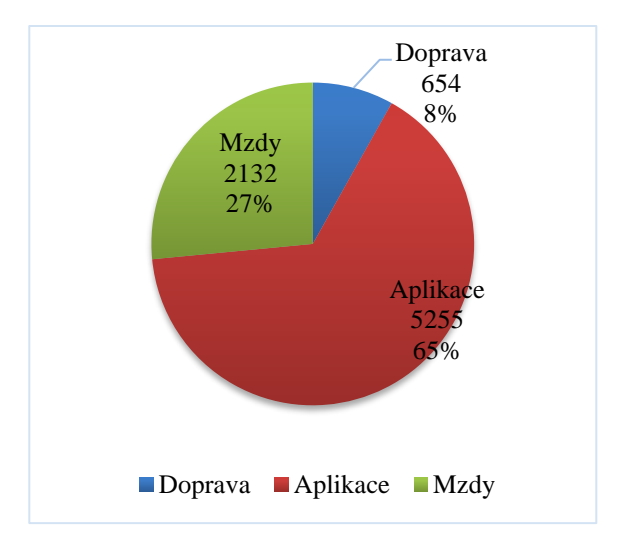

Graf 5: Dílčí náklady – Varianta D (150 l/ha)

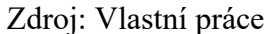

Graf 6: Dílčí náklady – Varianta D (200 l/ha)

<span id="page-68-1"></span>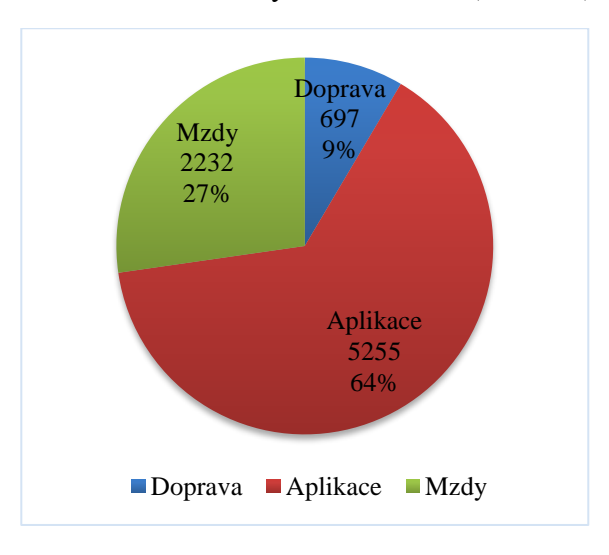

Zdroj: Vlastní práce

#### **4.5.3 Zhodnocení výsledků**

Lze vyvodit, že navrhované trasy v rámci scénářů jsou časově i ekonomicky výhodnější než okruhy provedené na podzim. Bylo dokázáno, že v navrhované Variantě C (150 l/ha) došlo ke snížení celkového času nutného k jednomu cyklu ošetření o 6,51 hodiny. Pokud budeme uvažovat o situaci s využitím 200 l/ha, která je prováděná dovozovou a aplikační soupravou, nastane u Varianty A časová úspora 10,7 hodiny a u Varianty B 10,42 hodiny.

Využitím navrhovaných tras ve Variantě C (150 l/ha) došlo ke snížení nákladů o 1 670 Kč. U výše zamýšlených Variant A a B bylo docíleno poklesu celkových nákladů o 4 383 Kč a 4 037 Kč.

Při řešení problémové situace byl stanoven požadavek řešit problémovou situaci s využitím více možných variant a dvou stanovených aplikačních scénářů. Proto byly vypočítány dílčí modelové situace a za pomocí [Graf 1](#page-65-1) a [Graf 2](#page-66-0) znázorněny. Varianty A a B jsou z pohledu času pro scénář 150 l/ha téměř totožné, ale vzájemně se liší o 17 min v čase rozvozu pro druhé uvažované množství. Nejhůře dopadla Varianta C, v níž je rozvoz prováděn pouze aplikační soupravou. Pokud se zaměříme na nákladové úspory tažených souprav, nejlépe vychází Varianta C s celkovými náklady 10 497 Kč pro 150 l/ha a 12 142 Kč pro 200 l/ha.

Do budoucna firma LMAGRO s.r.o. uvažuje o samochodném postřikovači (Varianta D). Jak bylo zjištěno z provedené analýzy, tento stroj dosahuje nižší časové náročnosti než různé kombinace tažených zařízení (viz [Graf 1\)](#page-65-1). Dále bylo zjištěno, že v porovnání s taženým postřikovačem jsou celkové náklady na provoz nižší. Z tohoto pohledu ho lze doporučit do budoucna jako výhodnější variantu.

# **5 Závěr**

Hlavním cílem této diplomové práce bylo na příkladu chemické ochrany pšenice ozimé v jarním období v konkrétní zemědělské společnosti navrhnout okružní dopravní trasy s důrazem na minimalizaci nákladů a uspokojení v daném čase.

V teoretické části byly definovány s užitím literatury a článků, zahraničních i tuzemských, základní pojmy, postupy a modely, které byly následně užity v analytické části. Současně byly popsány oblasti operační analýzy, distribučních úloh, rozvozních úloh, logistiky, dopravy v zemědělství a klasifikace nákladů v dopravě.

V analytické části byly navrženy konkrétní varianty dopravních tras. Z údajů získaných od majitelů firmy byly dopočítány požadavky jednotlivých půdních bloků na aplikované množství tekutiny. Víceokruhový dopravní problém byl za pomoci Mayerovy metody rozdělen do jednotlivých tras a tyto okruhy za pomoci doplňku pro Excel dopočítány*.* Dopravní problém byl řešen pro čtyři Varianty A–D, kde každou tvoří postřikovač nebo postřikovač v kombinaci s dopravním zařízením. U každé varianty jsou požadována dvě aplikovaná množství kapaliny na hektar (dva scénáře – 150 l/ha a 200 l/ha). Údaje o časové a nákladové náročnosti pro každou variantu a scénář sloužily jako podklad pro analýzu.

Následně byly navrhované jarní scénáře porovnány s uskutečněnými na podzim. V případě, že by byly v jarním období využity navrhované varianty, bylo dokázáno, že v případě Varianty C (150 l/ha) – traktor s taženým postřikovačem, došlo ke snížení časové náročnosti o 6,51 hodiny, tj. v případě celkových nákladů pokles o 1 670 Kč. V případě zamýšlených Variant A a B pro scénáře 200 l/ha bylo dosaženo úspor 4 383 Kč a 4 038 Kč ve prospěch těchto návrhů. Z pohledu času bylo docíleno v případě každého z cyklů ošetření úspory 10,7 hodiny pro Variantu A a u Varianty B 10,42 hodiny – varianty byly tvořeny traktory a závěsnými zařízeními (postřikovač a cisterna). Tyto rozdíly nejsou zanedbatelné, v případě plánovaných tří až pěti vstupů v jarním období lze docílit významných úspor.

V praxi se dá zohlednit i více kritérií při plánování tras. Dalšími kritérií mohou být dostupná technika, zaměstnanci a počasí. Počasí a sezónnost jsou hlavními limitujícími faktory rostlinné výroby. Z tohoto pohledu je vhodné docílit časových úspor při práci mnohdy za cenu vyšších celkových nákladů. Vzhledem ke specifickým rysům zemědělské

výroby výsledky získané z této práce mohou pomoci k lepšímu plánování rozvozových tras a ke snížení nákladů na mzdy a pohonné hmoty. V případě zvažované Varianty D (samochodný postřikovač) bylo zjištěno, že tento stroj dosahuje podstatně nižší časové náročnosti a nižších nákladů na provoz než užívané kombinace traktorů s tažnými zařízeními. Jednoznačně lze tuto variantu v budoucnu doporučit.
## **6 Seznam použitých zdrojů**

#### **Tištěné zdroje**

BROŽOVÁ, Helena a Milan HOUŠKA, 2002. *Základní metody operační analýzy*. Praha: Credit. ISBN 8021309512.

CASTILLO, Enrique, Antonio J. CONEJO, Pablo PEDREGAL, Ricardo GARCÍA a Natalia ALGUACIL, c2002. *Building and solving mathematical programming models in engineering and science*. New York: Wiley. ISBN 0-471-15043-6.

DRAHOTSKÝ, Ivo a Bohumil ŘEZNÍČEK, 2003. *Logistika – procesy a jejich řízení*. Brno: Computer Press. Praxe manažera (Computer Press). ISBN 80-722-6521-0.

DUCKWORTH, Walter E., E. A. GEAR a A. G. LOCKETT, c2012. *A Guide to Operational Research*. Manchester: Springer Netherlands. ISBN 978-94-011-6910-3.

FÁBRY, Jan, 2006. *Dynamické okružní a rozvozní úlohy*. Praha. Disertační práce. Vysoká škola ekonomická v Praze. Vedoucí práce Jan Pelikán.

FÁBRY, 2007. Jan, *Matematické modelování*. Praha: Oeconomica. ISBN 978-80- 245-1266-2.

FIALA, Petr, 2002. *Modelování a analýza produkčních systémů*. Praha: Professional Publishing. ISBN 80-864-1919-3.

GUPTA, R.K., 2010. *Operations Research*. Meerut: Krishna Prakashan Media. ISBN 81-8283-087-7.

CHEN, Der-San, Robert G. BATSON a Yu DANG, c2010. *Applied integer programming: modeling and solution*. Hoboken, N.J.: John Wiley. ISBN 978-1-118- 44333-4.

JABLONSKÝ, Josef, 2007. *Operační výzkum: kvantitativní modely pro ekonomické rozhodování*. Vyd. 3. Praha: Professional Publishing. ISBN 978-80-86946-44- 3.

LAGOVÁ, Milada a Josef JABLONSKÝ, 2009. *Lineární modely*. Vyd. 2., přeprac. Praha: Oeconomica. ISBN 978-80-245-1511-3

LINDA, Bohdan a Josef VOLEK, 2008. *Lineární programování*. Vyd. 2. Pardubice: Univerzita Pardubice. ISBN 978-807-3951-337.

OUDOVÁ, Alena, 2013. *Logistika: základy logistiky*. Kralice na Hané: Computer Media. ISBN 978-80-7402-149-7.

PELIKÁN, Jan a Vladislav CHÝNA, 2011. *Kvantitativní management*. Praha: Oeconomica. ISBN 978-80-245-1830-5.

PELIKÁN, Jan, 2001. *Diskrétní modely v operačním výzkumu*. Brno: Professional Publishing. ISBN 80-864-1917-7.

PERNICA, Petr, 1998. *Logistický management: teorie a podniková praxe*. Praha: Radix. ISBN 80-86031-13-6.

SIXTA, Josef a Miroslav ŽIŽKA, 2009. *Logistika: metody používané pro řešení logistických projektů*. Brno: Computer Press. Praxe manažera (Computer Press). ISBN 978-80-251-2563-2.

SIXTA, Josef a Václav MAČÁT, 2005. *Logistika: teorie a praxe*. Brno: CP Books. Business books (CP Books). ISBN 80-251-0573-3.

SYROVÝ, Otakar, 2008. *Doprava v zemědělství*. Praha: Profi Press. ISBN 978- 8086726-30-4.

ŠTŮSEK, Jaromír, 2007. *Řízení provozu v logistických řetězcích*. V Praze: C.H. Beck. C.H. Beck pro praxi. ISBN 978-80-7179-534-6.

ŠUBRT, Tomáš, Jan BARTOŠKA, Helena BROŽOVÁ, Milan HOUŠKA, Ludmila DÖMEOVÁ a Petr KUČERA, 2011. *Ekonomicko-matematické metody*. Plzeň: Vydavatelství a nakladatelství Aleš Čeněk. ISBN 978-80-7380-345-2.

VANĚČEK, Drahoš, 2008. *Logistika*. Vyd. 3., přeprac. V Českých Budějovicích: Jihočeská univerzita, Ekonomická fakulta. ISBN 978-80-7394-085-0.

WILLIAMS, H. P., c2013. *Model building in mathematical programming*. 5th ed. Hoboken, N.J.: Wiley. ISBN 978-1-118-44333-0.

WINSTON, Wayne L., 2004. *Operations research: applications and algorithms*. 4th ed. Belmont, CA: Thomson/Brooks/Cole. ISBN 0-534-42362-0.

#### **Elektronické zdroje**

Agromex.cz, 2019. *Stroje na ochranu rostlin* [online]. Praha: Agromex [cit. 2020- 03-21]. Dostupné z: https://www.agromex.cz/stroje/stroje-na-ochranu-rostlin

Amazone, 2009. *Amazone: UX Special/Super* [online]. Hasbergen-Gaste (Germany): AMAZONEN-WERKE H. DREYER GmbH & Co. [cit. 2020-03-23]. ISBN MI 2608. Dostupné z: https://www.agrima.cz/files/2011/07/ux.pdf

GEBRESENBET, Girma a Techane BOSO, 2012. Logistics and Supply Chains in Agriculture and Food. In: *Pathways to Supply Chain Excellence* [online]. Swedish University of Agricultural Sciences (Sweden): InTech, 2012-03-16 [cit. 2020-03-31]. DOI: 10.5772/25907. ISBN 978-953-51-0367-7. Dostupné z: https://www.researchgate.net/publication/221928911\_Logistics\_and\_Supply\_Chains\_in\_A griculture\_and\_Food

HITCHCOCK, Frank L., 1941. The Distribution of a Product from Several Sources to Numerous Localities. *Studies in Applied Mathematics* [online]. 20, 223-230 [cit. 2020- 02-25]. ISSN 1467-9590. Dostupné z: https://onlinelibrary-wileycom.infozdroje.czu.cz/doi/abs/10.1002/sapm1941201224

MARTÍNEK, Pavel, 2006. *Základy teoretické informatiky* [online]. Olomouc [cit. 2020-02-20]. Dostupné z: http://phoenix.inf.upol.cz/esf/ucebni/zti.pdf. Projekt ESF. Univerzita Palackého.

RAMÍK, Jaroslav, 2012. *Ekonomicko-matematické metody* [online]. Karviná [cit. 2020-02-19]. Dostupné z: https://adoc.tips/ekonomicko-matematicke-metodyemm.html?fbclid=IwAR0rmtKakaO\_iY3BVRKUWW0JdX7HFfRDHG4KXCpbUAkH2c 9CLbiZU-1 In0. Projekt OP VK č.CZ.1.07/2.2.00/28.0017. Slezská univerzita v Opavě.

Same, 2020. *Agriaffaires: Same Iron 130 S* [online]. Courcouronnes: Agriaffaires [cit. 2020-04-05]. Dostupné z: https://www.agriaffaires.cz/pouzite-zarizeni/traktorzemedelsky/39398207/same-iron-130.html

SPERANZA, Maria Grazia, 2018. Trends in transportation and logistics. *European Journal of Operational Research* [online]. 830-836 [cit. 2020-03-30]. Dostupné z: <https://www-sciencedirect-com.infozdroje.czu.cz/science/article/pii/S0377221716306713>

TICHÝ, Jan, 2018. Kalkulace nákladů v silniční dopravě: Obecný postup kalkulace nákladů. *DL profi.cz* [online]. Germany: Verlag Dashöfer, 28.8. [cit. 2020-03-30]. Dostupné z: https://www.dlprofi.cz/33/kalkulace-nakladu-v-silnicni-doprave-obecnypostup-kalkulace-nakladu-uniqueidmRRWSbk196FNf8 jVUh4EqOxEdsjOd4aWOstk0IZdIQ/?query=N%E1klady%20na%20pohonn%E9%20hmo ty&serp=1

ZDT: MEGA A GRAND SUPER A NÁSTAVBY NA NÁKLADNÍ AUTOMOBILY, 2018. *VÝMĚNNÝ SYSTÉM* [online]. Nové Veselí: ZEMĚDĚLSKÁ A DOPRAVNÍ TECHNIKA SPOL. S R.O [cit. 2020-03-23]. Dostupné z: [https://www.zdt.cz/cz/vyrobky/vymenny-system-mega-a-grand-super-a-nastavby-na](https://www.zdt.cz/cz/vyrobky/vymenny-system-mega-a-grand-super-a-nastavby-na-nakladni-automobily/cisterny)[nakladni-automobily/cisterny](https://www.zdt.cz/cz/vyrobky/vymenny-system-mega-a-grand-super-a-nastavby-na-nakladni-automobily/cisterny)

# **7 Přílohy**

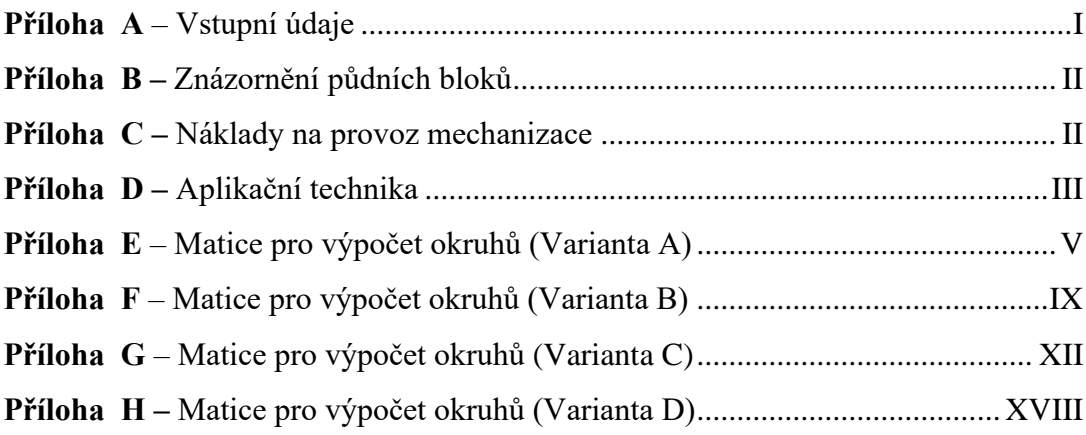

# **Příloha A** – Vstupní údaje

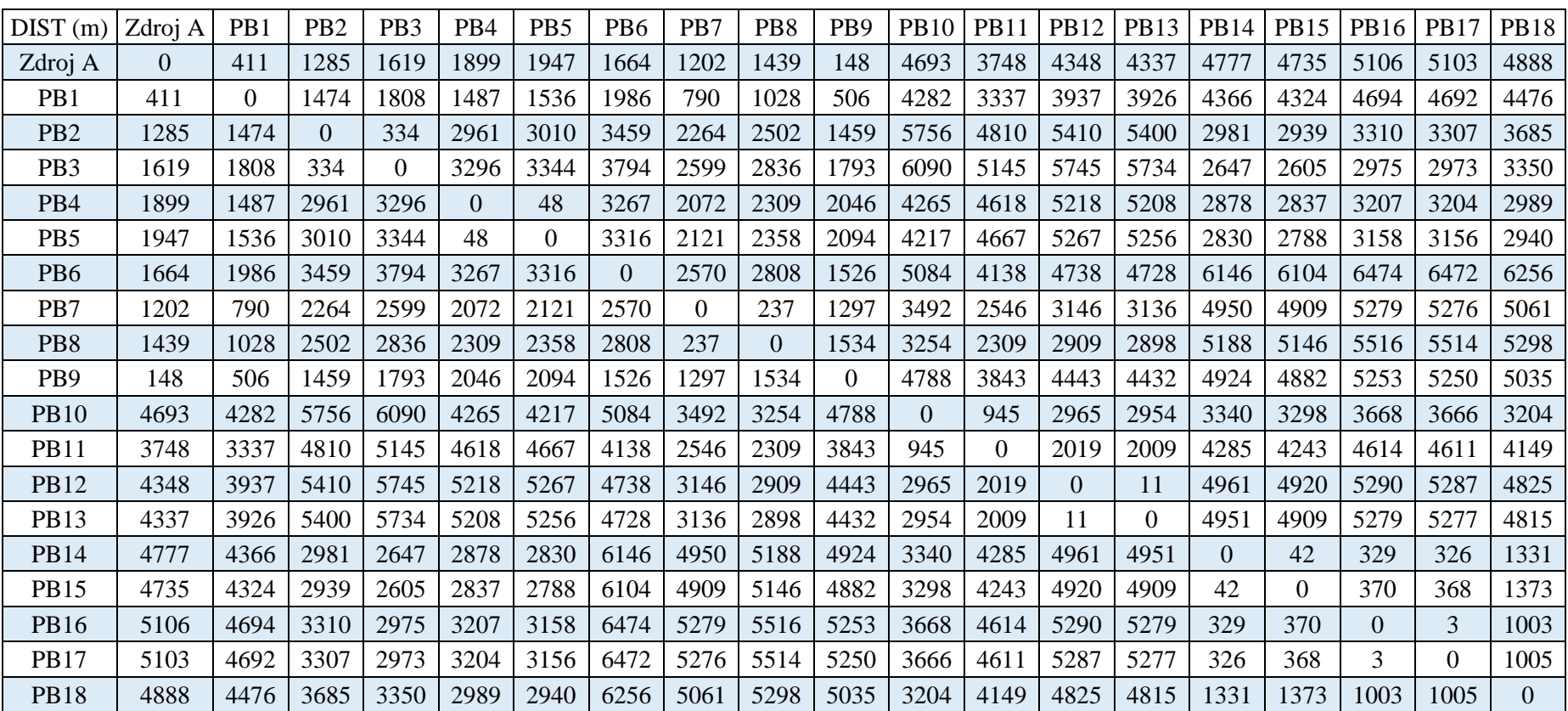

Tabulka 36: Matice vzdáleností mezi jednotlivými místy

<span id="page-77-0"></span>Zdroj: Vlastní práce

# **Příloha B** *–* Znázornění půdních bloků

Obrázek 8: Znázornění půdních bloků

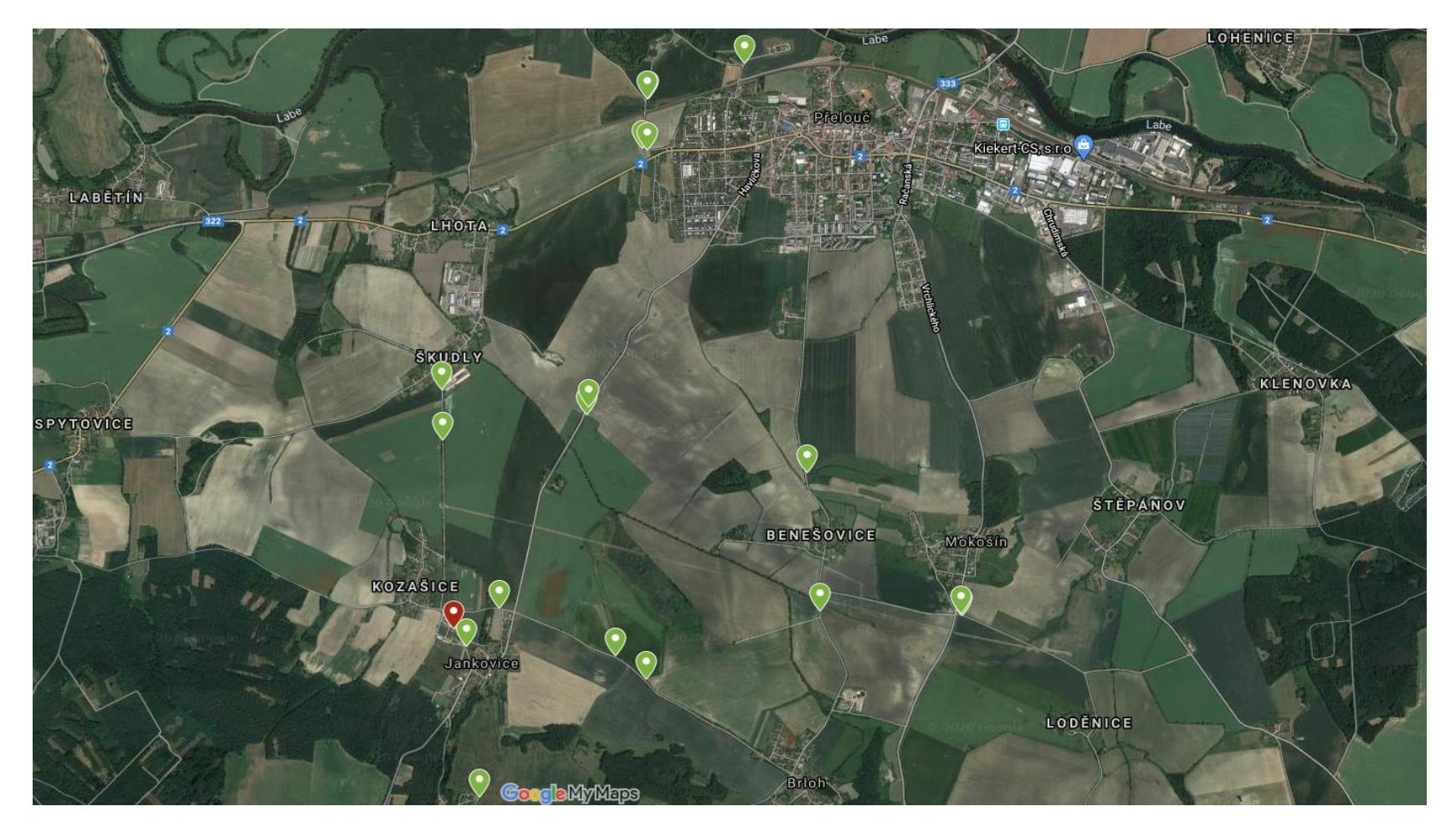

<span id="page-78-0"></span>Zdroj: Vlastní práce (GoogleMaps)

# <span id="page-79-0"></span>**Příloha C** *–* Náklady na provoz mechanizace

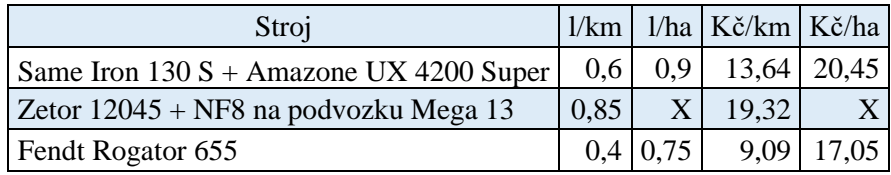

Tabulka 37: Náklady na provoz mechanizace

Zdroj: Vlastní práce

# <span id="page-80-0"></span>**Příloha D** *–* Aplikační technika

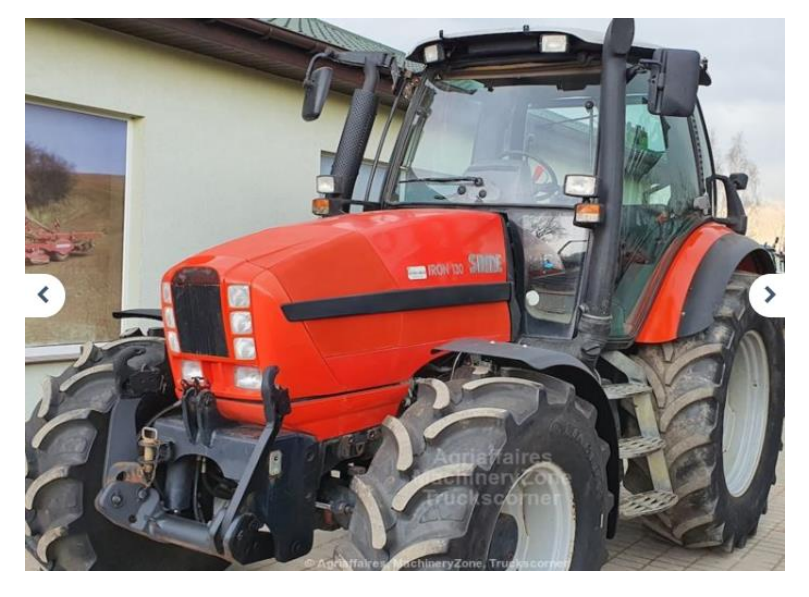

Obrázek 9: Same Iron 130 S

Zdroj: (Same, 2020)

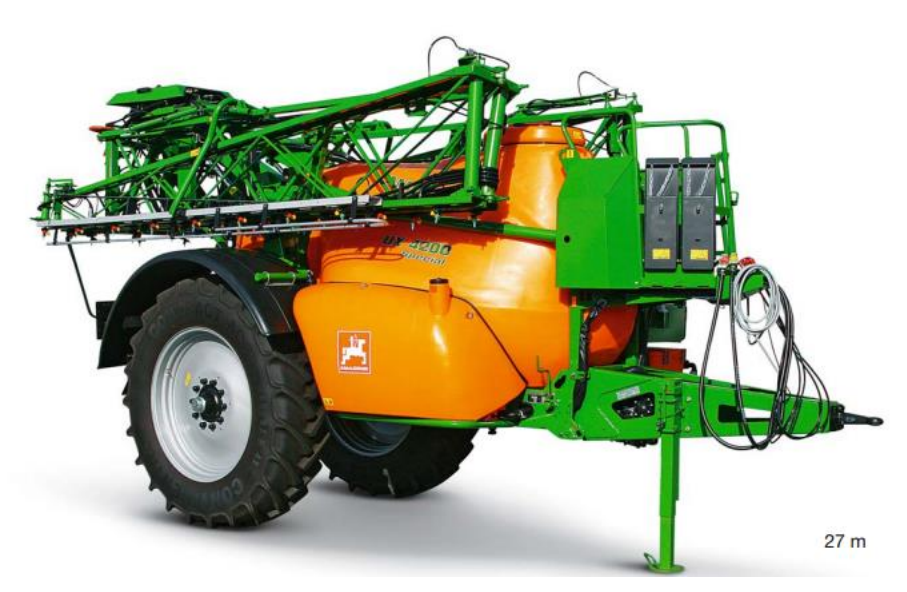

Obrázek 10: Amazone UX 4200 Super

Zdroj: Amazone (2009)

Obrázek 11: Fendt Rogator 655

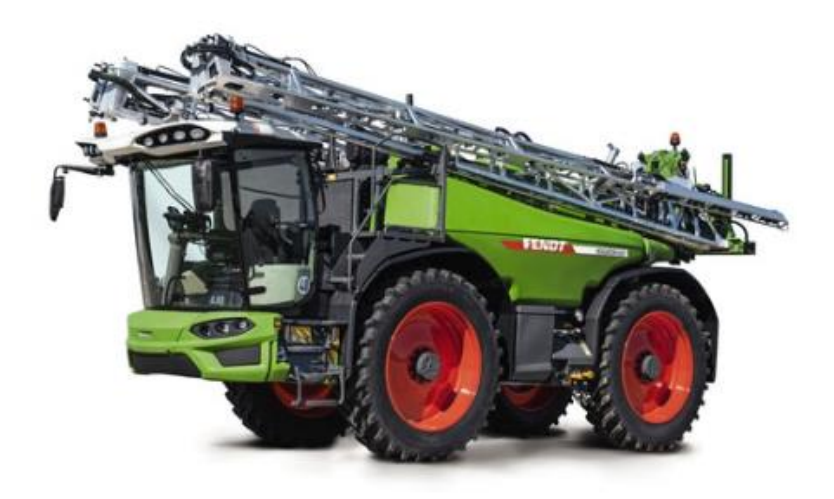

Zdroj: Agromex.cz (2019)

# **Příloha E** – Matice pro výpočet okruhů (Varianta A)

## <span id="page-82-0"></span>**Scénář 150 l/ha**

Tabulka 38: 1. okruh – 7. okruh

1. okruh

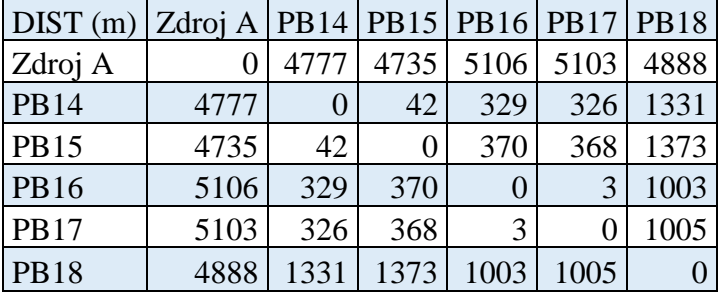

2. okruh

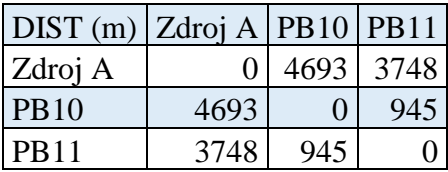

3. okruh

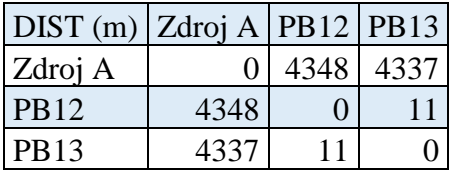

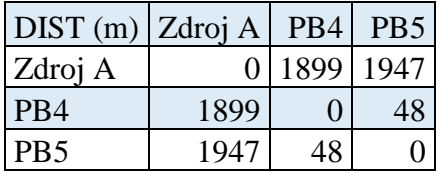

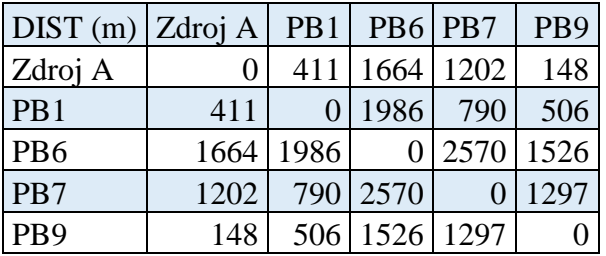

6. okruh

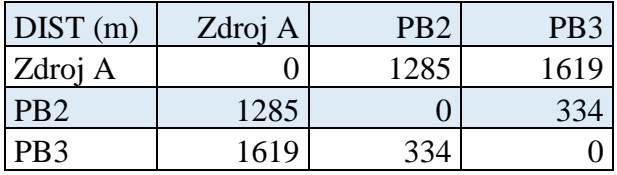

7.okruh

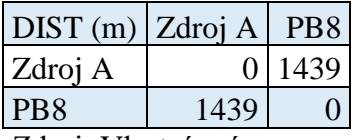

Zdroj: Vlastní práce

# **Scénář 150 l/ha**

Tabulka 39: 1. okruh – 10. okruh

1. okruh

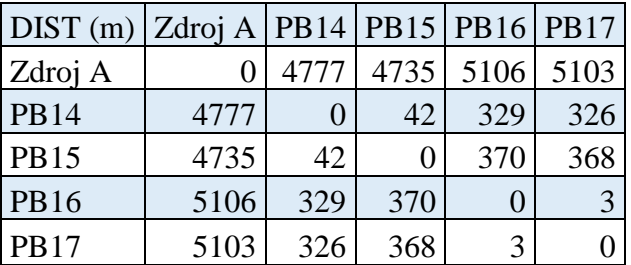

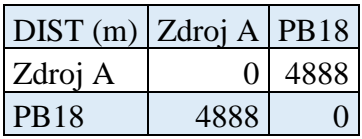

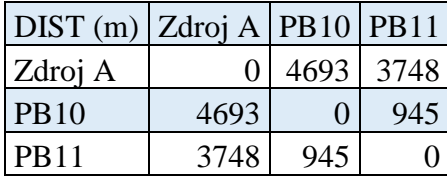

## 4. okruh

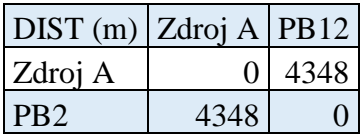

#### 5. okruh

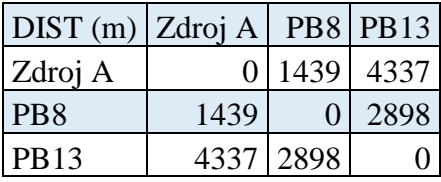

## 6. okruh

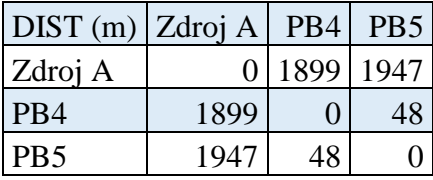

### 7. okruh

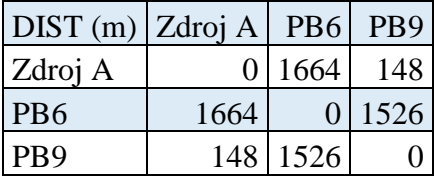

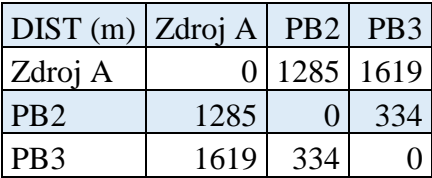

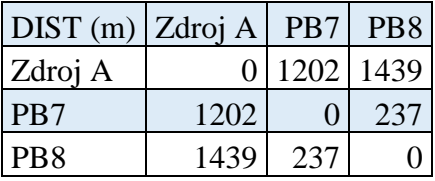

10. okruh

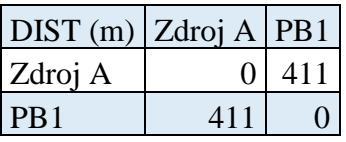

Zdroj: Vlastní práce

# **Příloha F** – Matice pro výpočet okruhů (Varianta B)

## <span id="page-86-0"></span>**Scénář 150 l/ha**

Tabulka 40: 1. okruh – 5. okruh

1. okruh

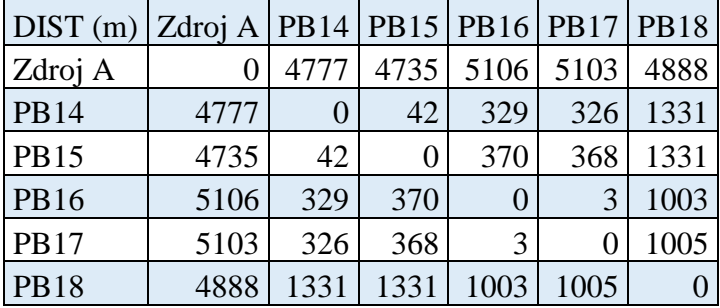

2. okruh

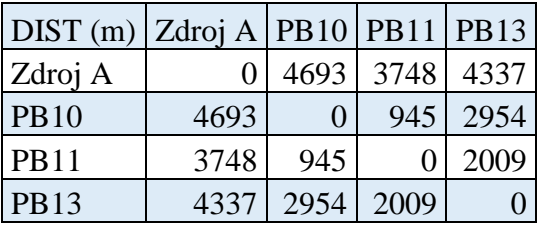

3. okruh

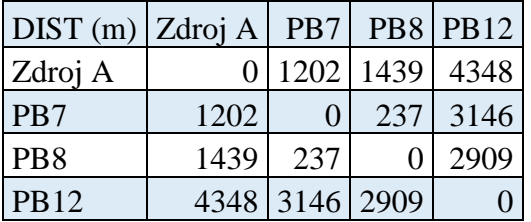

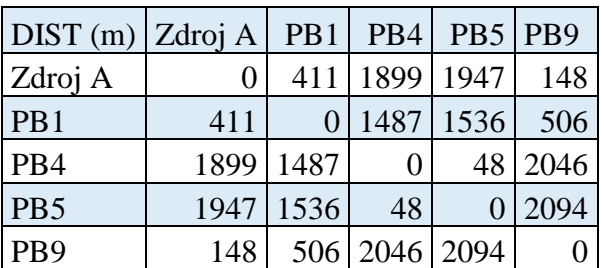

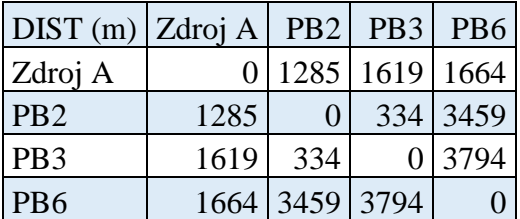

Zdroj: Vlastní práce

## **Scénář 200 l/ha**

Tabulka 41: 1. okruh – 7. okruh

1. okruh

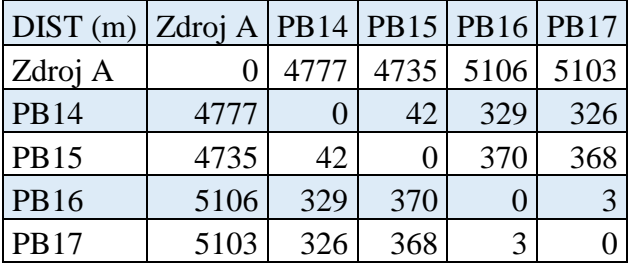

2. okruh

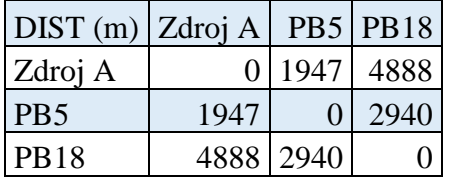

## 3. okruh

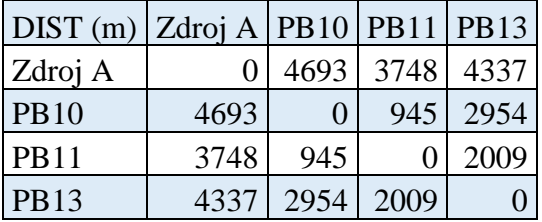

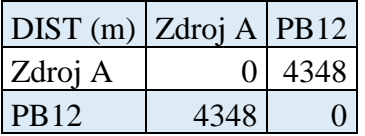

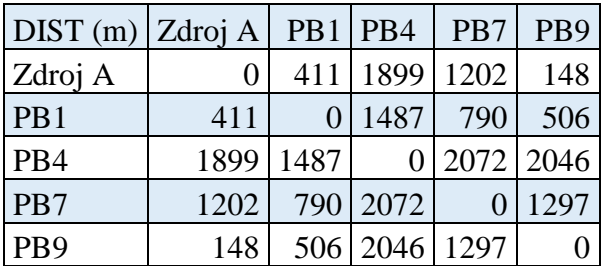

## 6. okruh

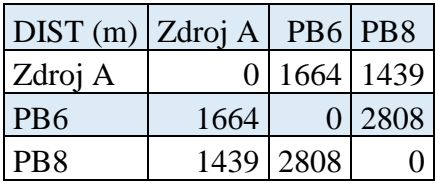

## 7. okruh

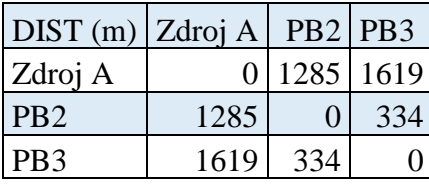

Zdroj: Vlastní práce

# **Příloha G** – Matice pro výpočet okruhů (Varianta C)

## <span id="page-89-0"></span>**Scénář 150 l/ha**

Tabulka 42: 1. okruh – 13. okruh

1. okruh

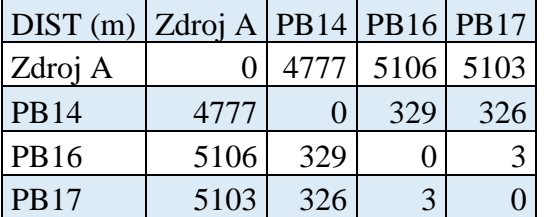

2. okruh

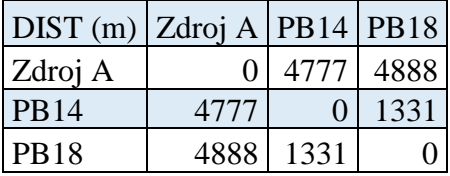

3. okruh

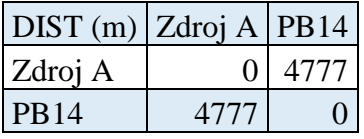

#### 4. okruh

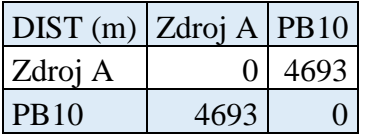

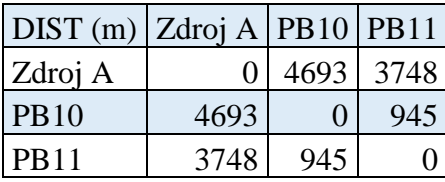

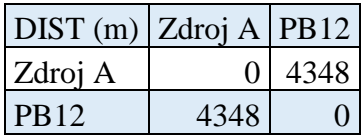

## 7. okruh

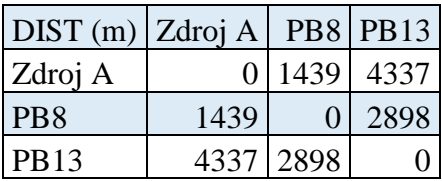

#### 8. okruh

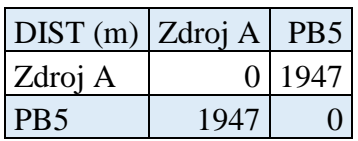

## 9. okruh

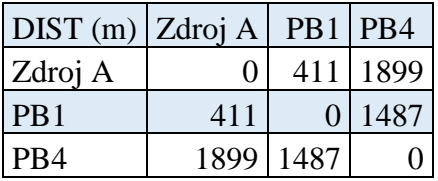

#### 10. okruh

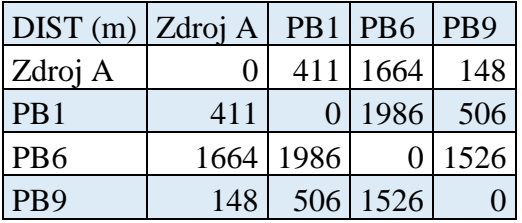

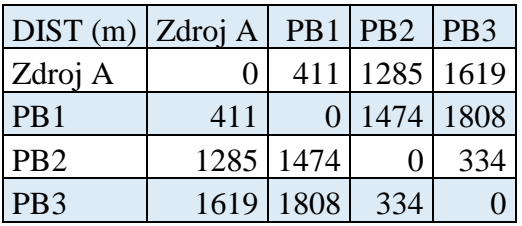

12. okruh

| DIST(m)   Zdroj A |      | P <sub>B</sub> <sup>8</sup> |
|-------------------|------|-----------------------------|
| Zdroj A           |      | 0 1439                      |
| PB8               | 1439 |                             |

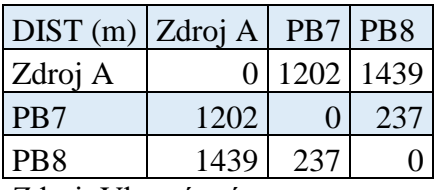

Zdroj: Vlastní práce

## **Scénář 200 l/ha**

Tabulka 43: 1. okruh – 16. okruh

1. okruh

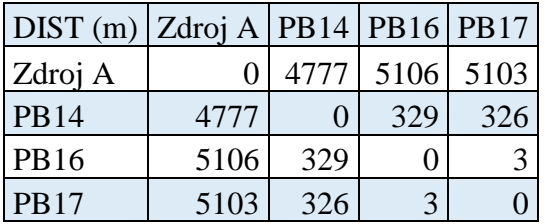

## 2. okruh

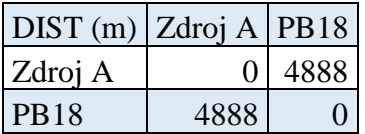

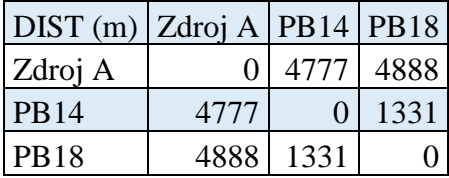

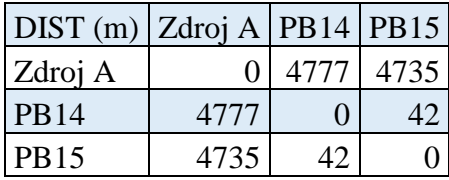

## 5. okruh

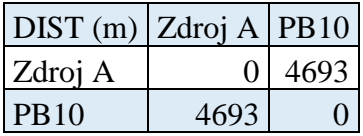

#### 6. okruh

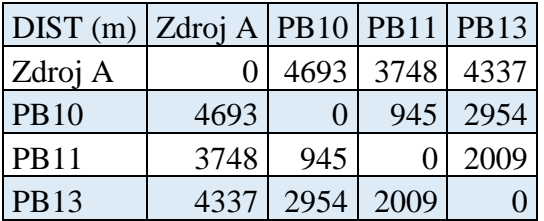

#### 7. okruh

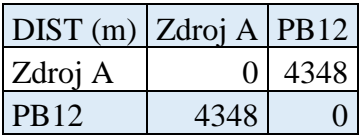

### 8. okruh

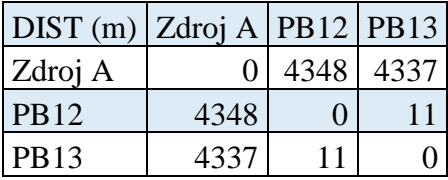

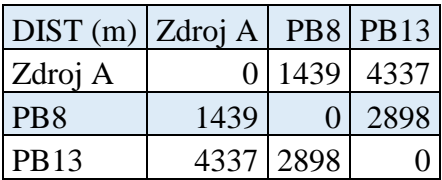

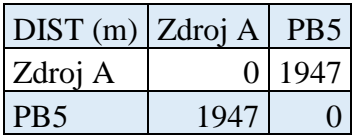

#### 11. okruh

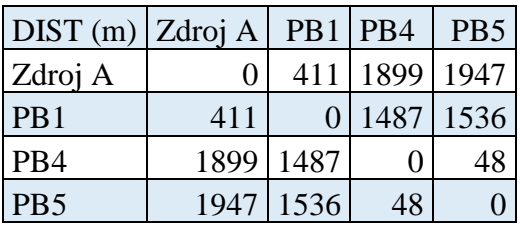

### 12. okruh

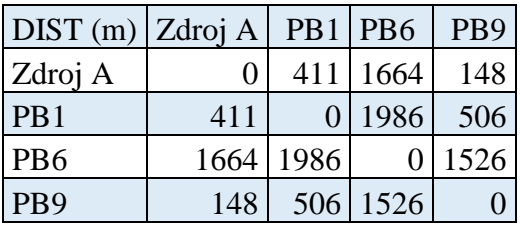

## 13. okruh

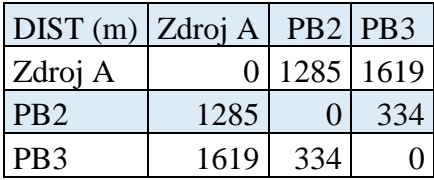

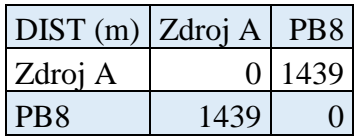

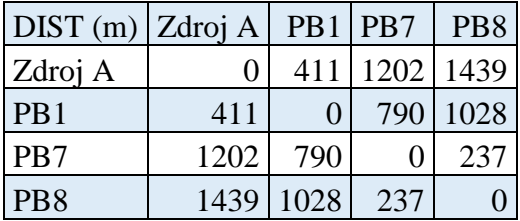

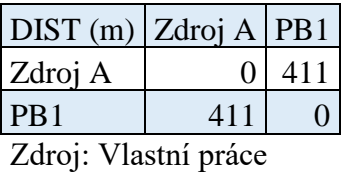

# **Příloha H –** Matice pro výpočet okruhů (Varianta D)

# <span id="page-95-0"></span>**Scénář 150 l/ha**

Tabulka 44: 1. okruh – 11. okruh

1. okruh

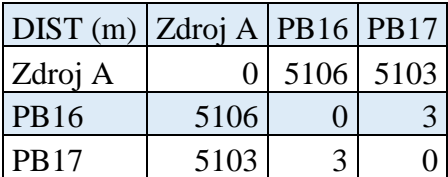

2. okruh

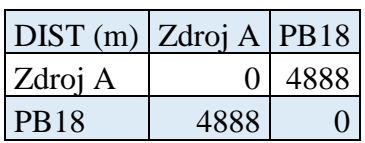

#### 3. okruh

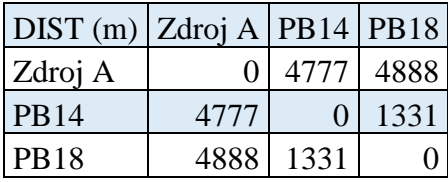

### 4. okruh

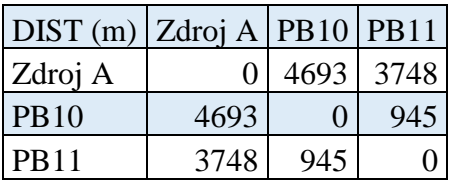

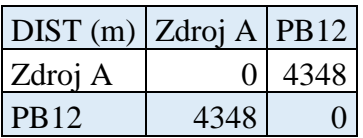

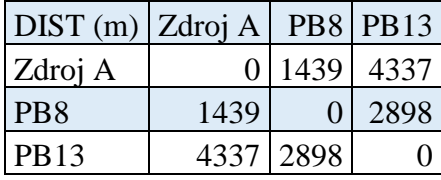

## 7. okruh

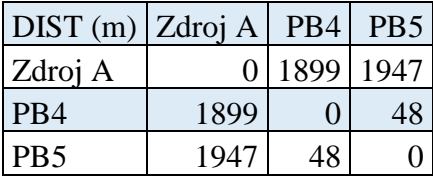

## 8. okruh

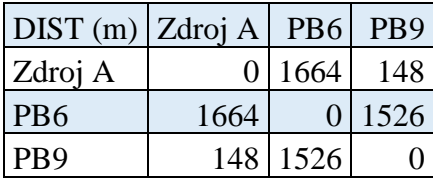

## 9. okruh

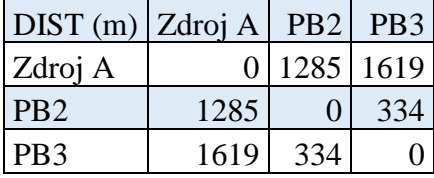

#### 10. okruh

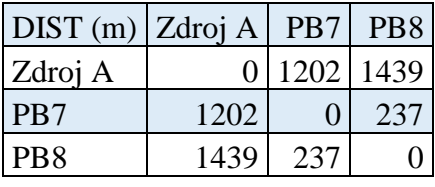

| $\text{DIST (m)} \text{Zdroj A} \text{PB1}$ |     |     |
|---------------------------------------------|-----|-----|
| Zdroj A                                     |     | 411 |
| I PB 1                                      | 411 |     |
|                                             |     |     |

Zdroj: Vlastní práce

## **Scénář 200 l/ha**

Tabulka 45: 1. okruh – 11. okruh

1. okruh

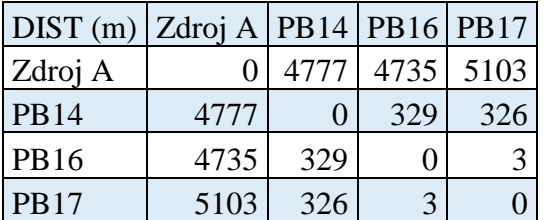

2. okruh

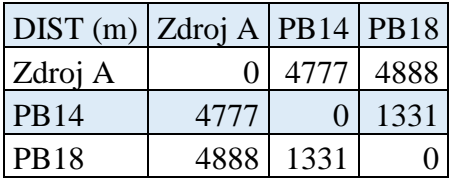

#### 3. okruh

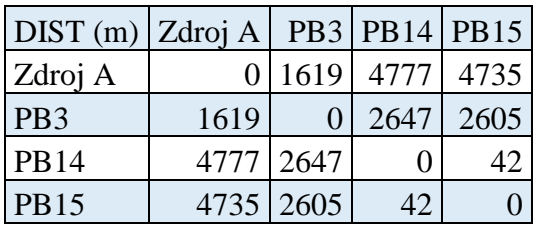

#### 4. okruh

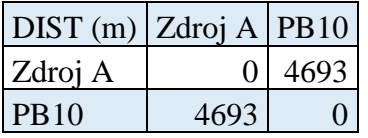

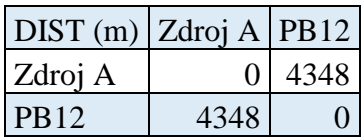

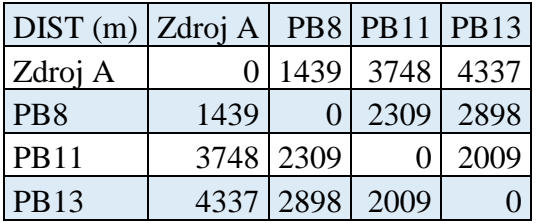

## 7. okruh

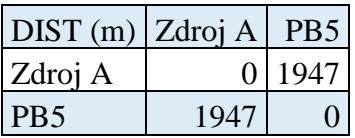

#### 8. okruh

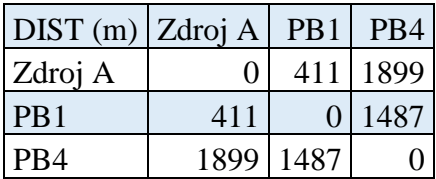

## 9. okruh

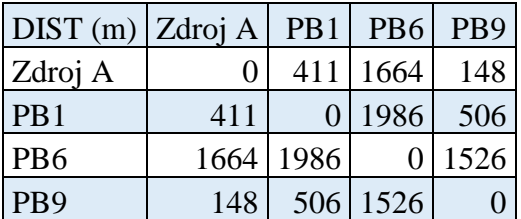

#### 10. okruh

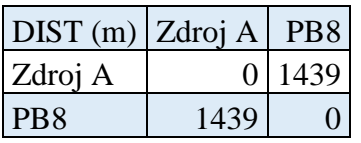

### 11. okruh

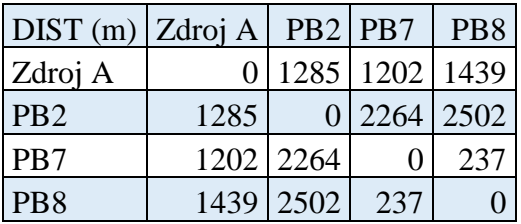

Zdroj: Vlastní práce